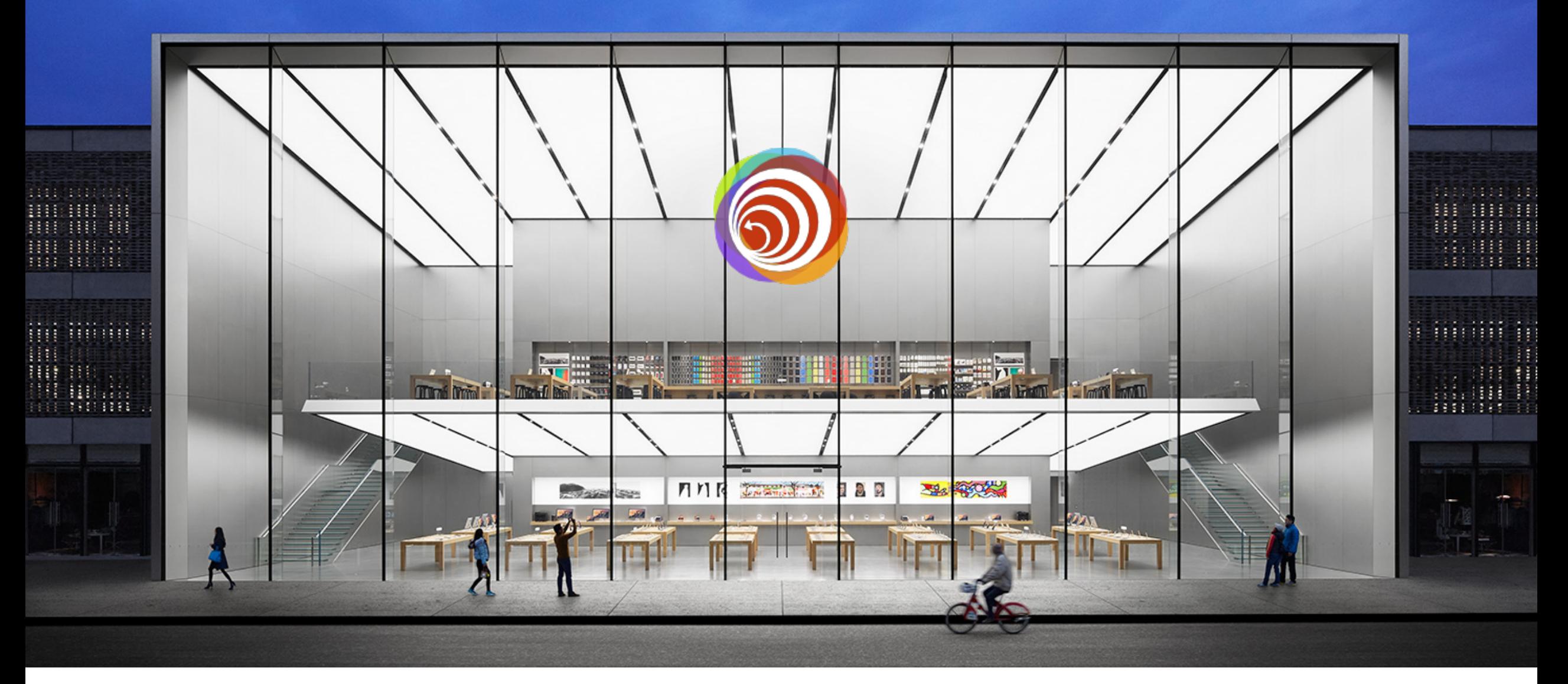

**APPSTORE 2.0**: *Improving the Quality of Mobile Apps by Leveraging the Crowds*

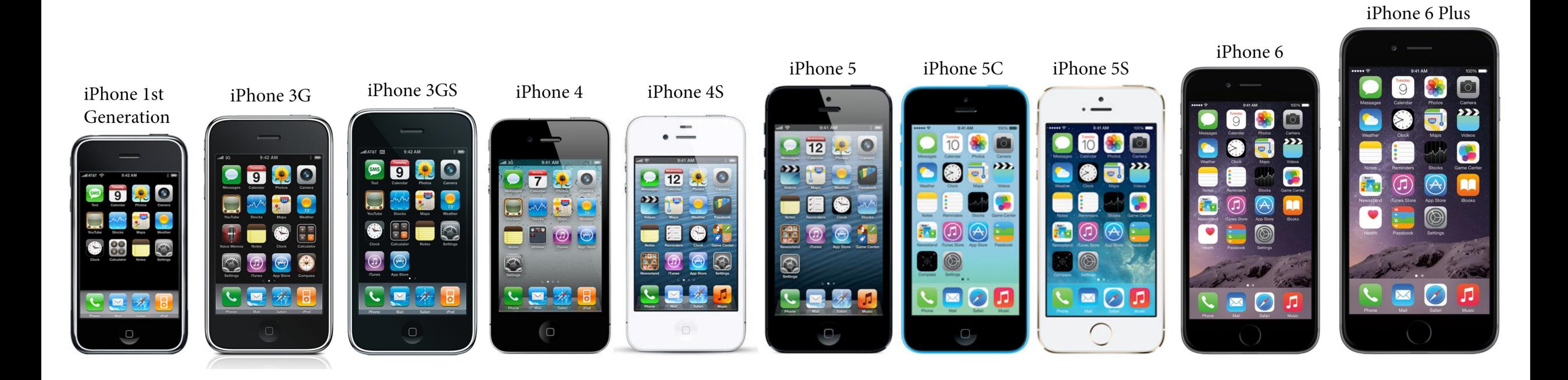

Growing mobile app stores

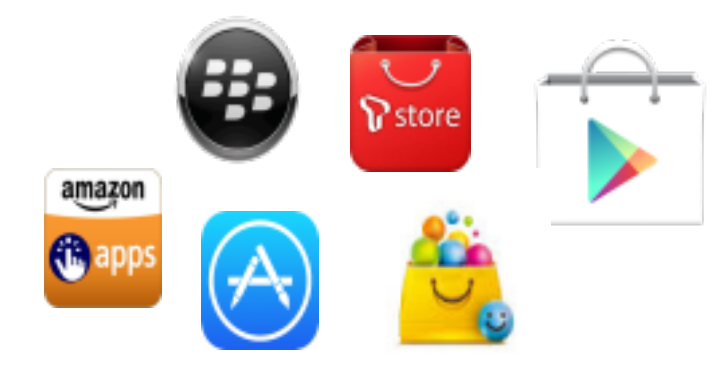

#### In 2013, Google Play Store **+2,000,000 apps**

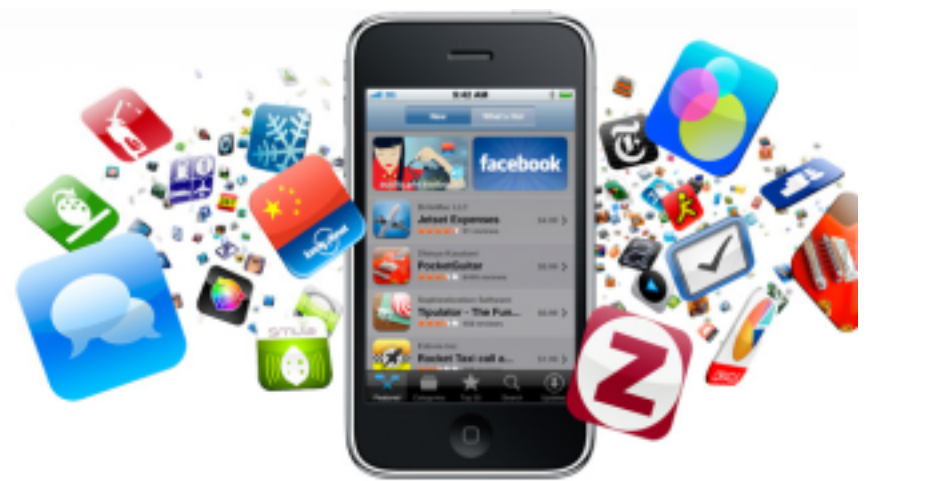

#### **+50 billions app downloads!**

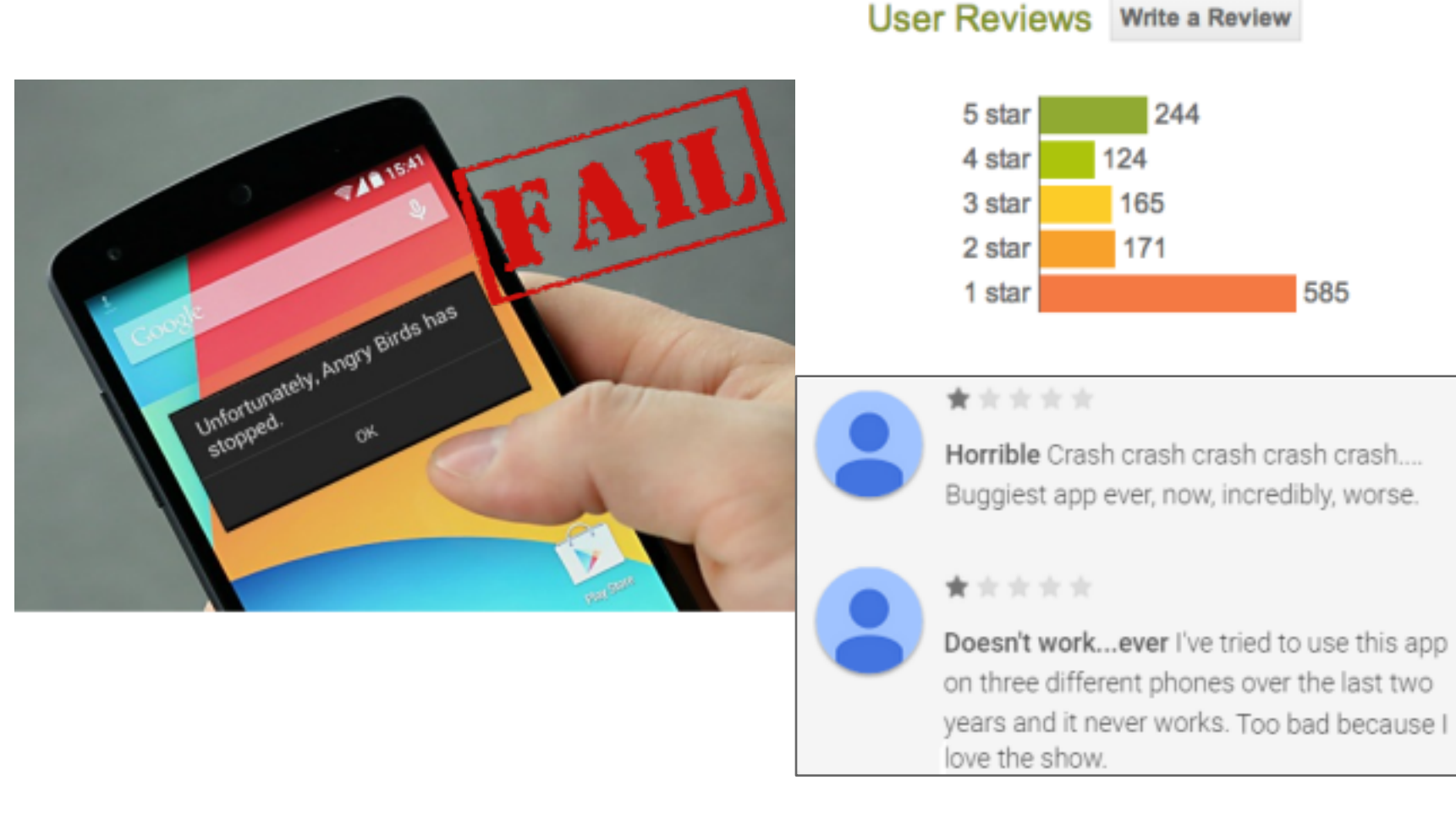

#### **Negative impact on developer and store reputation!**

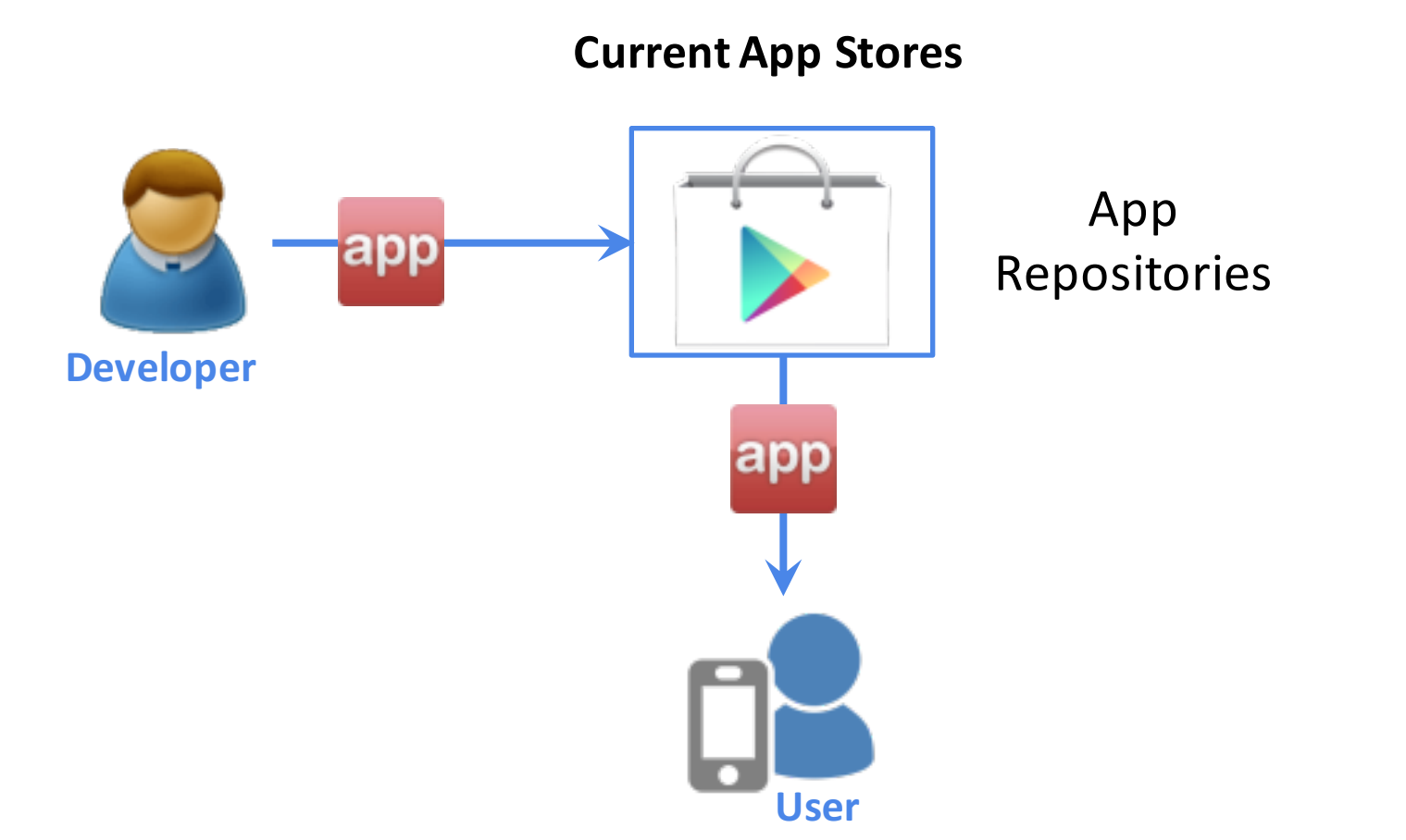

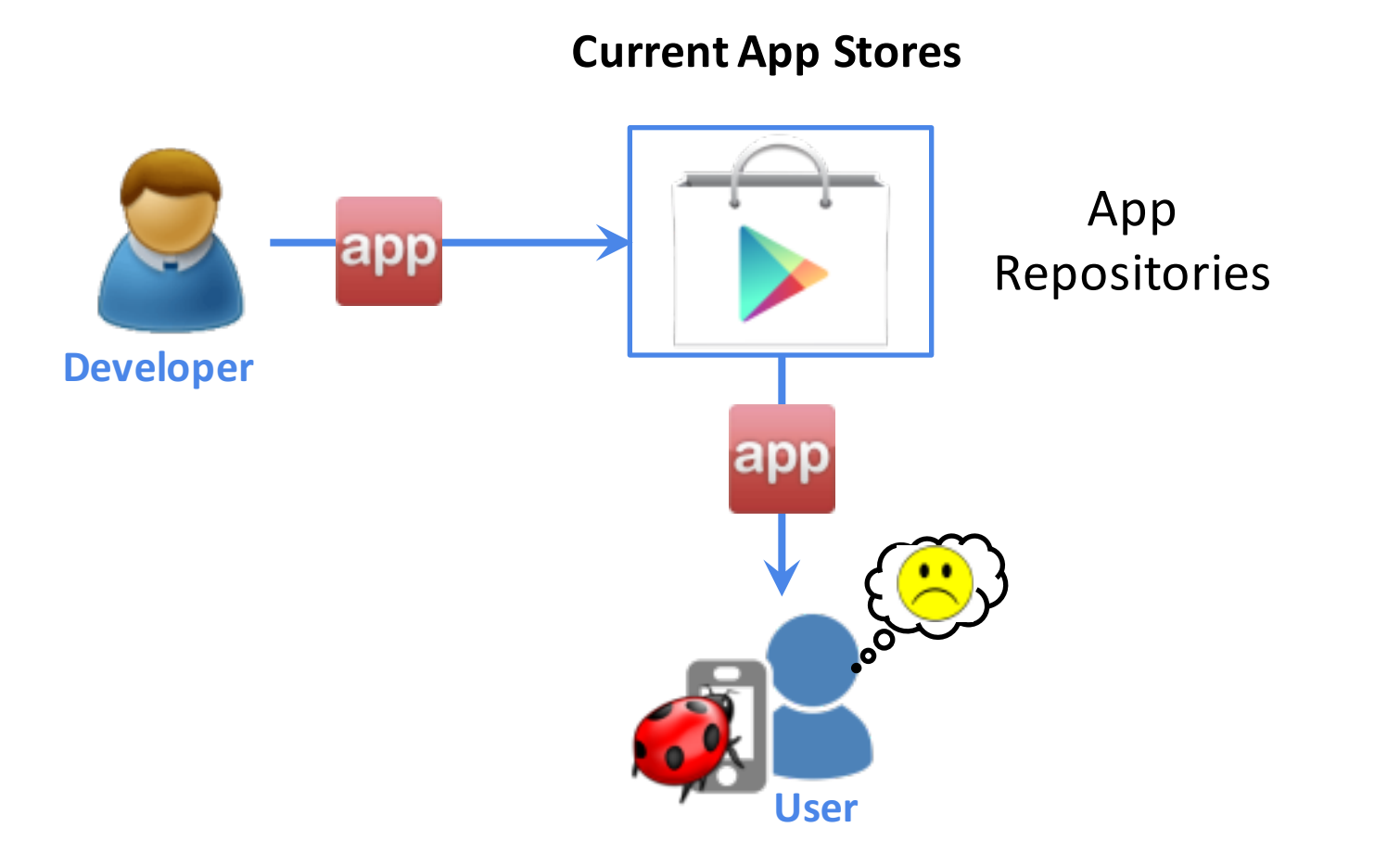

#### Problem

**In-house testing** 

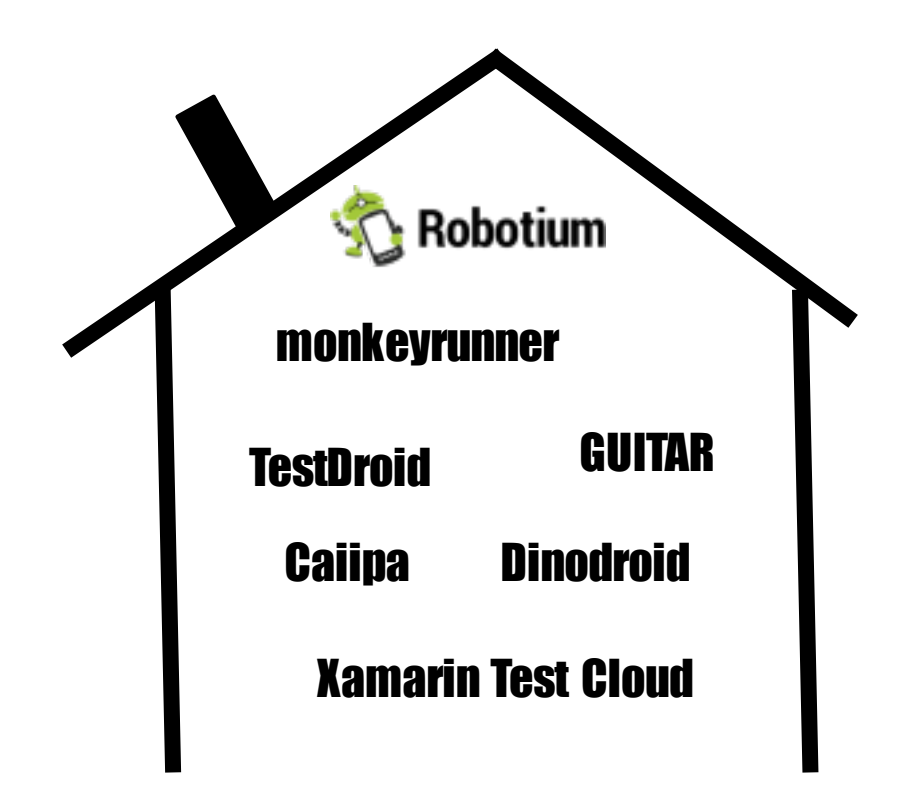

#### Problem

#### **In-house testing In the wild**

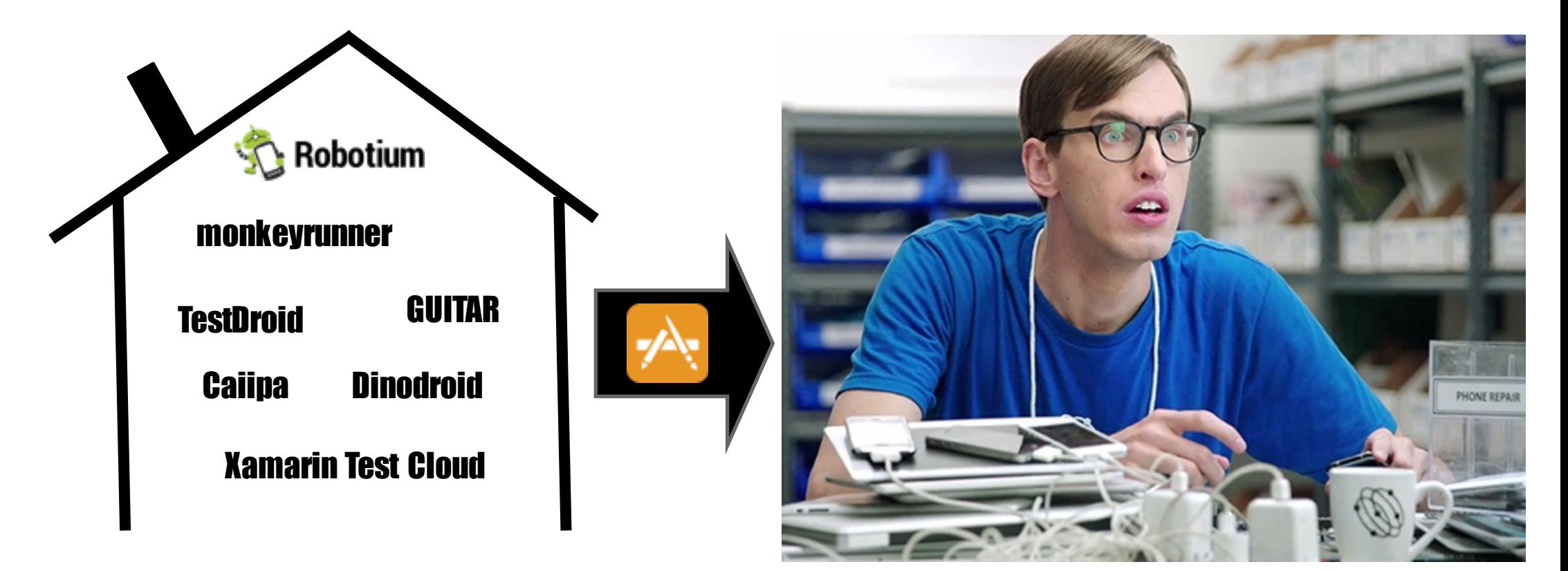

#### Problem

#### Diagnosing mobile apps is **challenging**

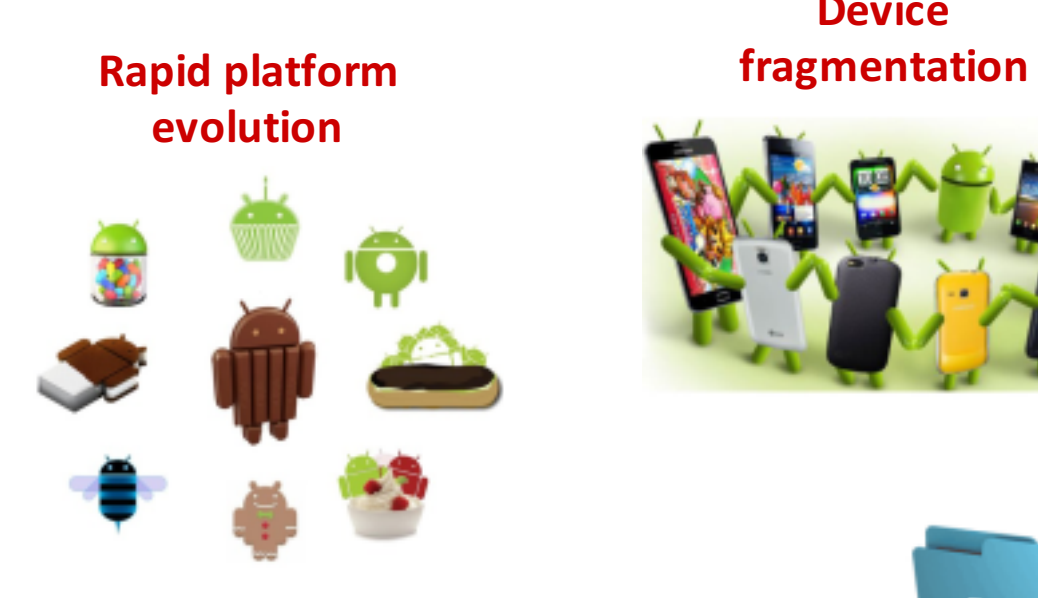

**Device**

**Privacy** 

**issues**

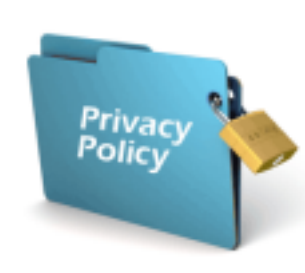

**Diverse operating context**

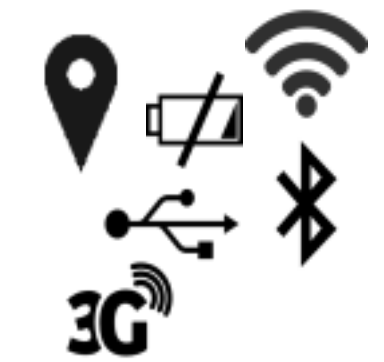

# Leveraging Crowds of Apps to Increase Quality

*Geoffrey Hecht, Naouel Moha (UQAM)*

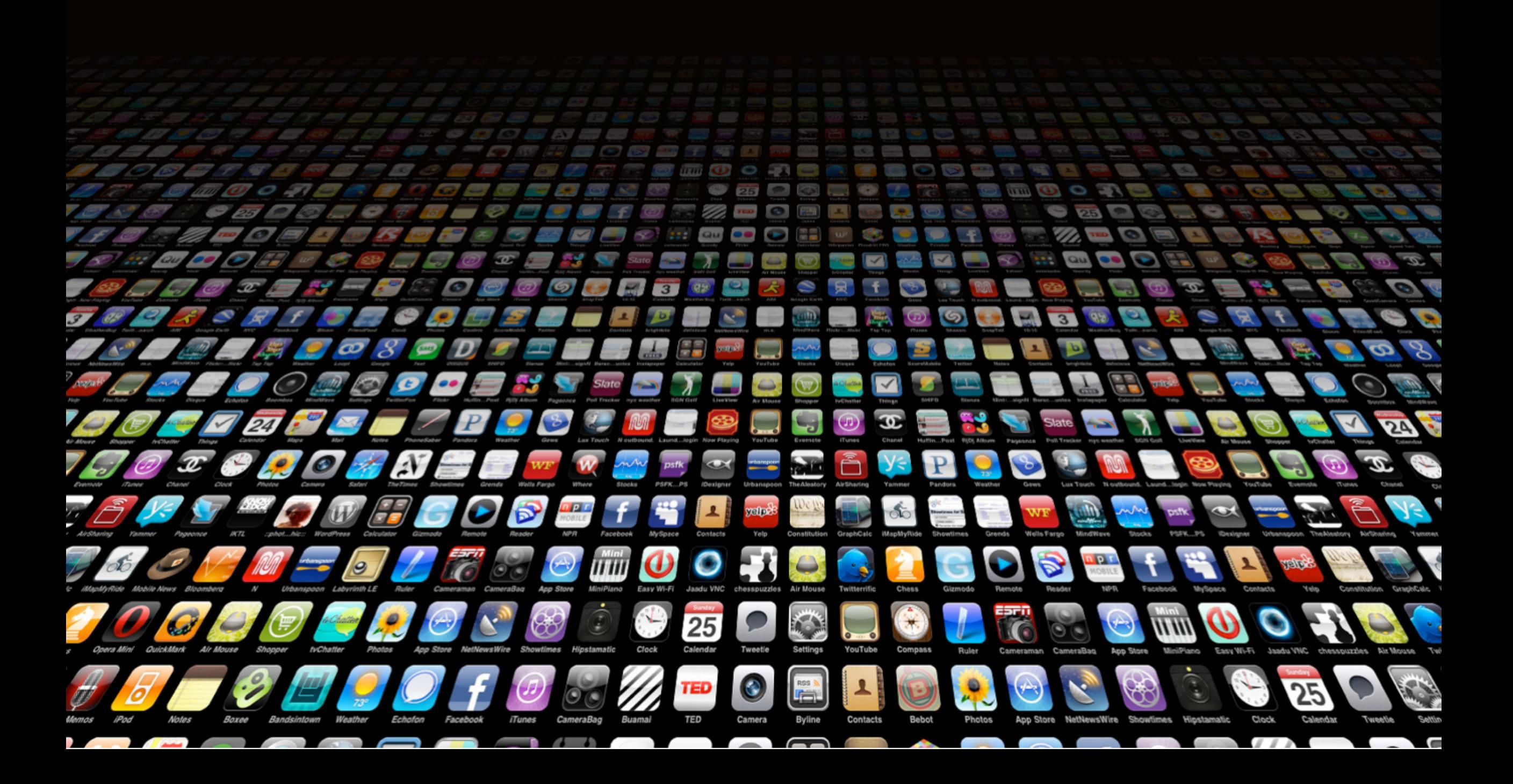

#### **Development AntiPattern: The Blob**

- Symptoms
	- $\cdot$  Single class with many attributes & operations
	- · Controller class with simple, data-object classes.
	- · Lack of OO design.
	- · A migrated legacy design
- Consequences
	- · Lost OO advantage
	- Too complex to reuse or test.
	- · Expensive to load

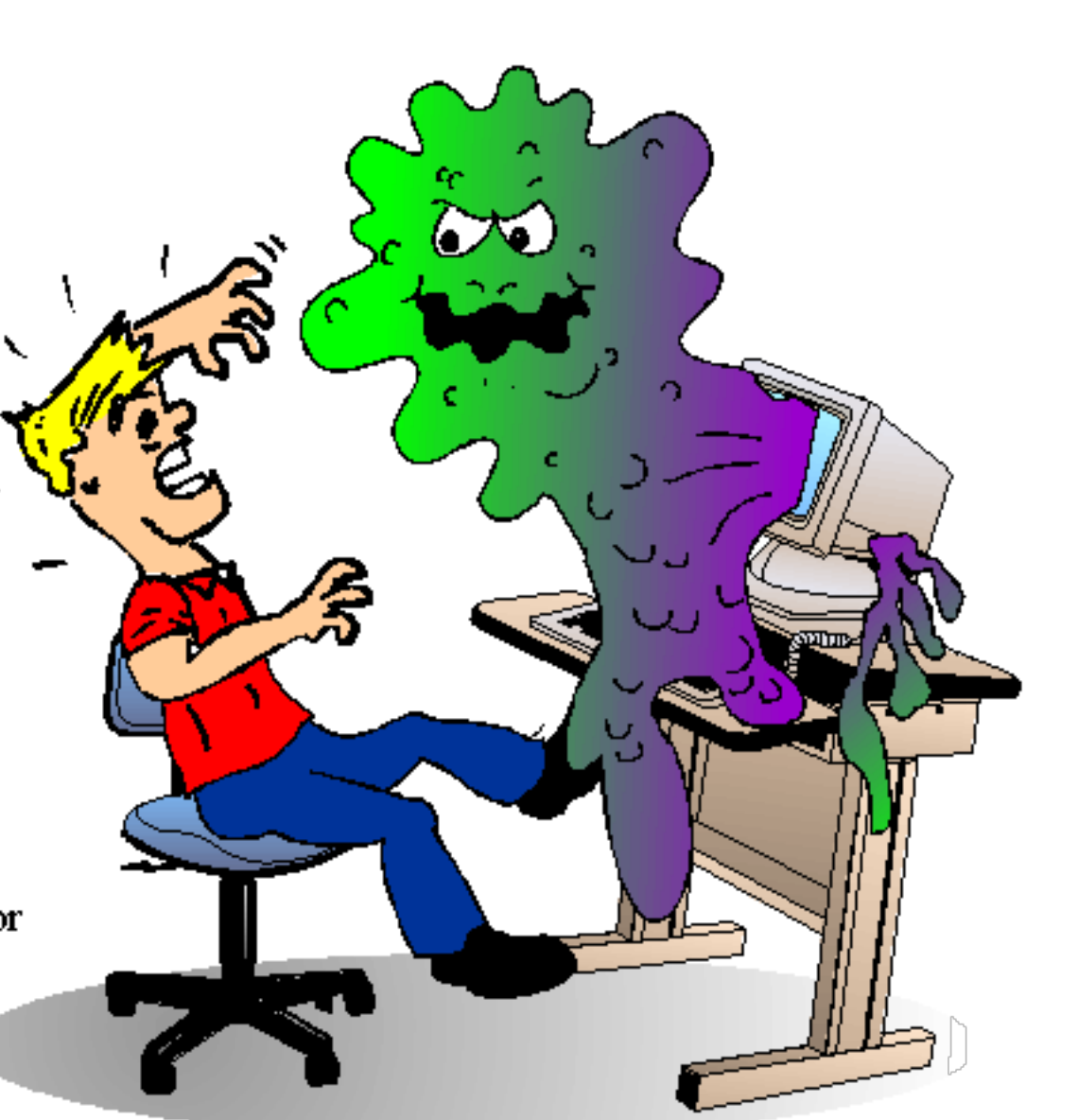

**MITRE** 

#### **Avoid Internal Getters/Setters**

In native languages like C++ it's common practice to use getters  $(i = getCount(i))$  instead of accessing the field directly ( $i = mc$ ount). This is an excellent habit for C++ and is often practiced in other object oriented languages like C# and Java, because the compiler can usually inline the access, and if you need to restrict or debug field access you can add the code at any time.

However, this is a bad idea on Android. Virtual method calls are expensive, much more so than instance field lookups. It's reasonable to follow common object-oriented programming practices and have getters and setters in the public interface, but within a class you should always access fields directly.

Without a JIT, direct field access is about 3x faster than invoking a trivial getter. With the JIT (where direct field access is as cheap as accessing a local), direct field access is about 7x faster than invoking a trivial getter.

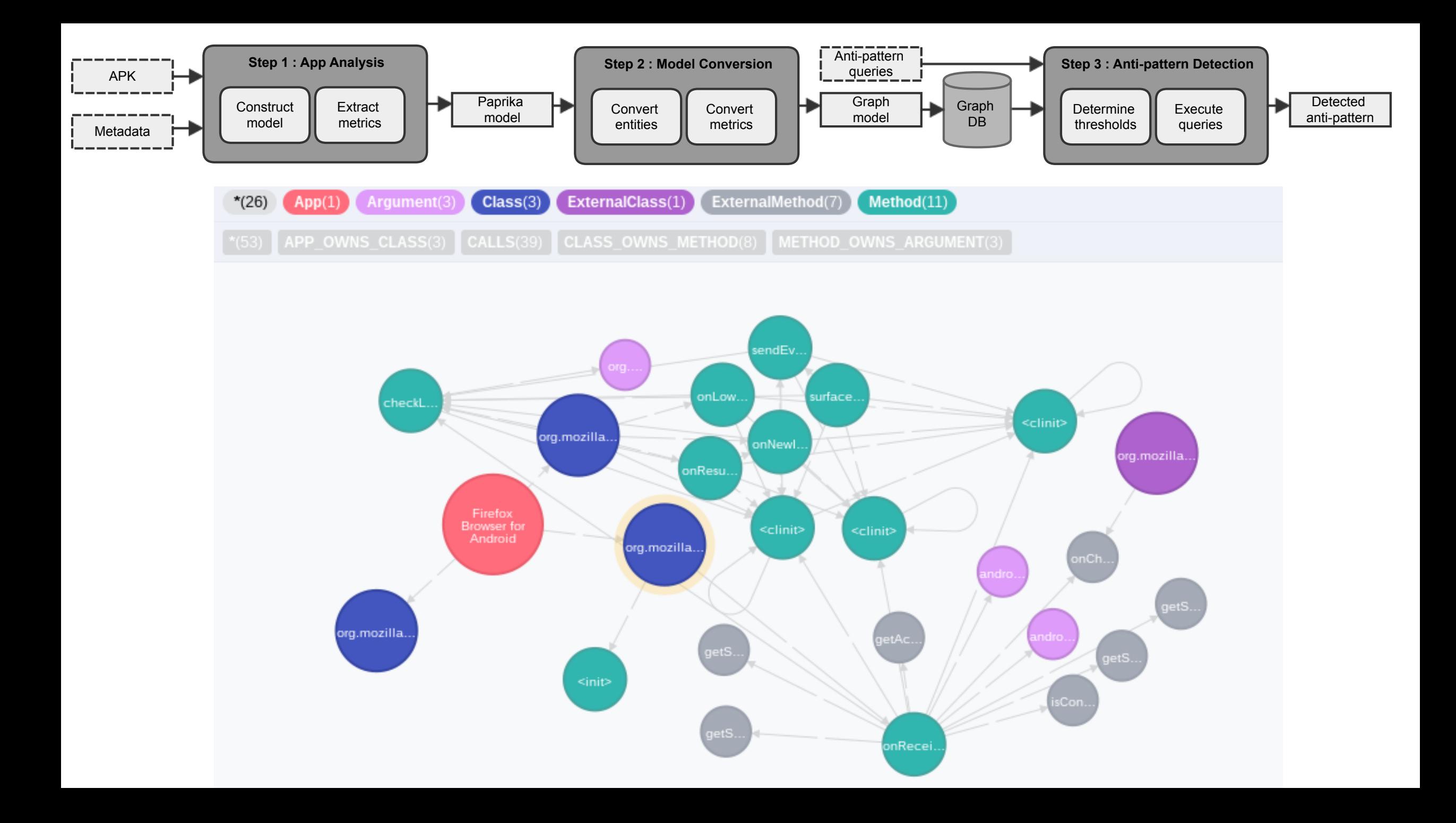

 $\Delta$ m $\overline{C}$ u (al $\overline{C}$ laga)  $\frac{1}{2}$  $\frac{1}{2}$  $\sum_{i=1}^{n}$ and cittumber ut accripates / High  $\sum_{i=1}^n \text{rank}(S_i) = \sum_{i=1}^n \text{rank}(S_i)$ **MATCH** (cl:Class) **WHERE** cl.lack\_of\_cohesion\_in\_methods > HIGH **AND** cl.number\_of\_methods > HIGH **AND** cl.number\_of\_attributes > HIGH **RETURN** cl

**MATCH** (m1:Method)-[:CALLS]->(m2:Method), (cl:Class) **WHERE** (m2.is\_setter OR m2.is\_getter) **AND** cl-[:CLASS\_OWNS\_METHOD]->m1 **AND** cl-[:CLASS\_OWNS\_METHOD]->m2 **RETURN** m1 and lack\_of\_cohesion\_in\_methods are HIGH.  $\textbf{H}$  (in the choice) is rather in a probability  $\textbf{H}$  $s = \frac{1}{2}$  $\text{min}$  (ins. Is supposed to the support  $\text{min}$   $\text{min}$   $\text{min}$  support  $\text{min}$ alogic in Pape in Pape in Pape in Pape III and Very High and Very High and Very High and Very High and Very H  $\frac{1}{2}$  and  $\frac{1}{2}$  (.gmiss<u>igning imitive</u>) with between are used to determine degrees of truth. PAPRIKA uses of truth. PAPRIKA uses of truth. PAPRIKA uses of t

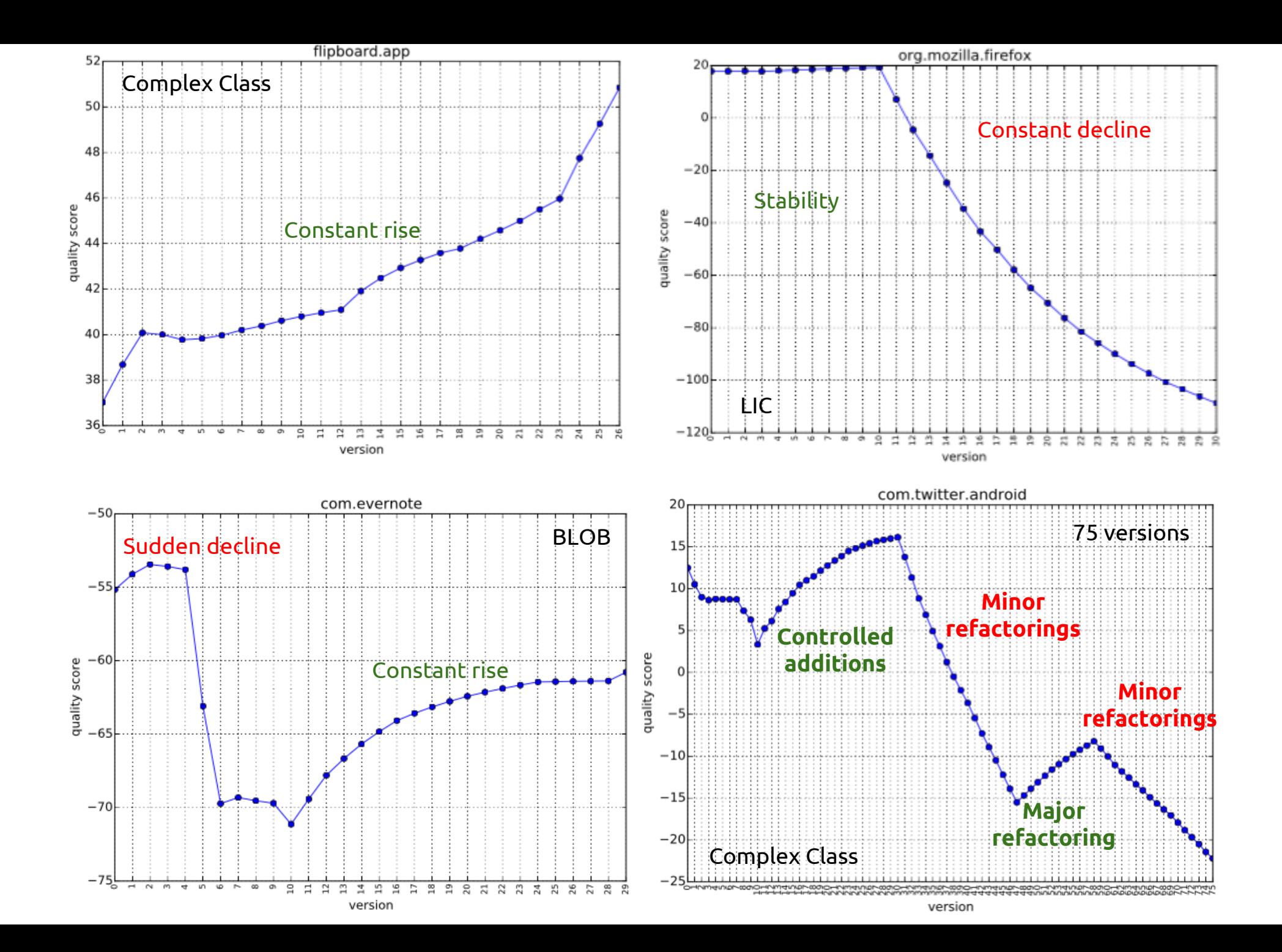

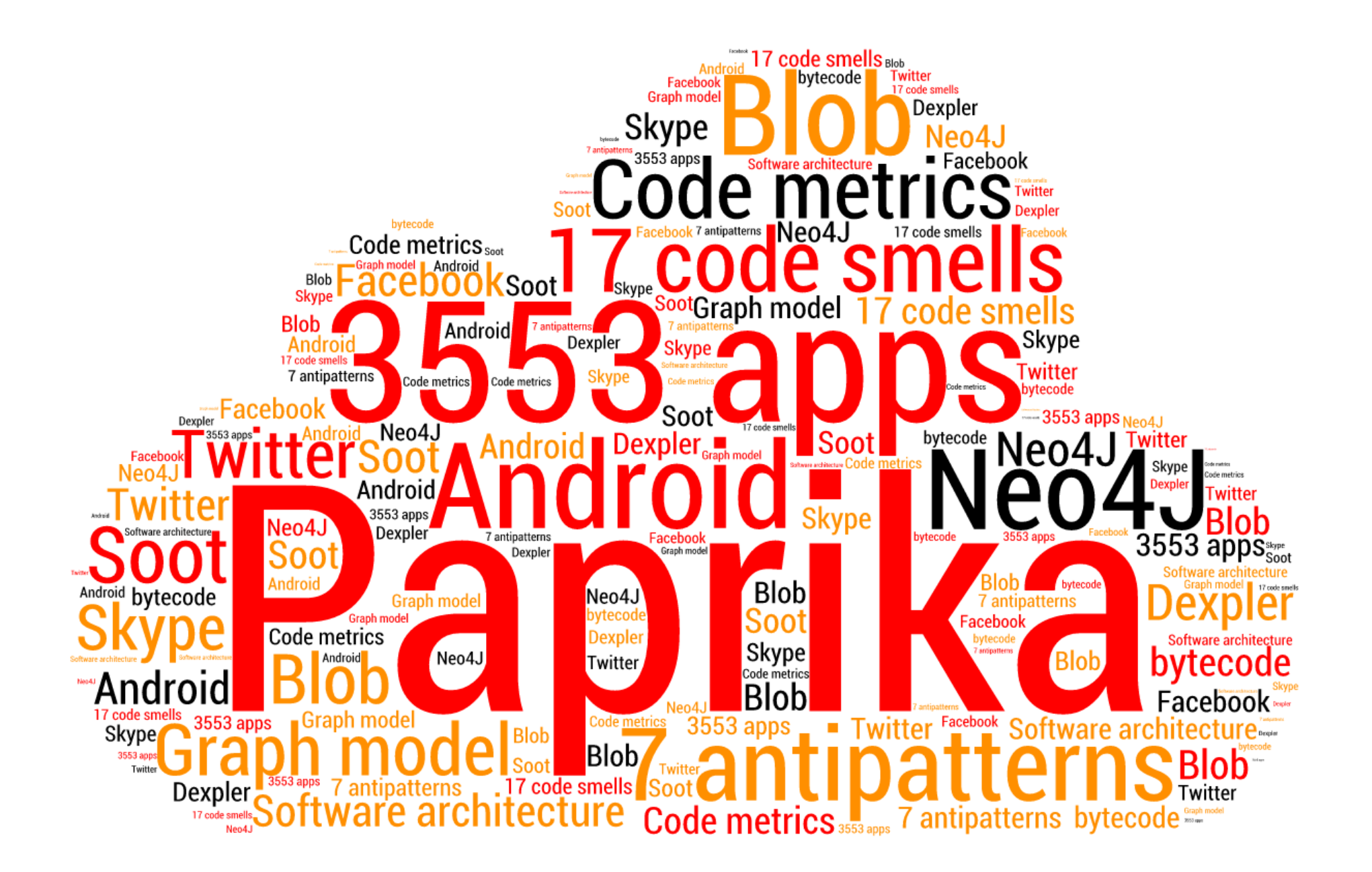

# Leveraging Crowds of Devices to Improve UI Performance

*María Gómez, Bram Adams (Poly. Montréal)*

### To ensure smooth interactions apps should run at 60 *Frames per Second* (fps)

## Speed Limit 16 mspf

goo.gl/4ZJkY1

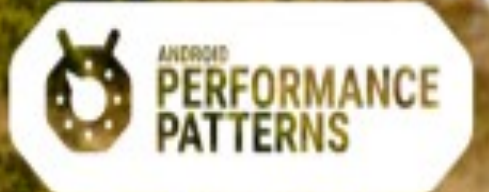

### Problem: How to know when janks arise?

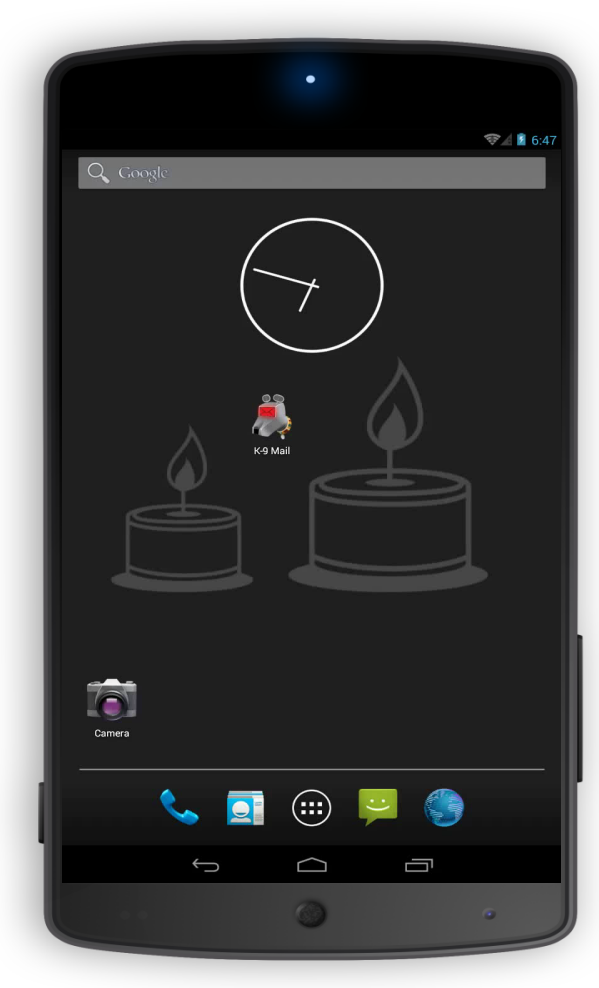

Nexus 7 – Android 4.3 Nexus 7 – Android 5.0

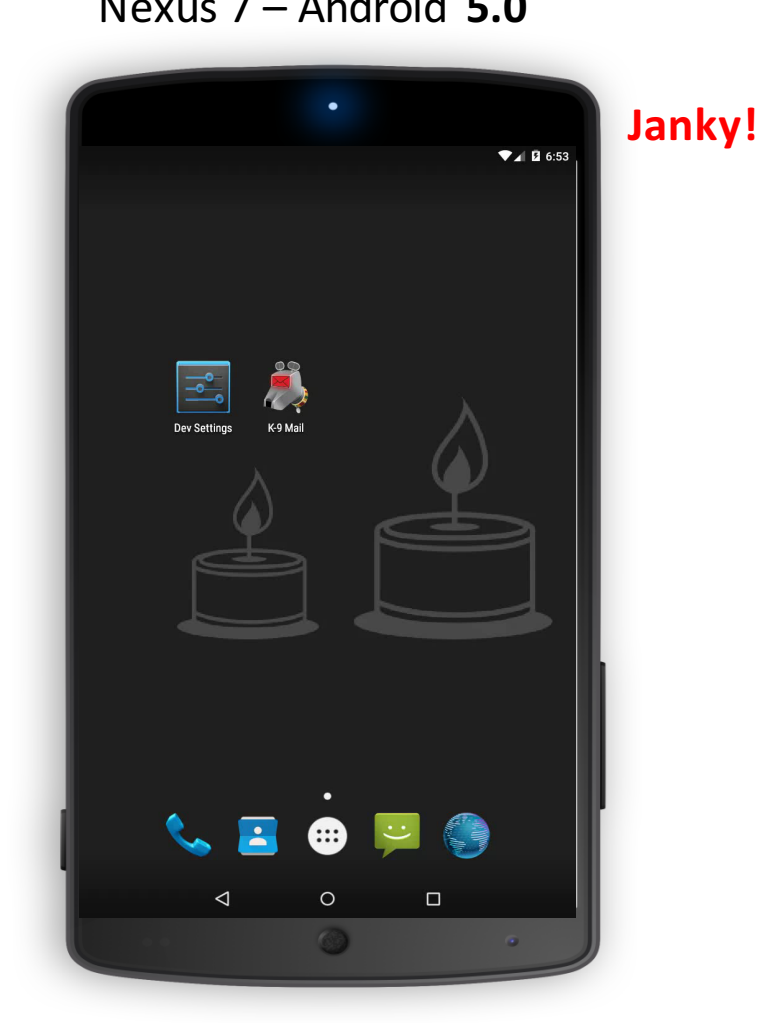

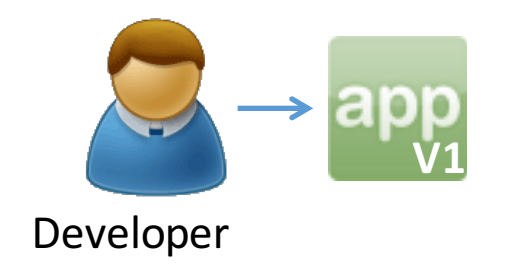

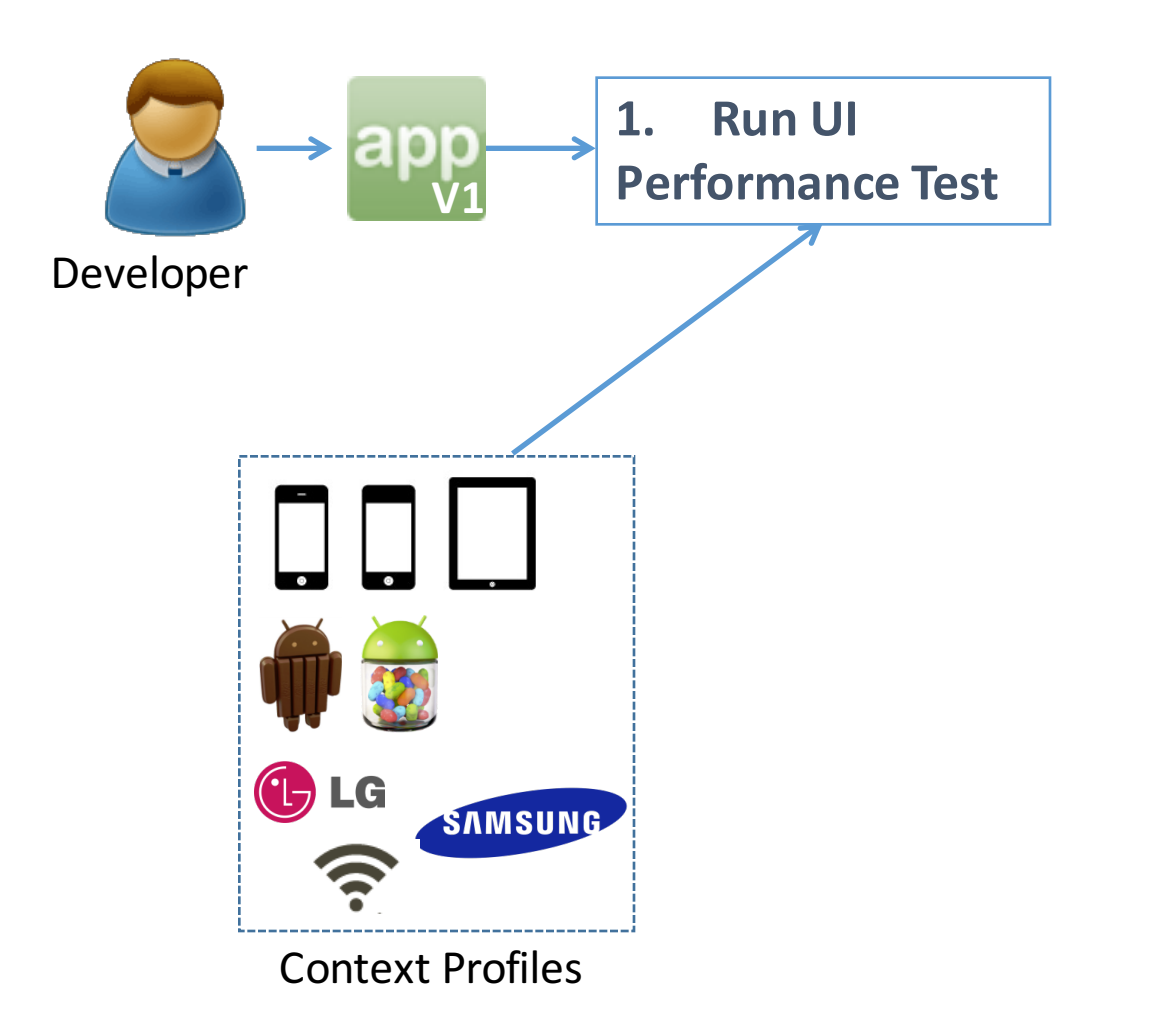

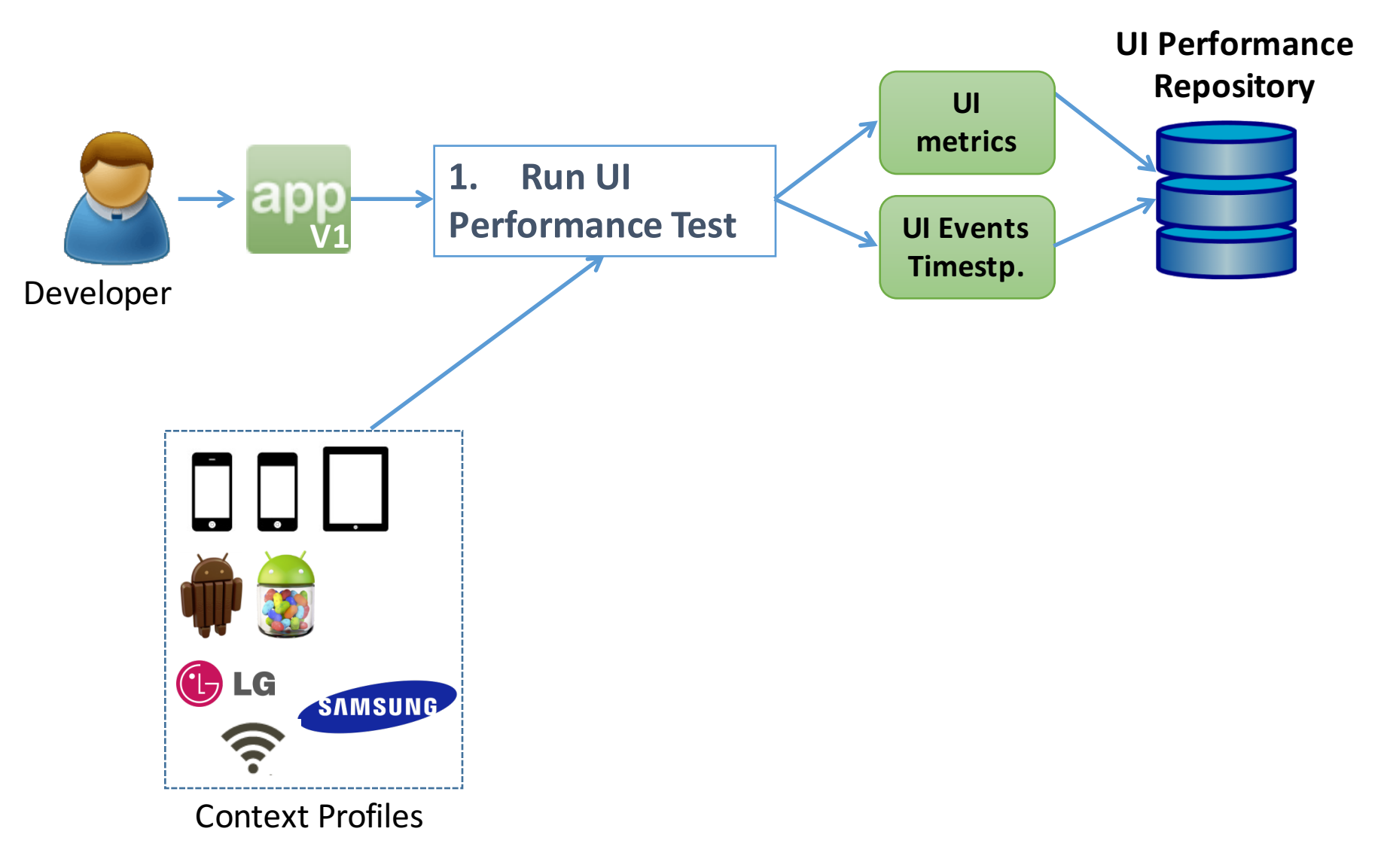

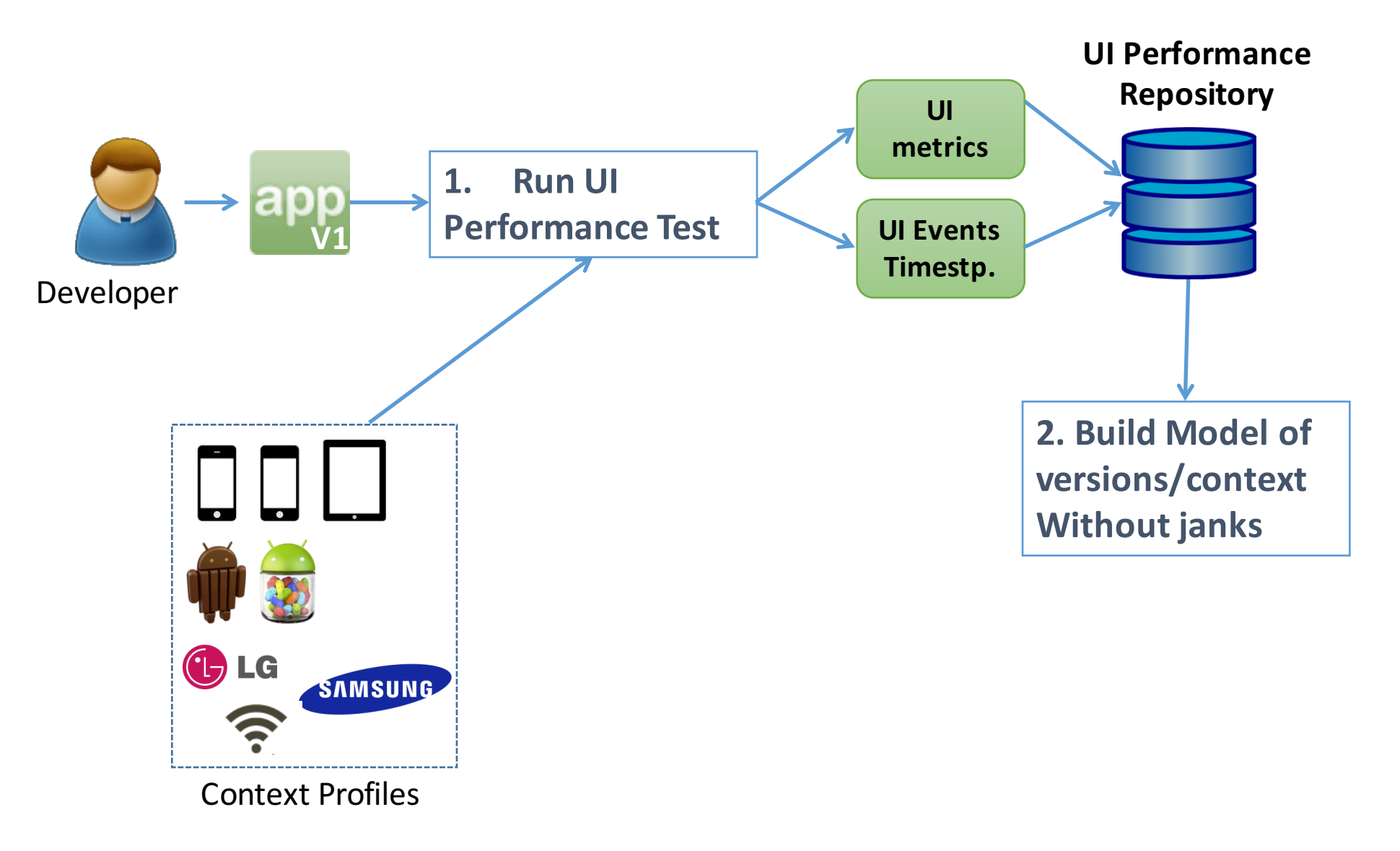

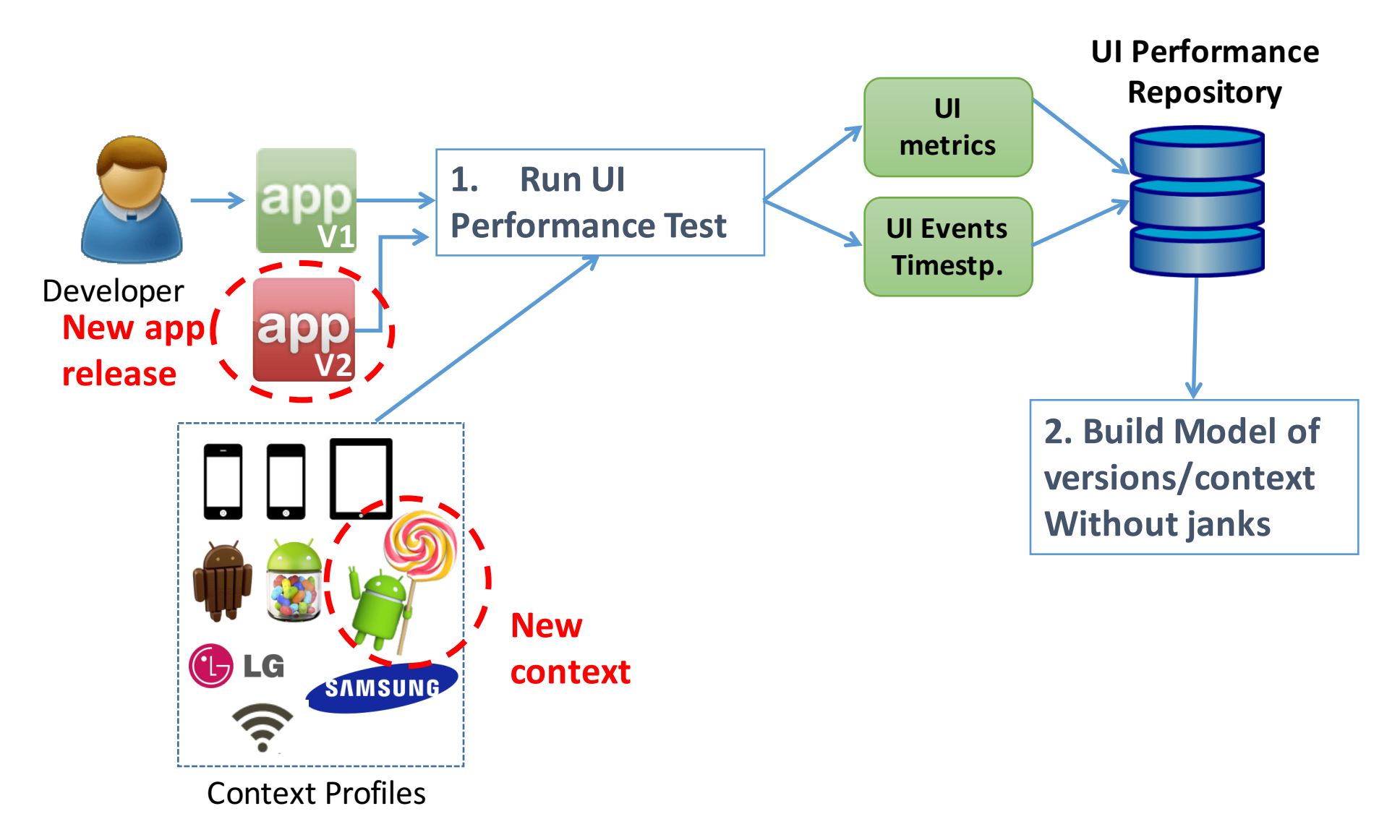

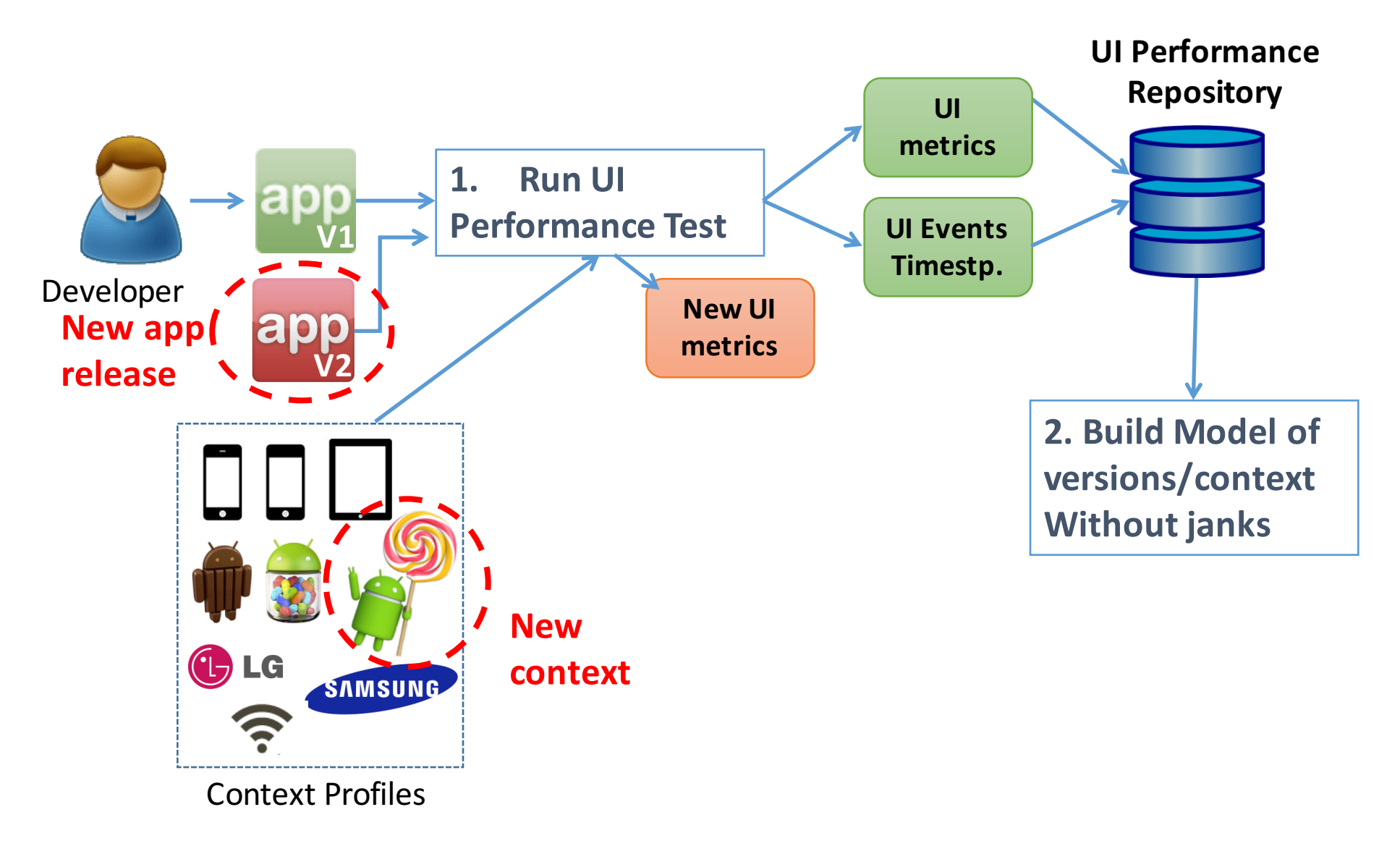

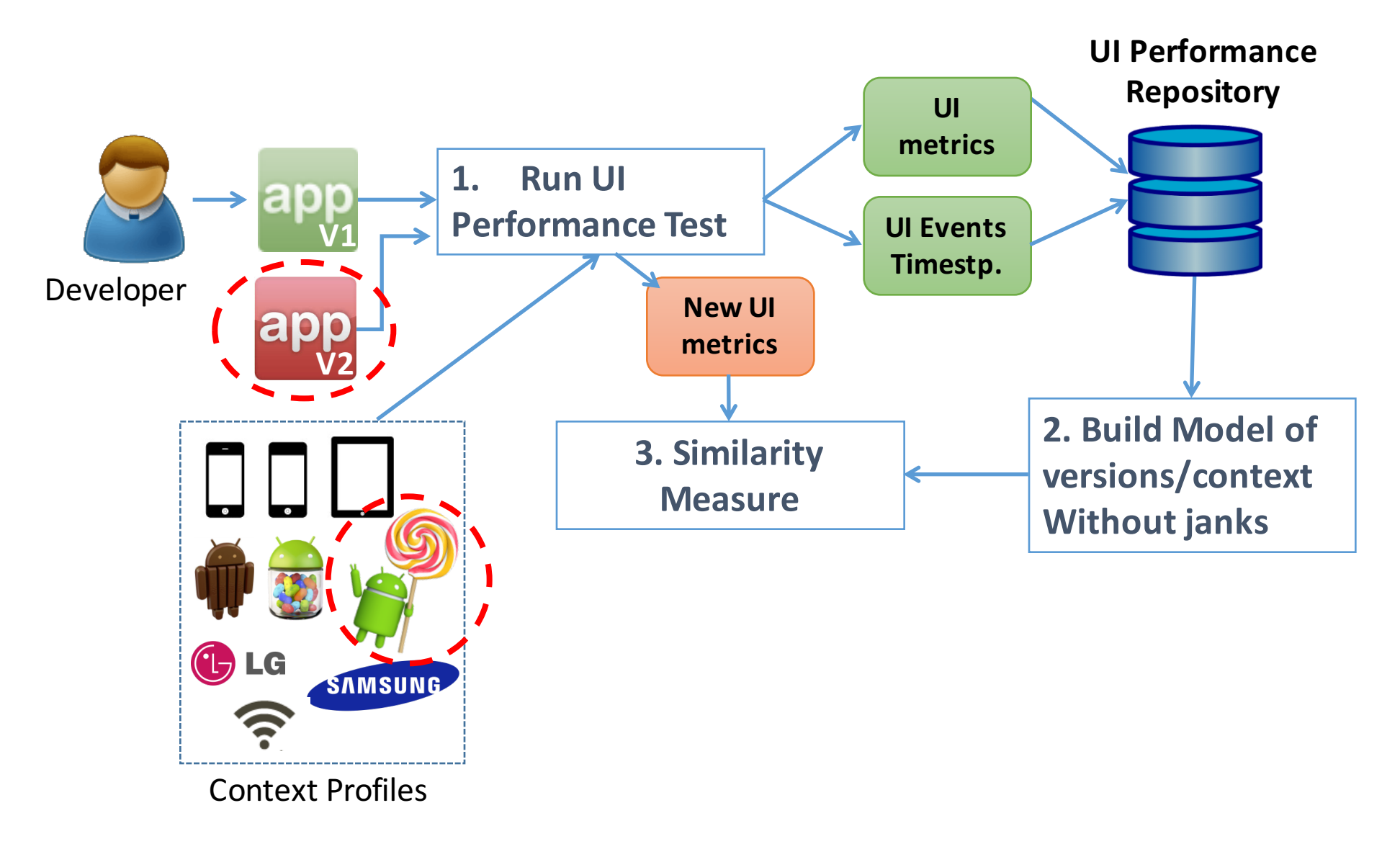

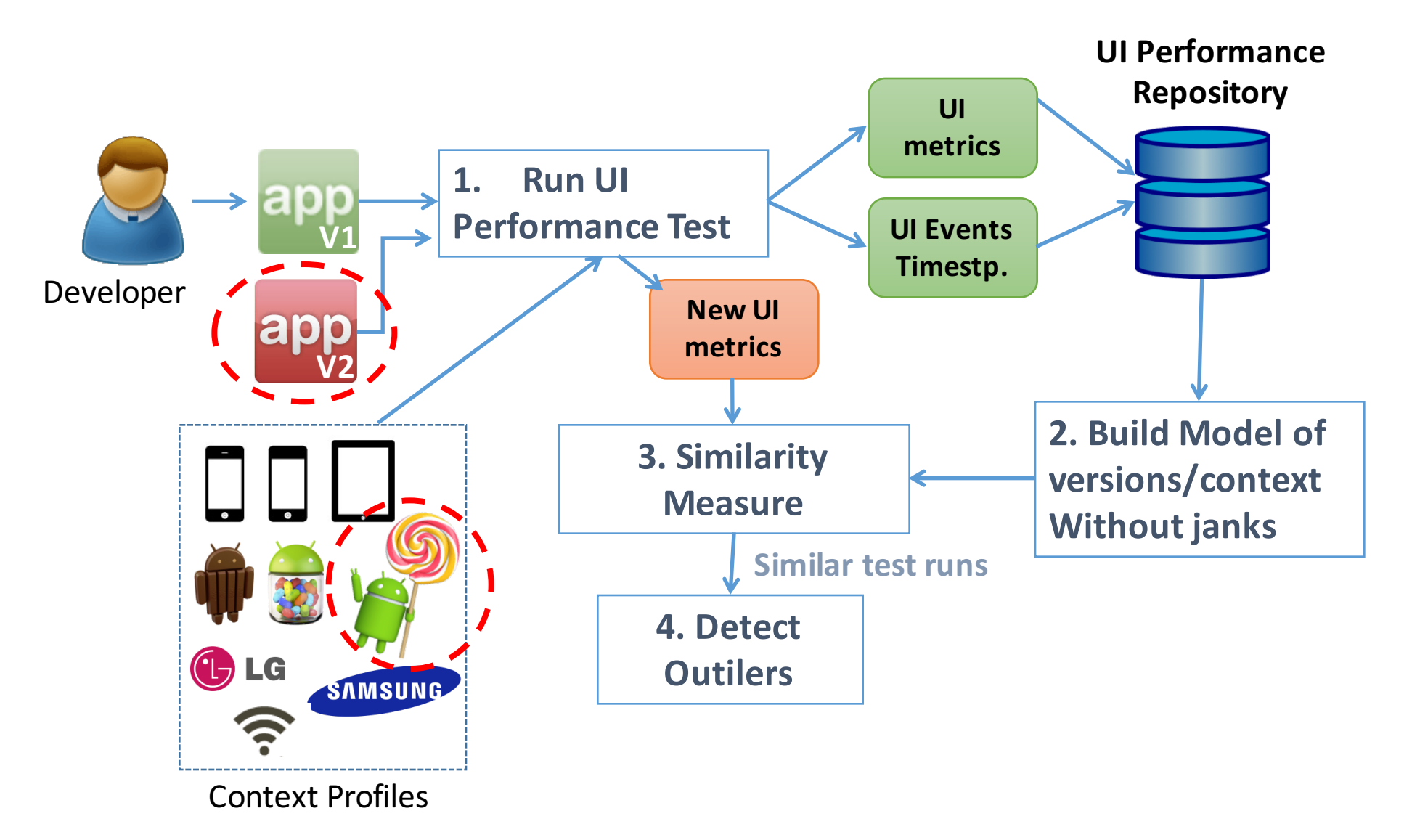

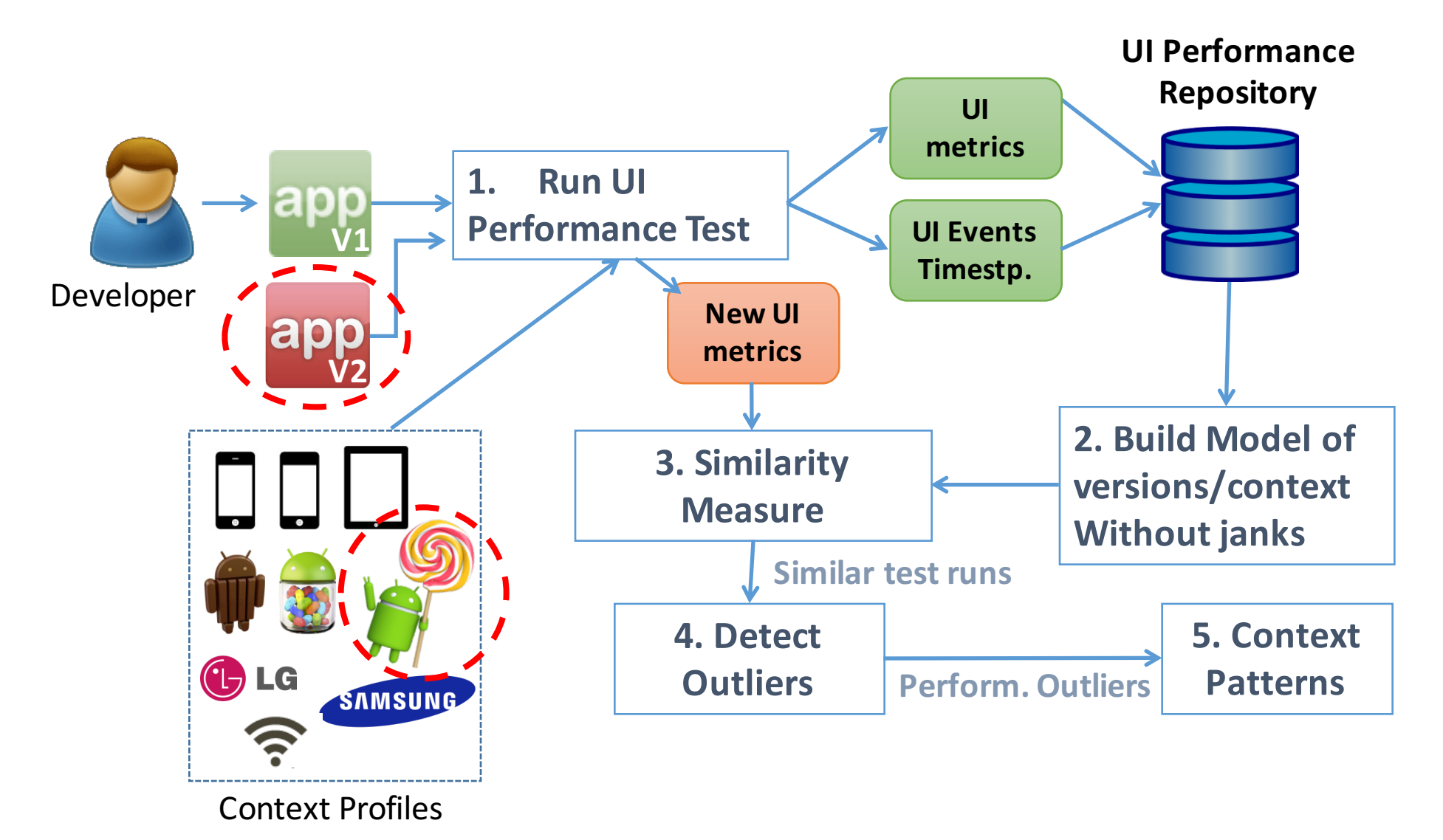

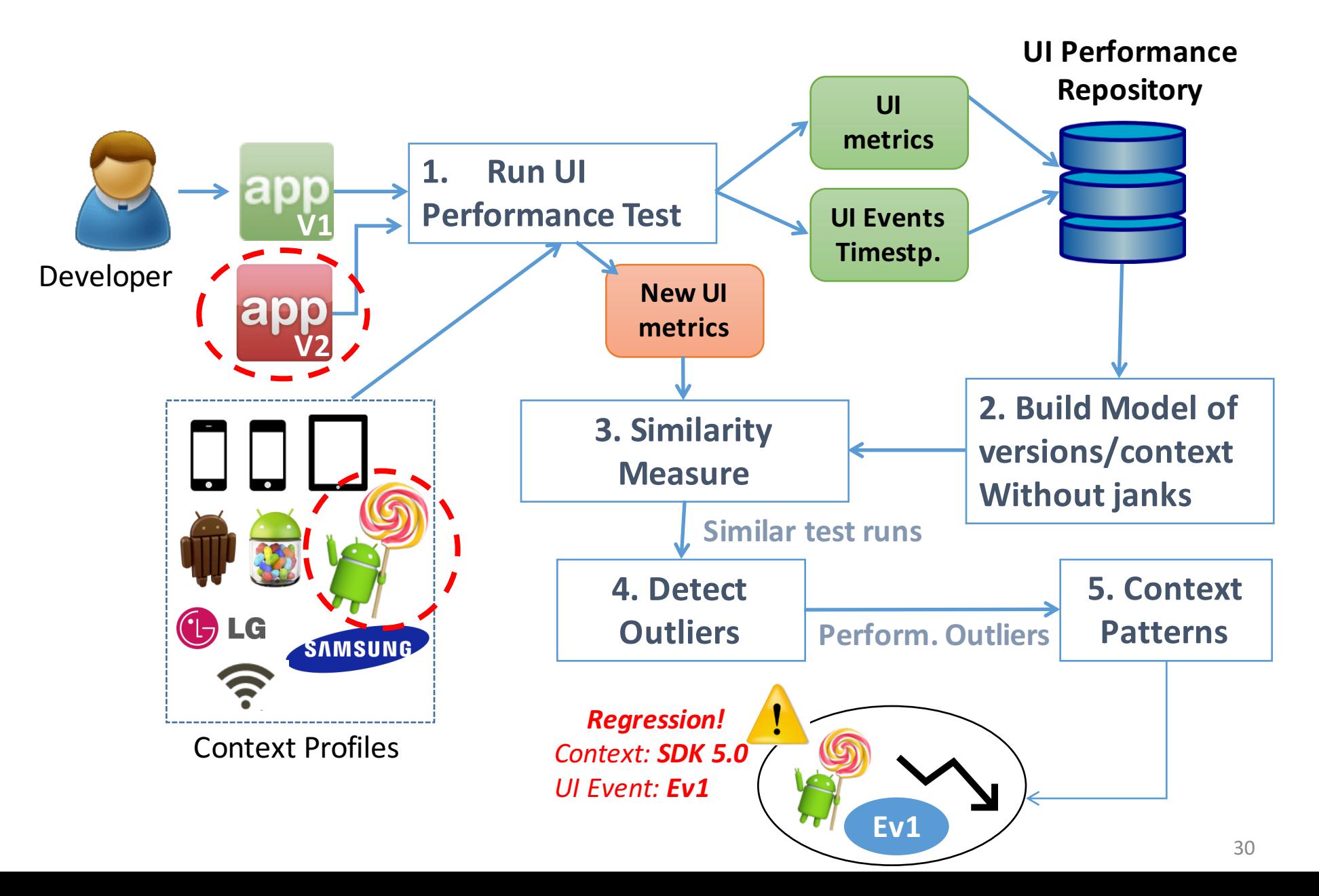

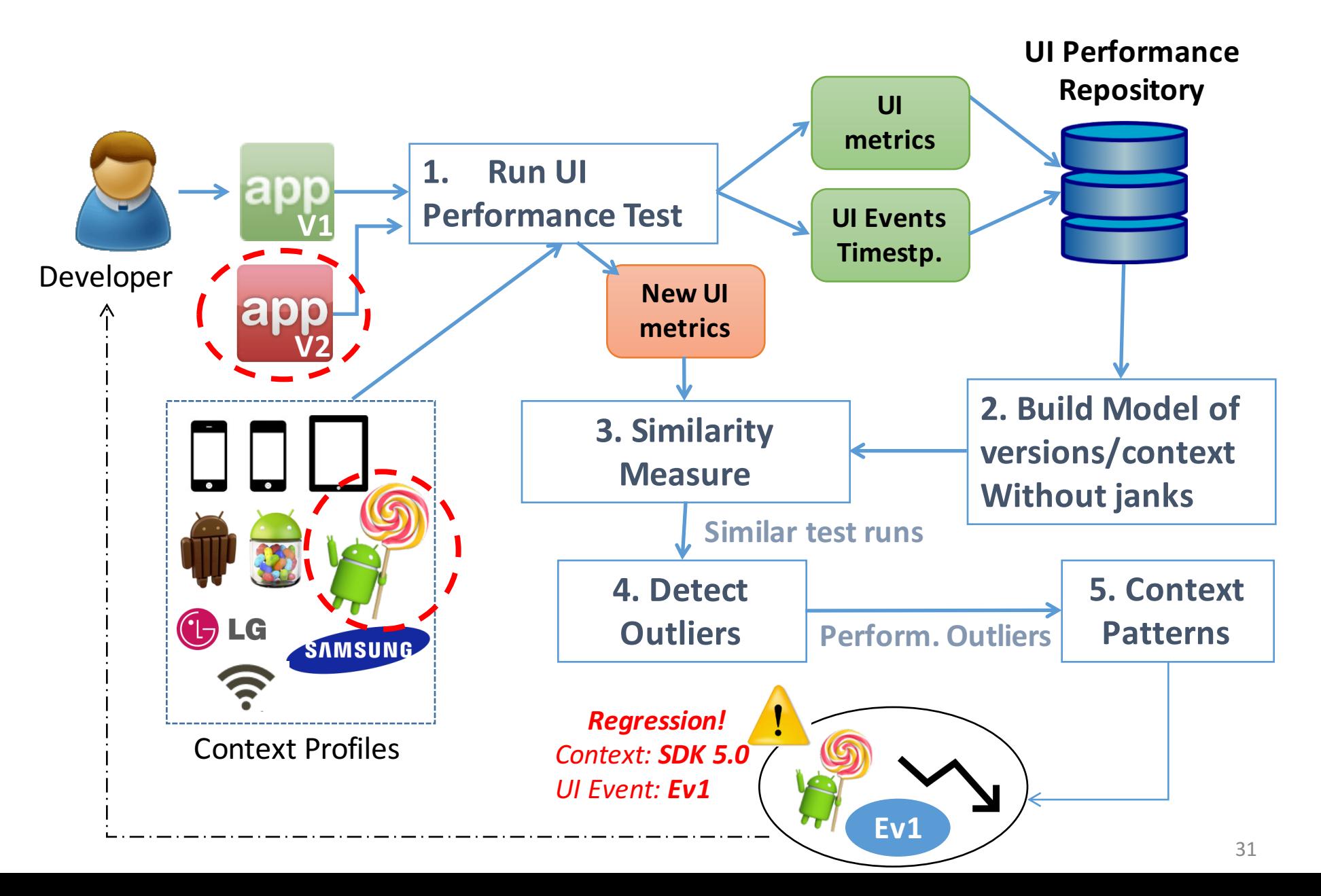

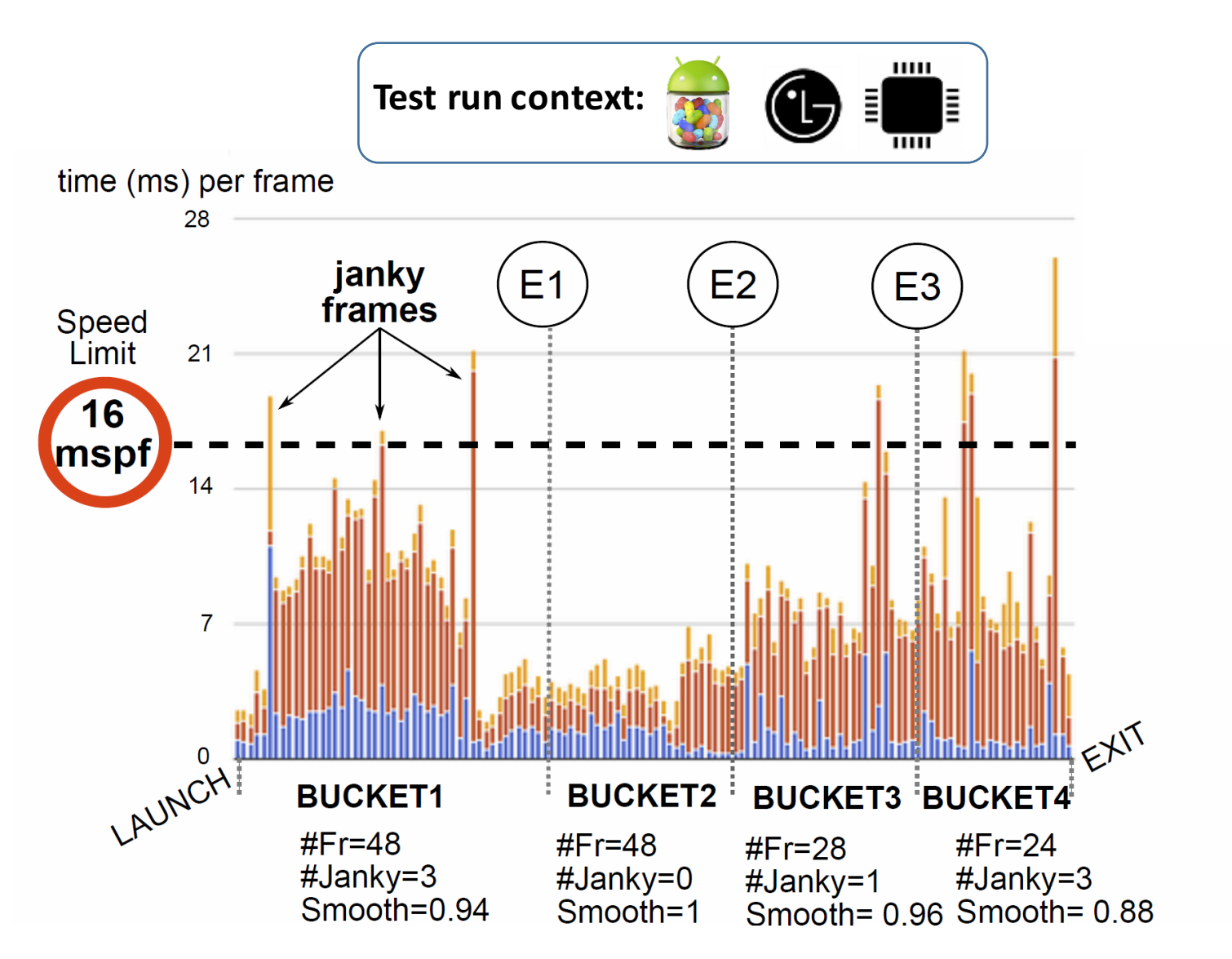

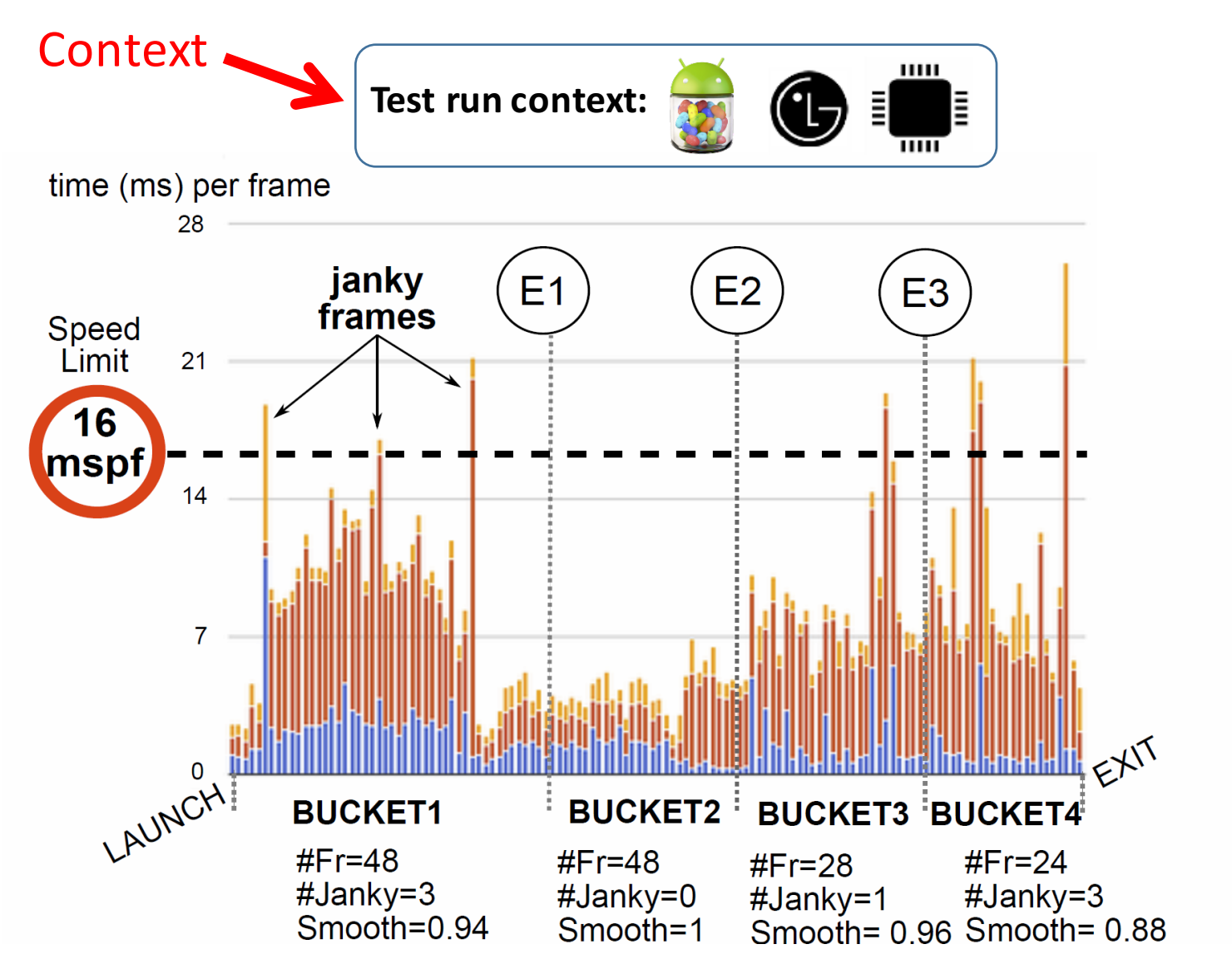

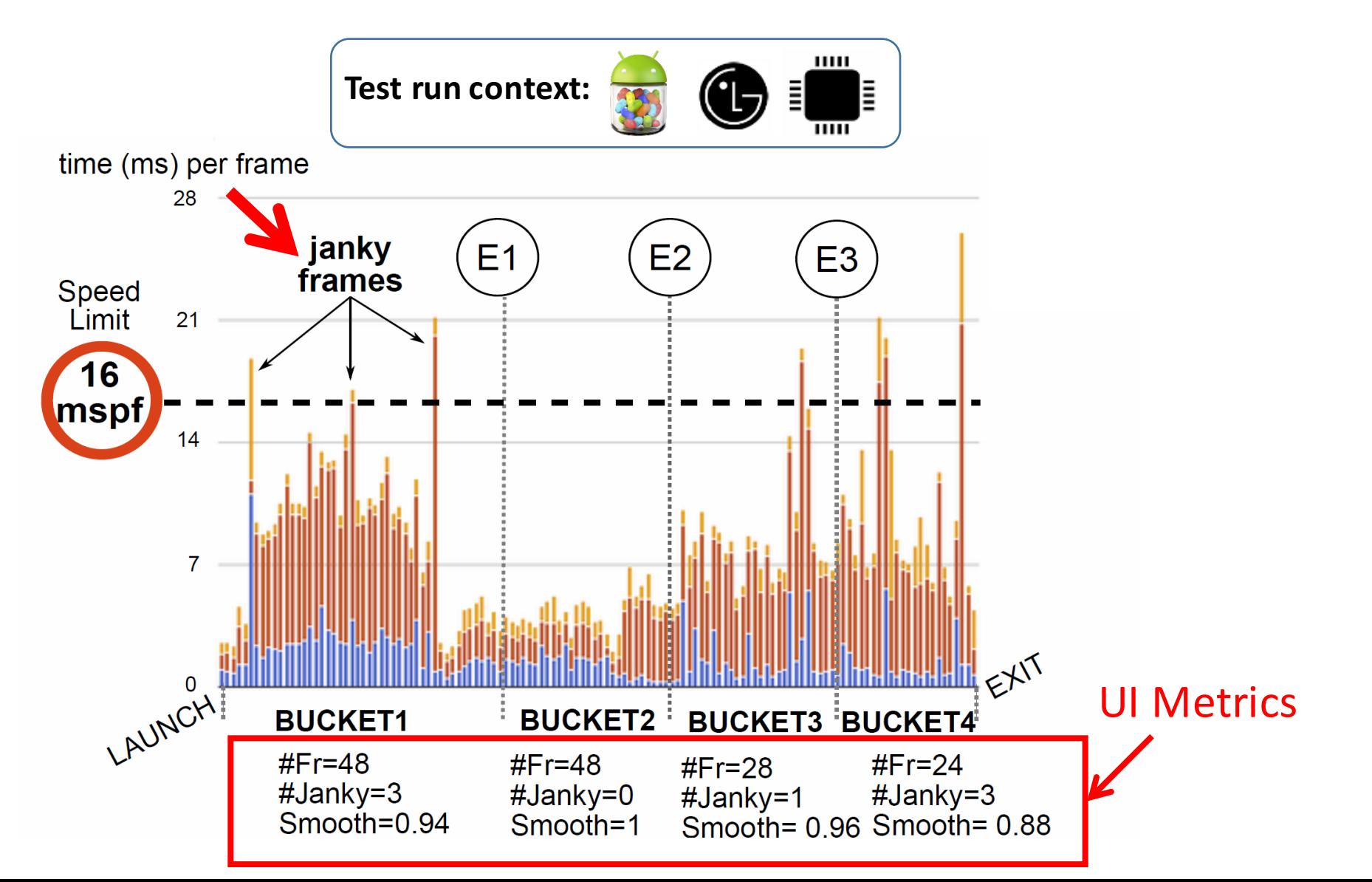

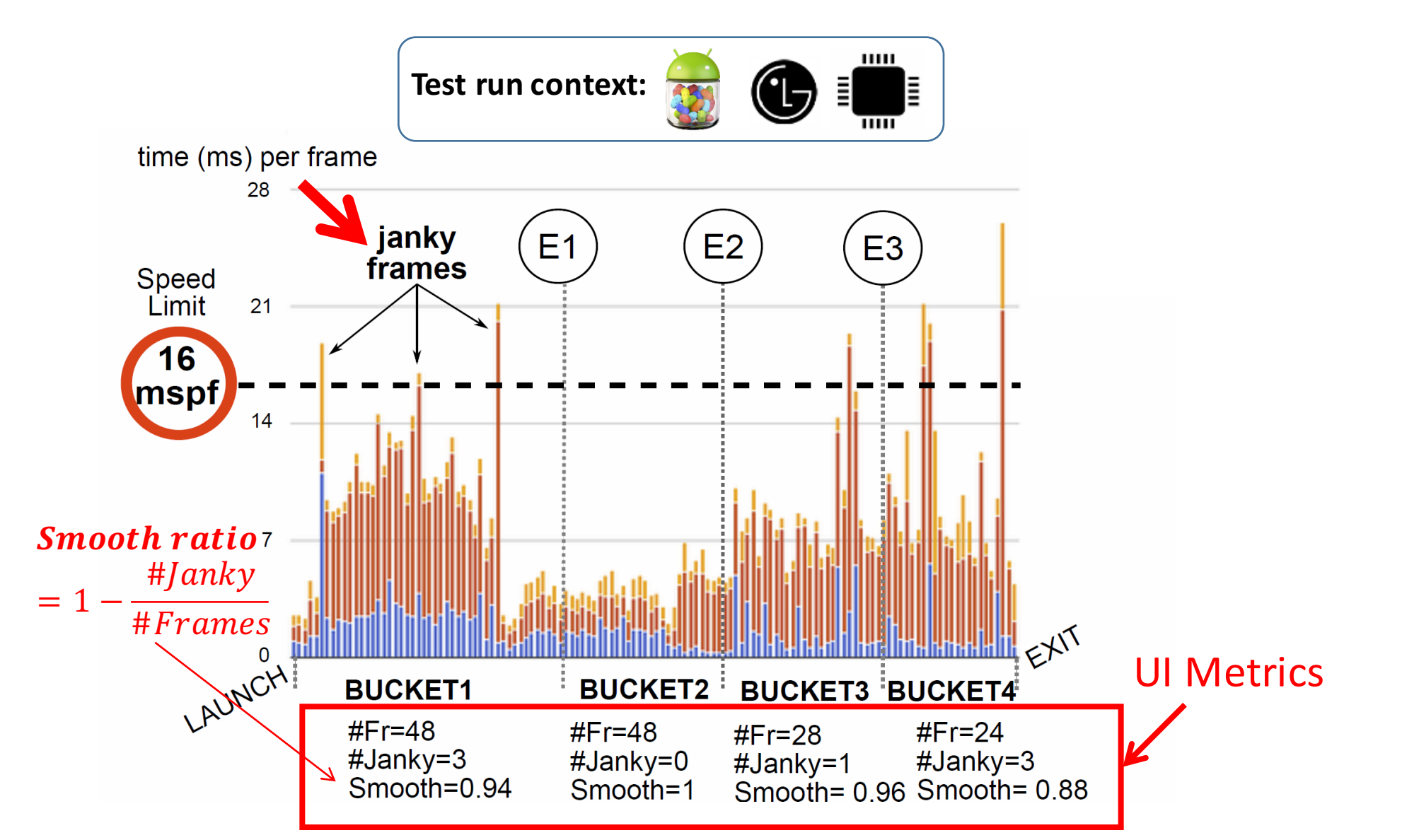

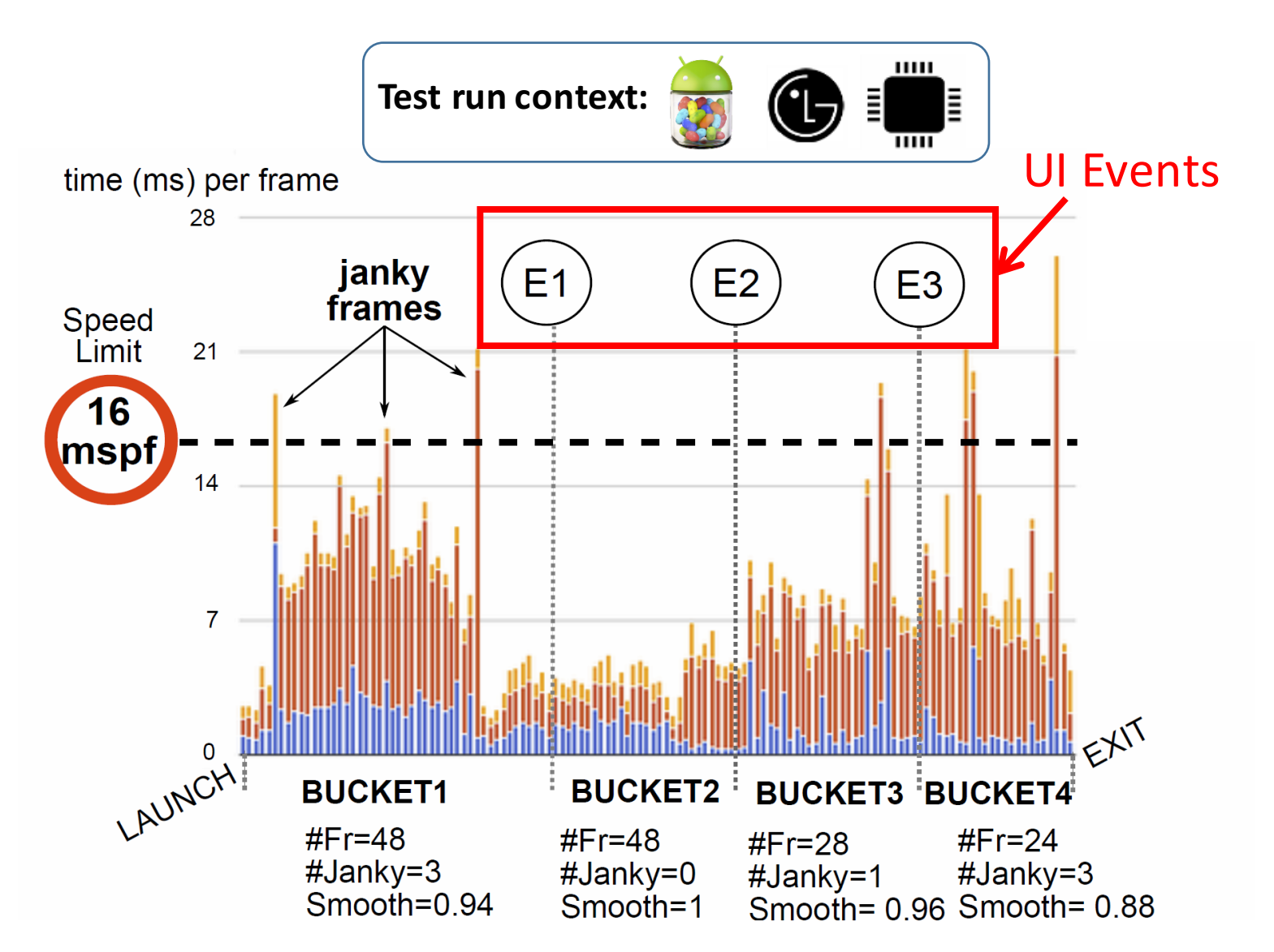
# 1. Run UI Performance Test

**Example.** UI metrics collected during a test run

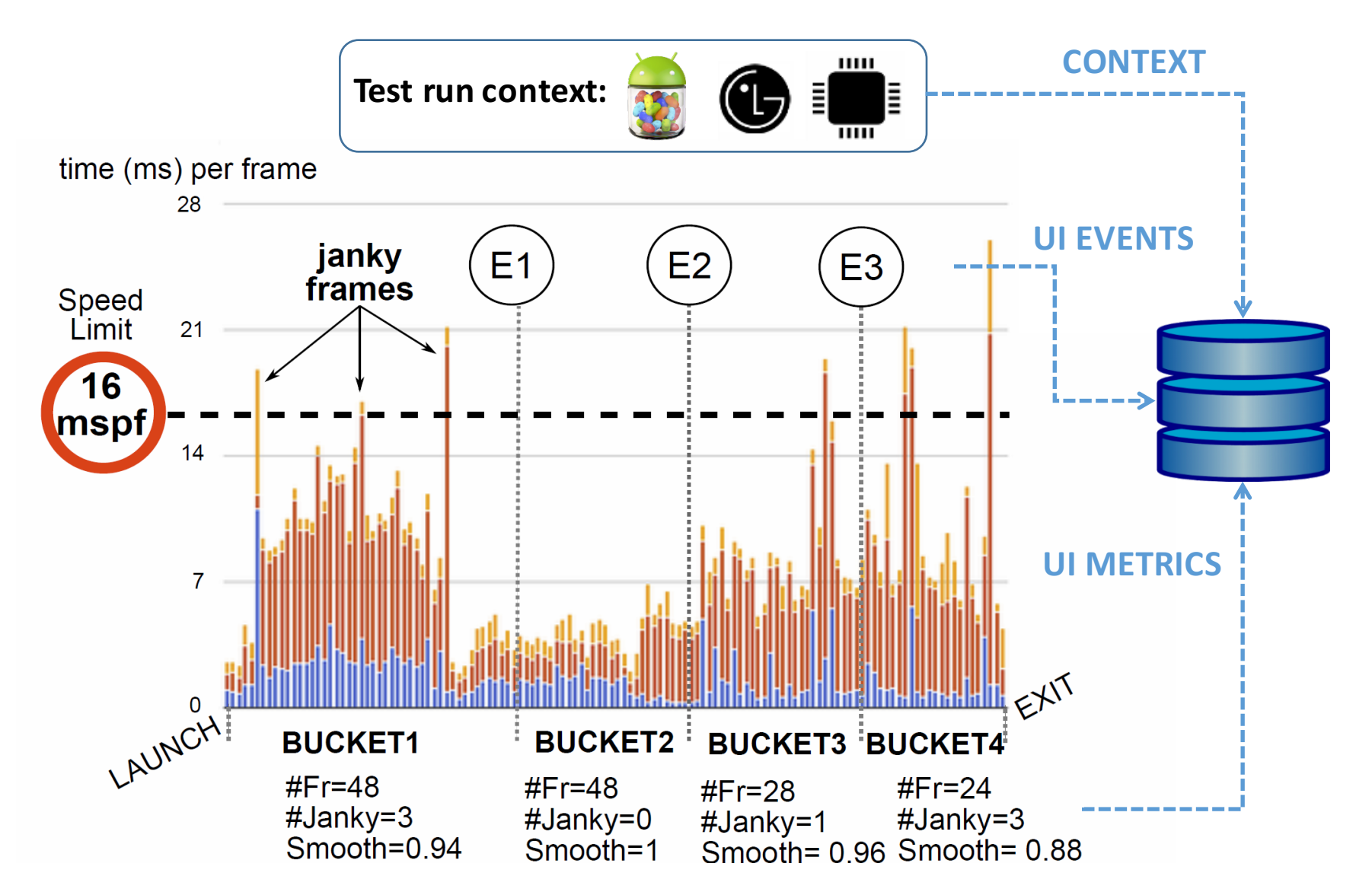

# 1. Run UI Performance Test

**Example.** UI metrics collected during a test run

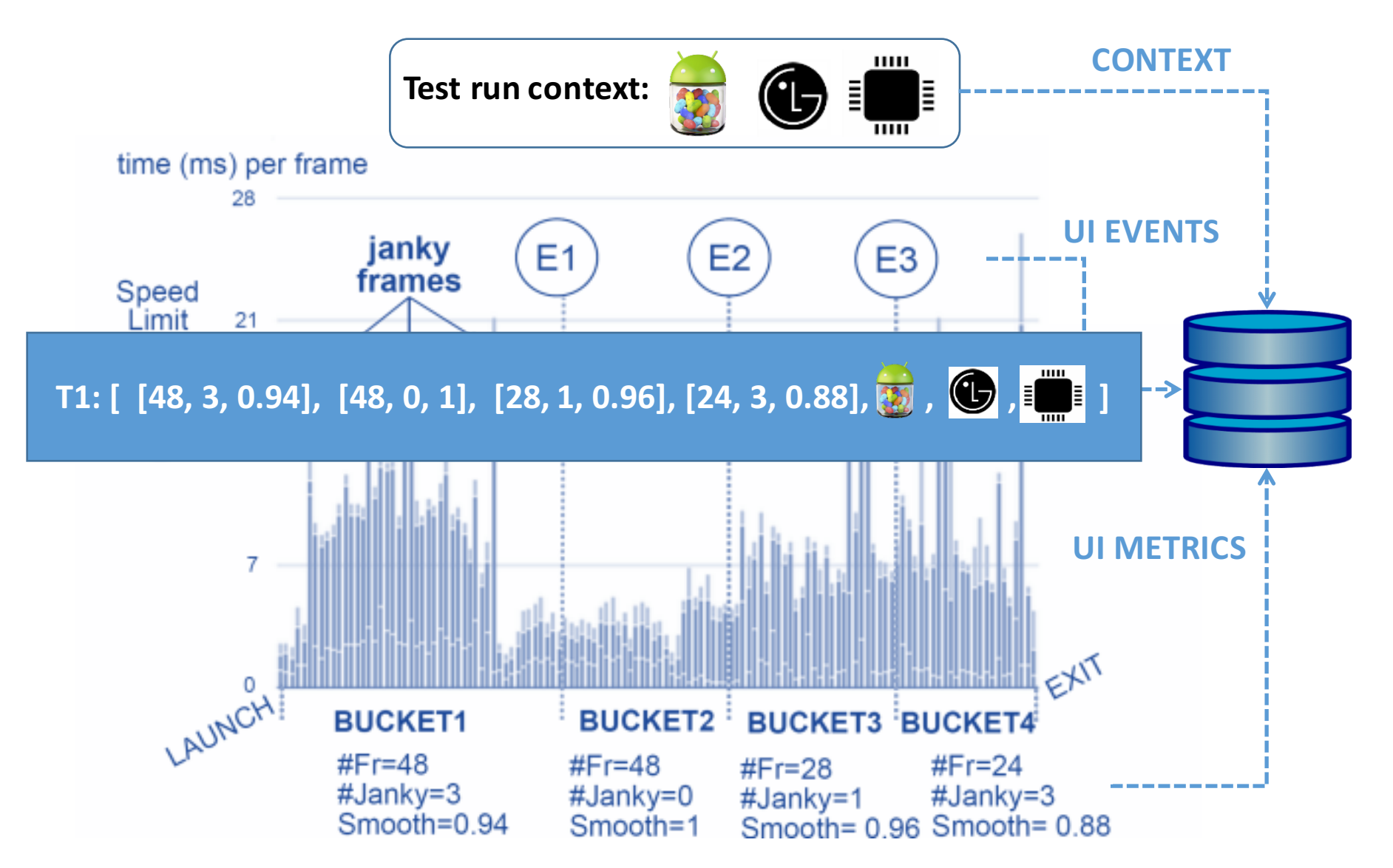

# 1. Run UI Performance Test

**Example.** UI metrics collected during a test run

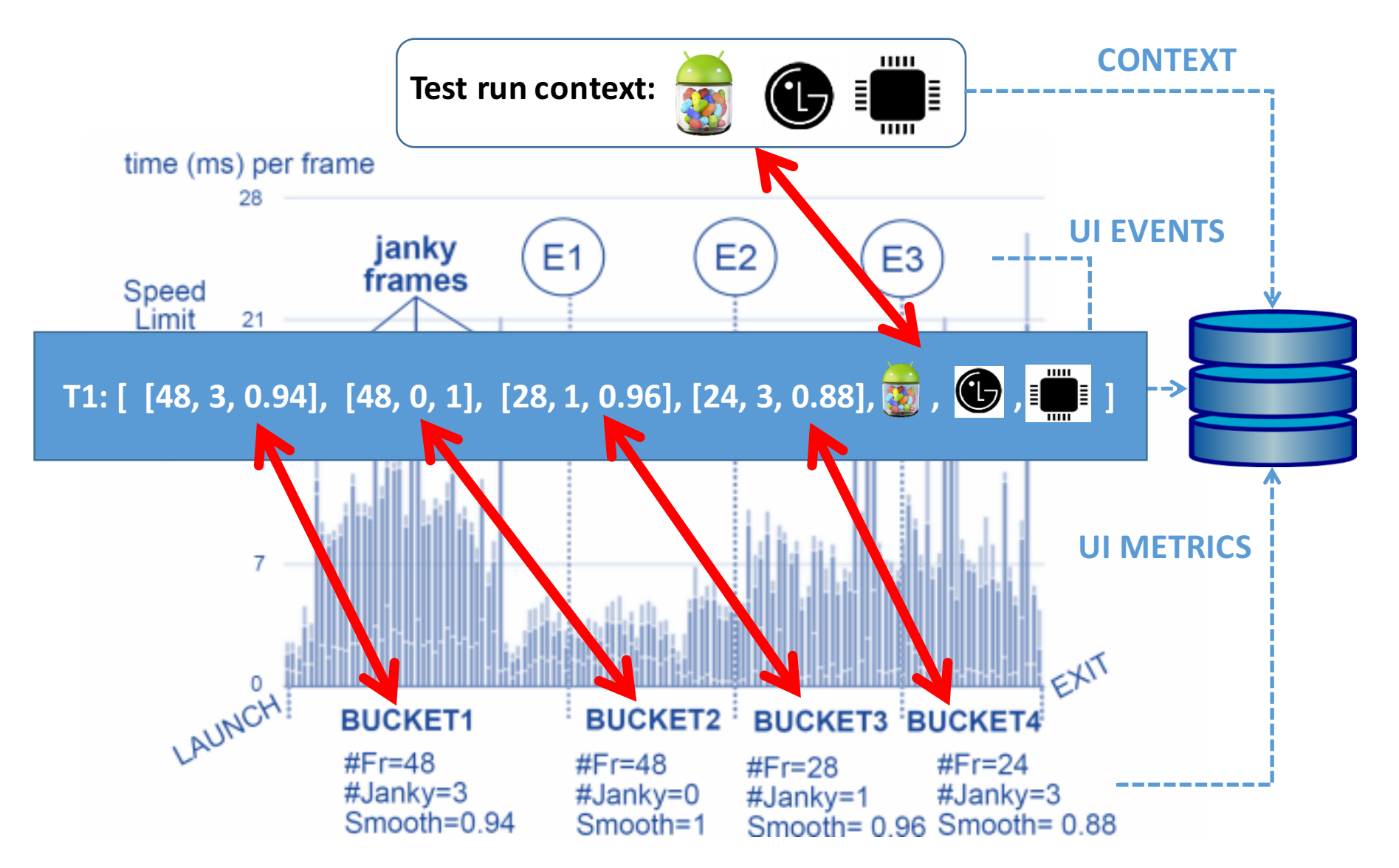

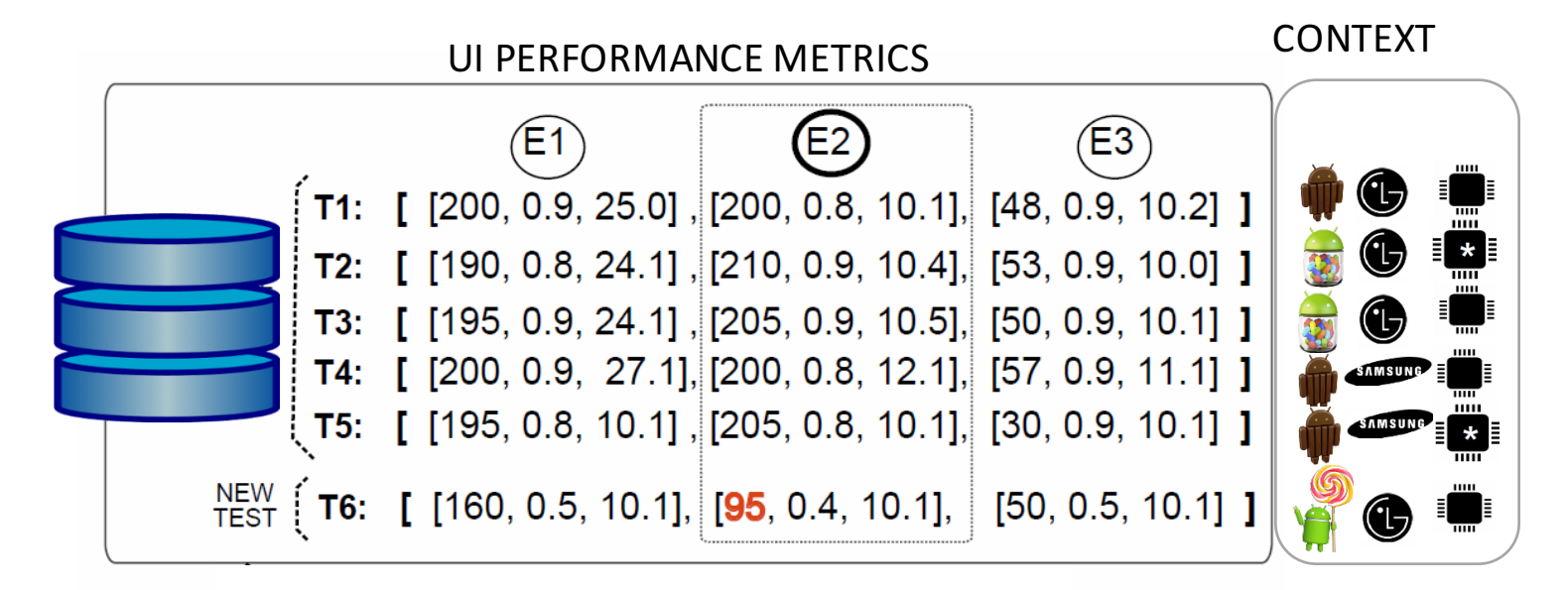

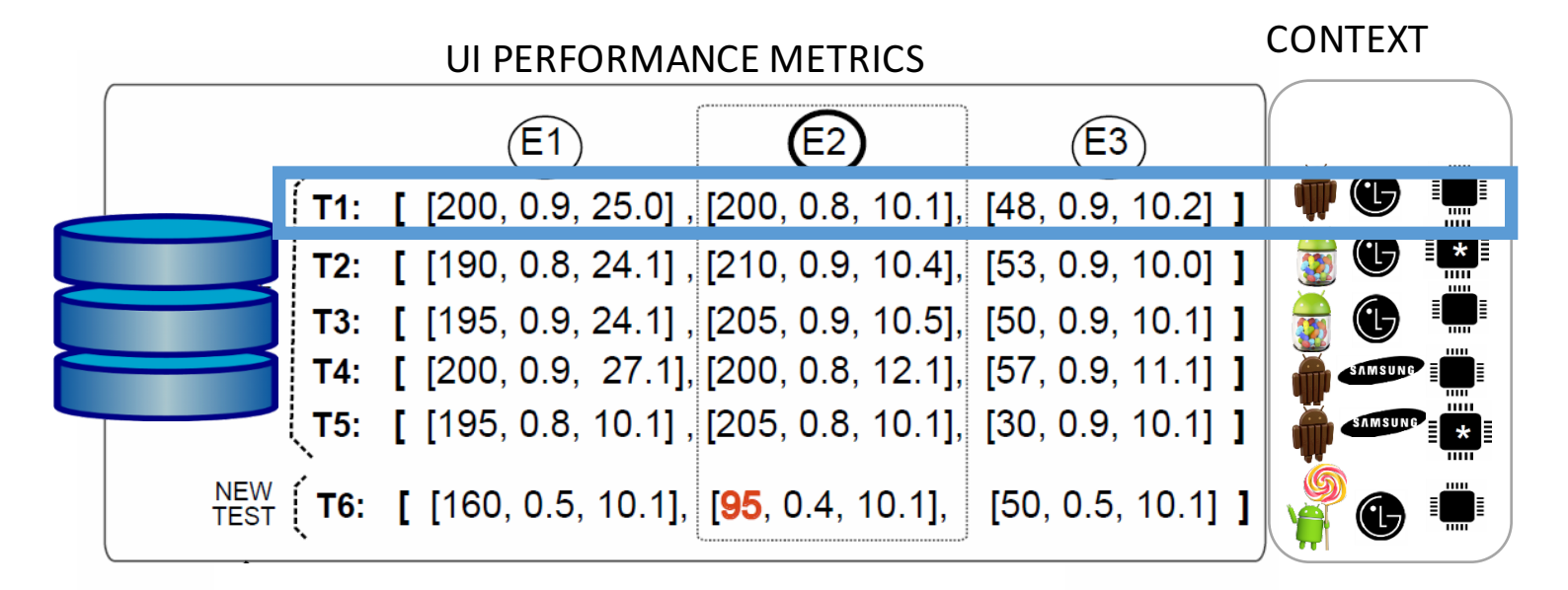

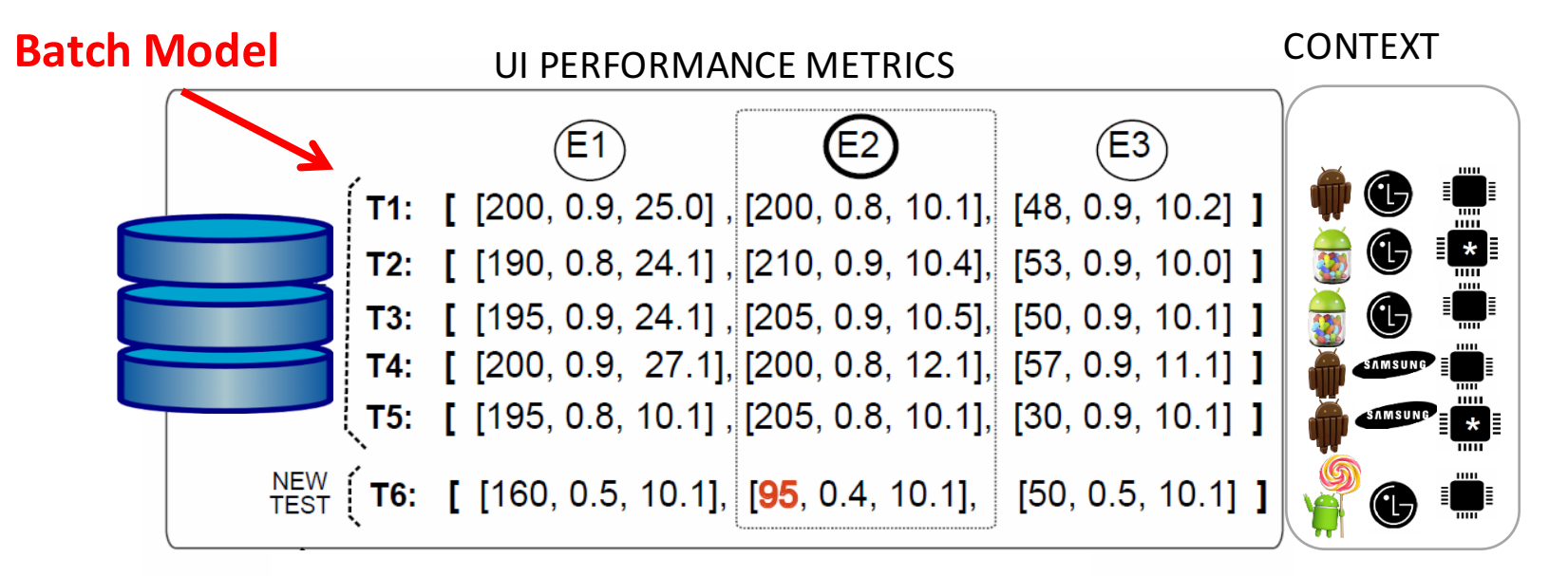

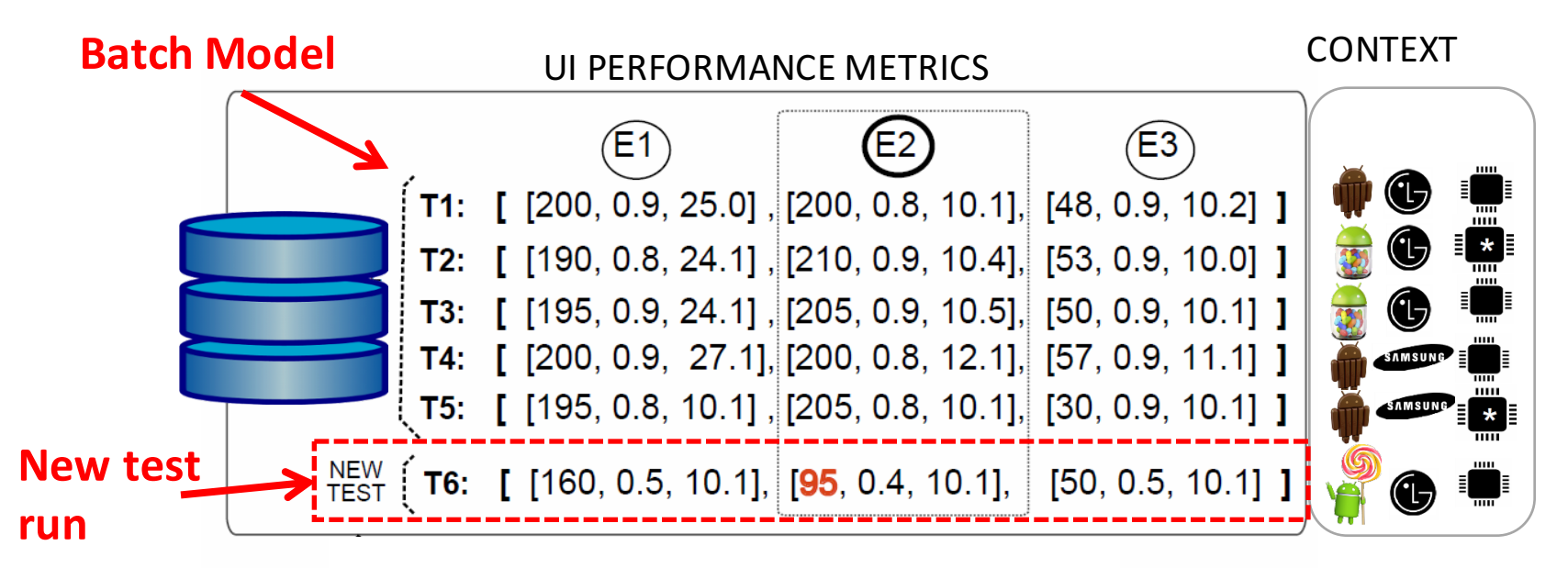

### **3. Similarity Measure**

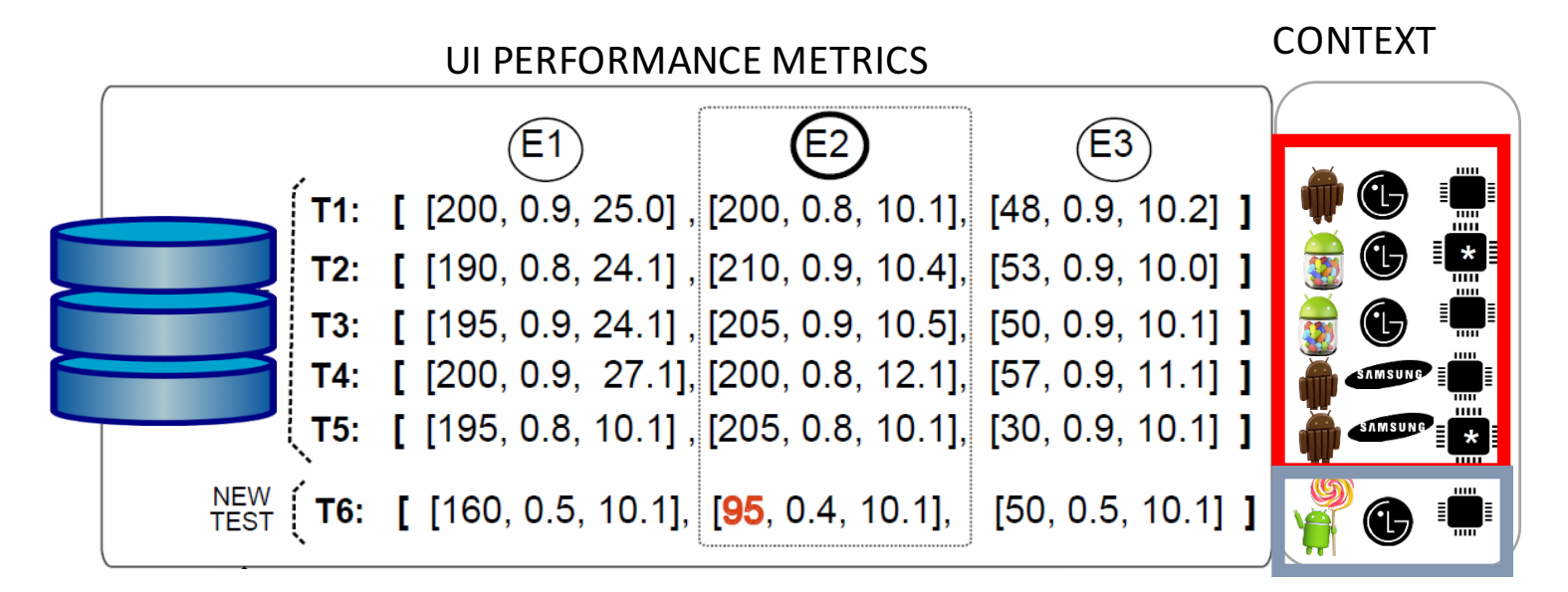

**Rank previous tests with most similar context**

### **3. Similarity Measure**

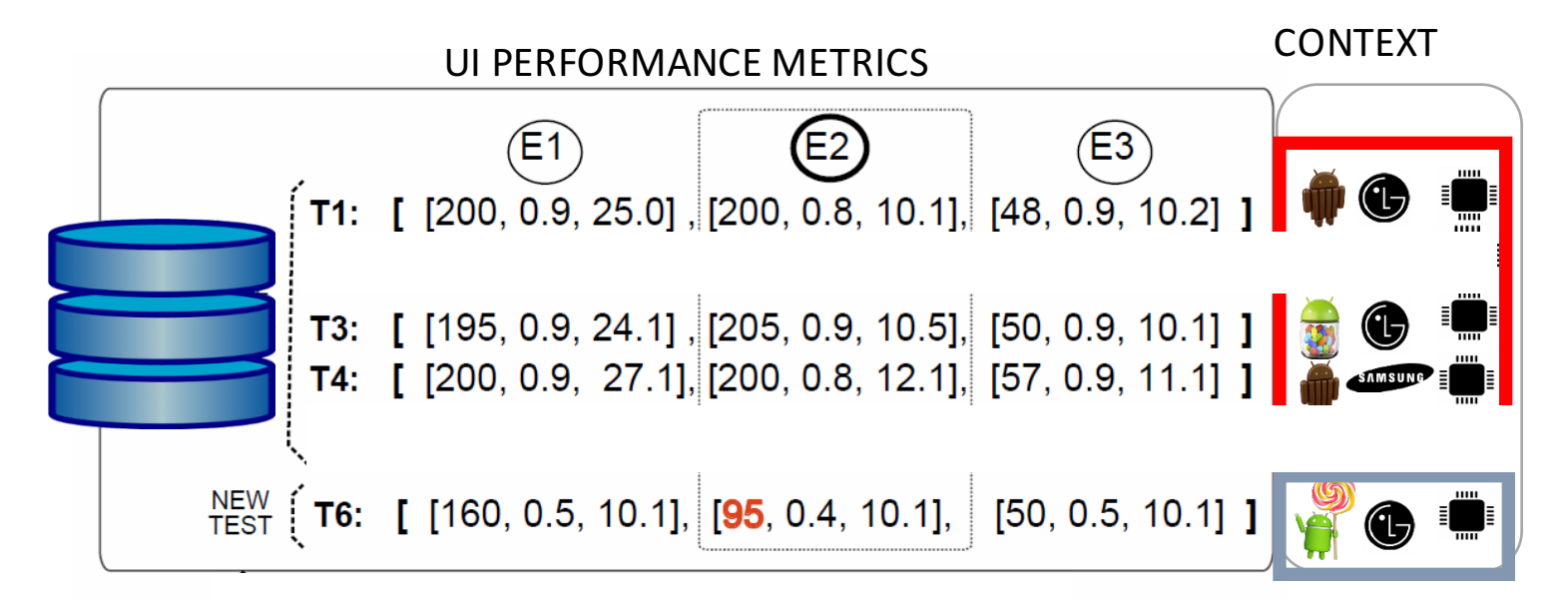

**Rank previous tests with most similar context**

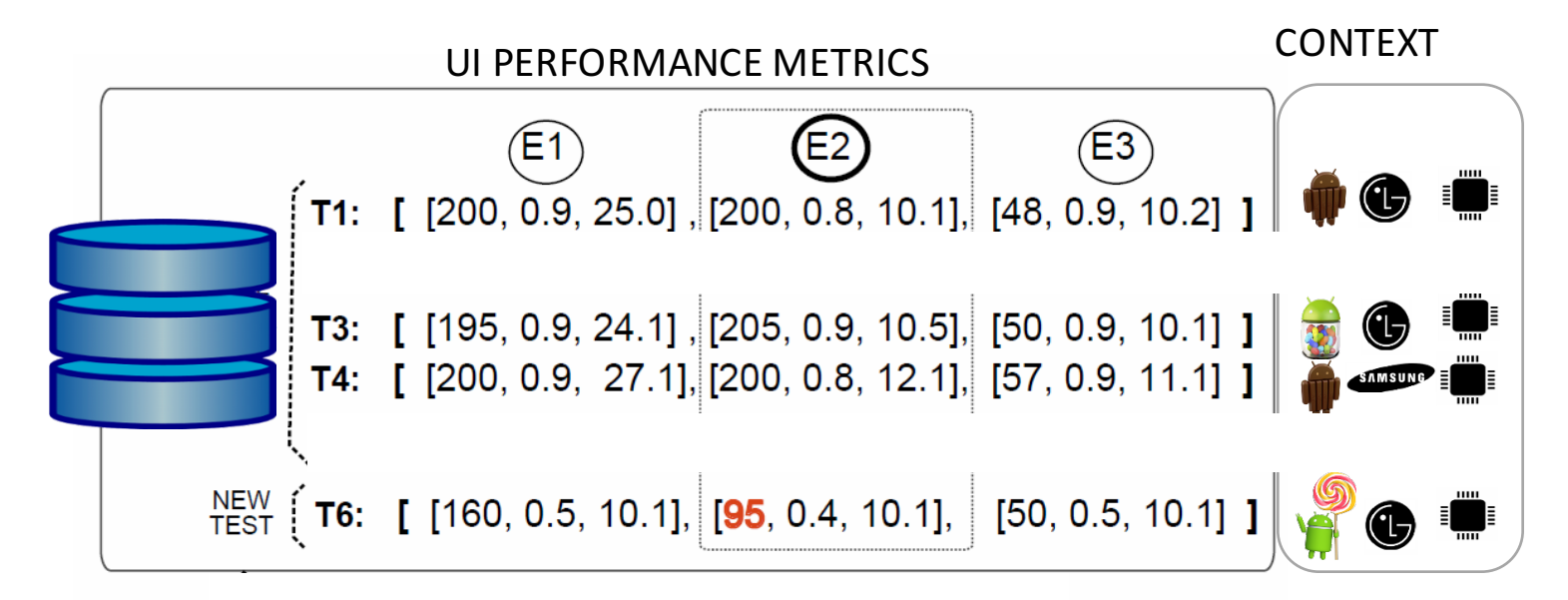

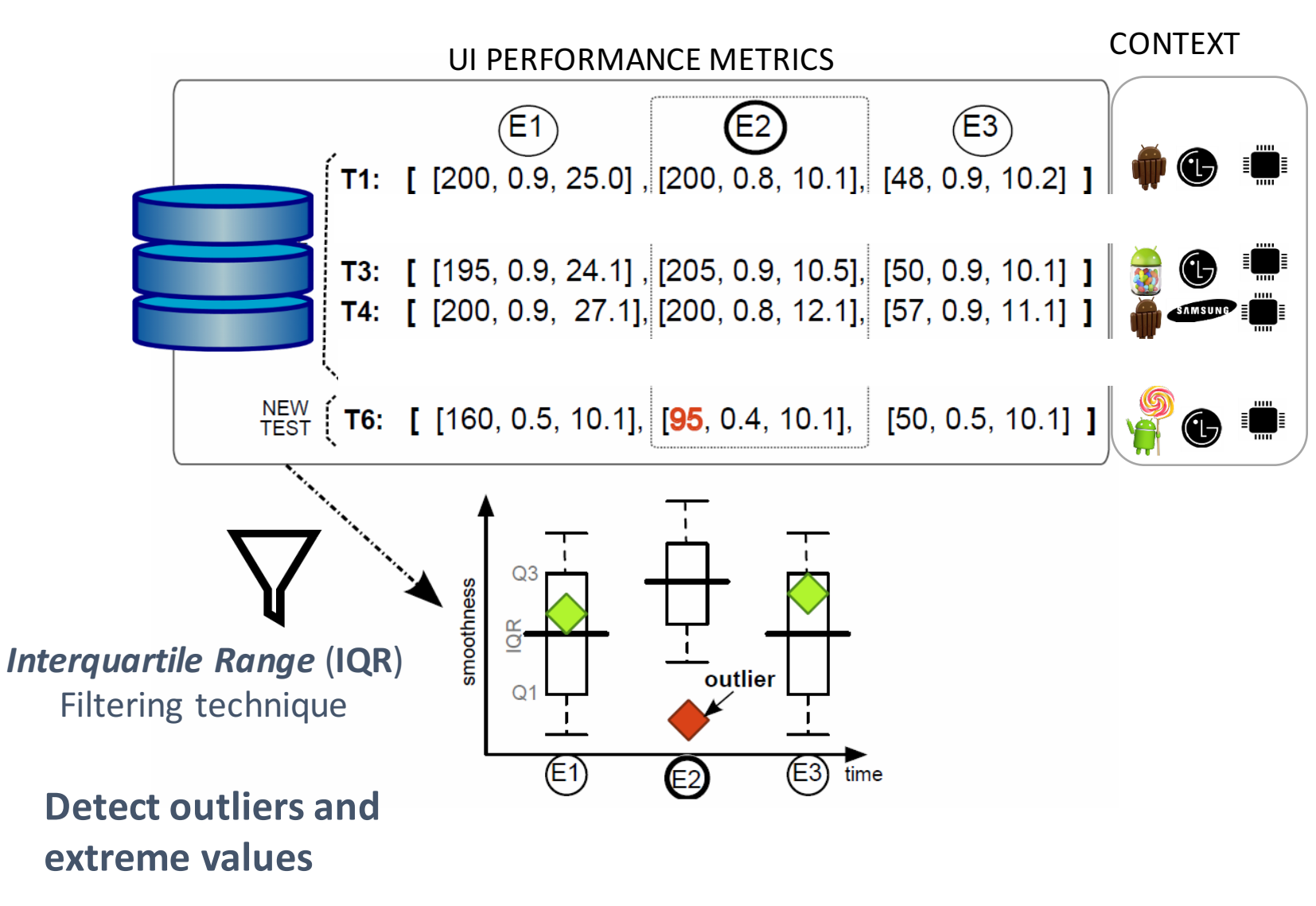

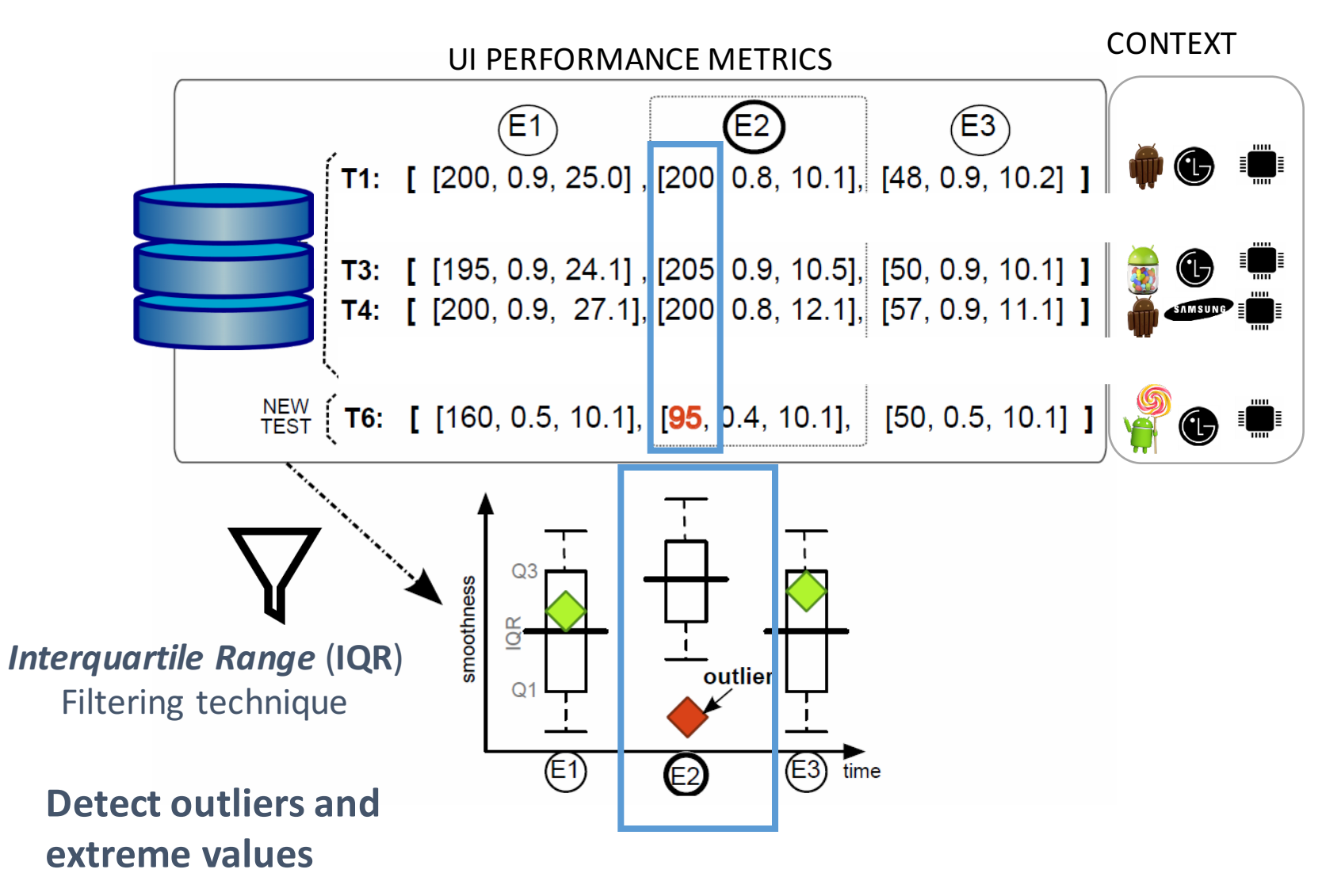

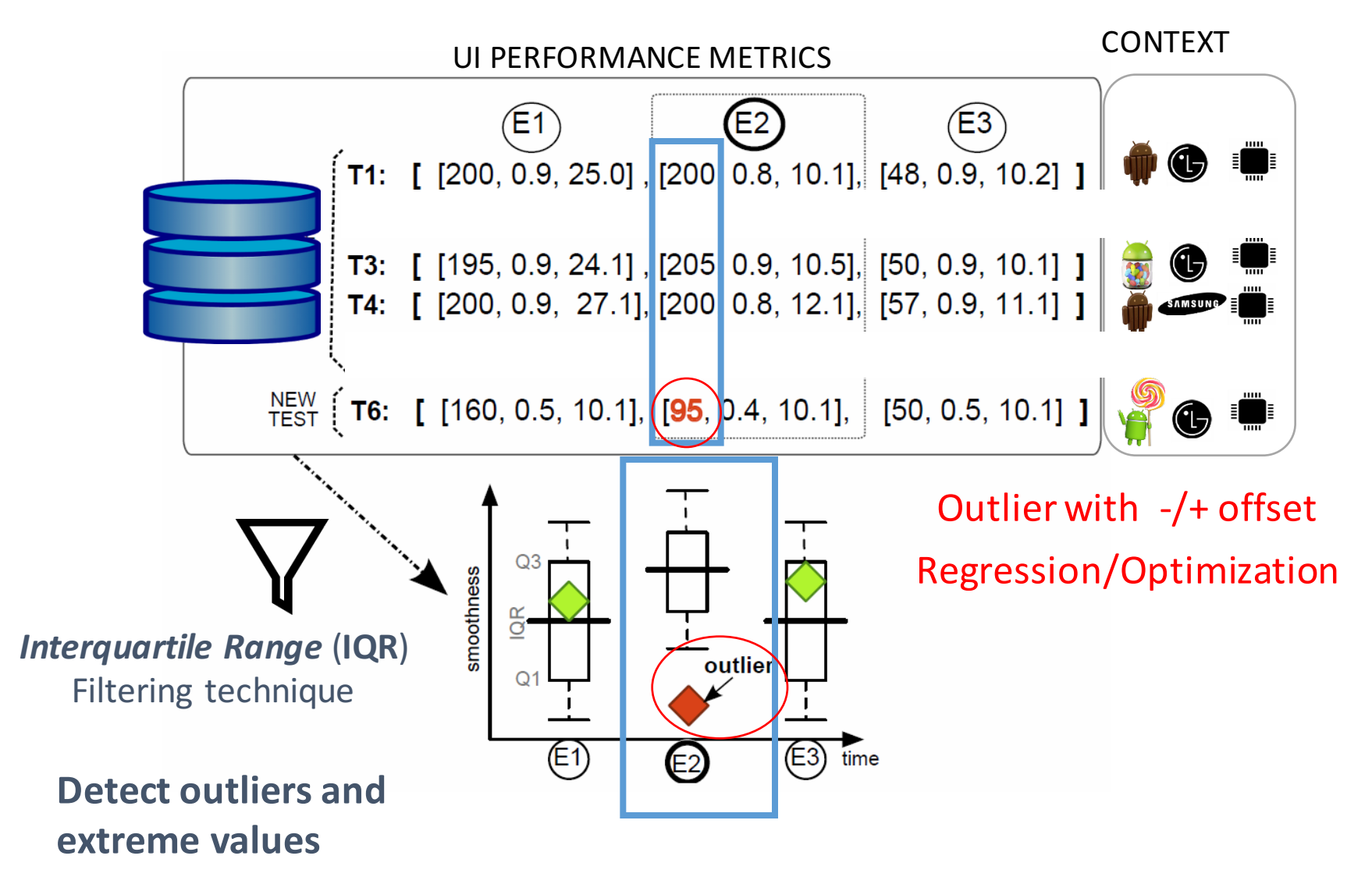

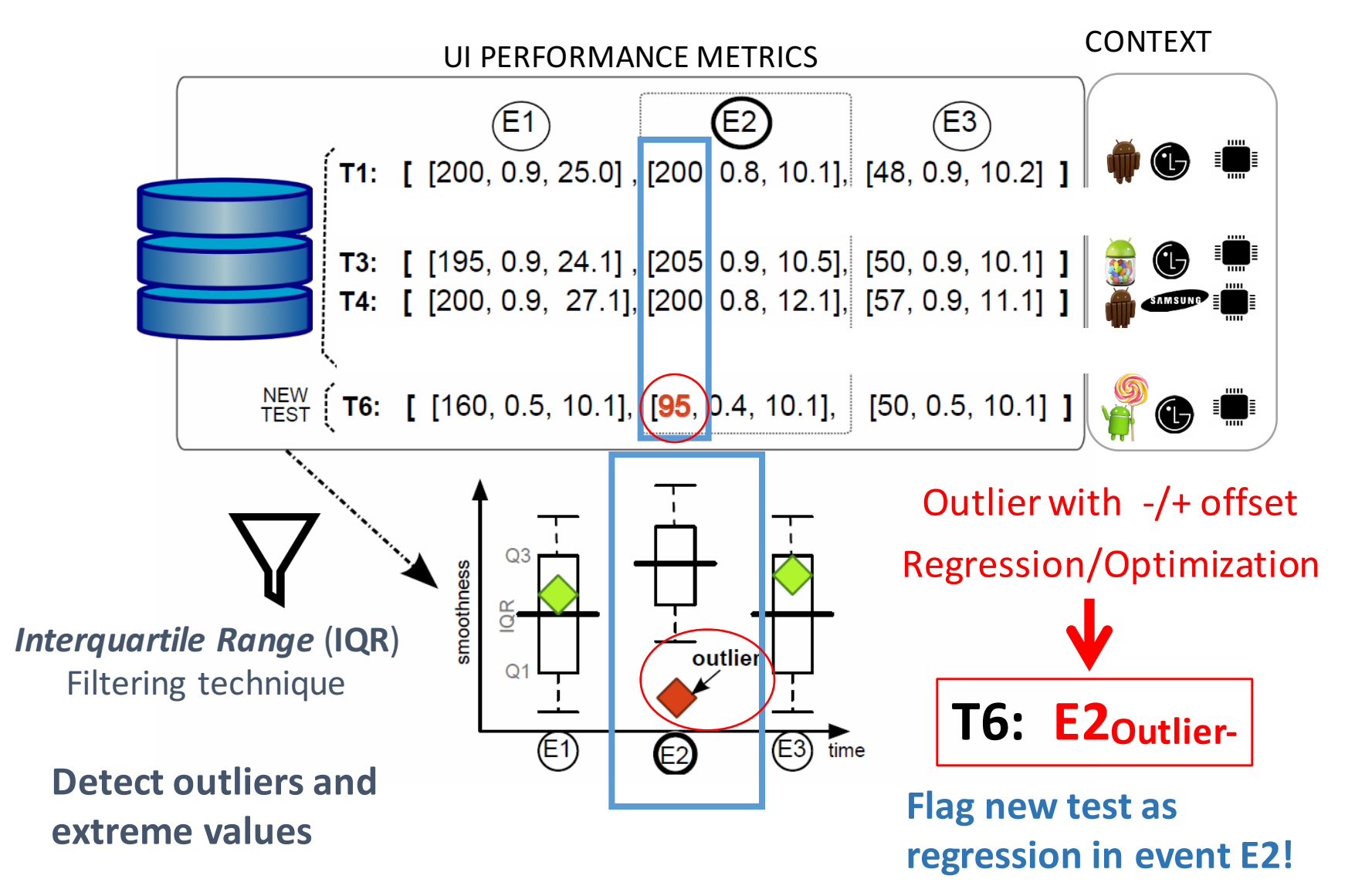

**4. Identify Context Patterns**

- Identify common *context patterns* that induce outliers
	- Help developers to isolate defective contexts
- *Association Rule Mining (Apriori algorithm)*

**Examples of rules:** 

{**sdk=5.1**} => **Outlier+** {**v=1.2, dev=LG**} => **E2Outlier-**

# Leveraging Crowds of Users to Reproduce App Crashes

*María Gómez, Bram Adams (Poly. Montréal), Walid Maalej (Univ. Hamburg)*

### $\exists \mathbf{W}$  Search Wikipedia

### **Today's featured article**

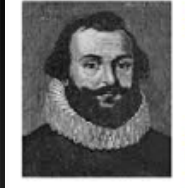

Myles Standish (c. 1584 -1656) was an English military officer hired by the Pilgrims as military advisor for the Plymouth Colony. One of the Mayflower passengers, Standish played a leading role

in the administration and defense of the colony from its inception. On February 17, 1621, the colony militia elected him as its first commander and continued to re-elect him to that position for the remainder of his life. He served as an agent of Plymouth Colony in England, and as assistant governor and treasurer of the colony. He was also one of the first settlers and founders of the town of Duxbury, Massachusetts. As a military leader, Standish favored preemptive action, sometimes angering Native Americans and disturbing more moderate members of the colony. By the 1640s, he relinquished his role as an active soldier and settled into a quieter

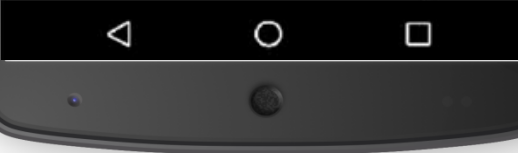

### $\exists \mathbf{W}$  Search Wikipedia

### **Today's featured article**

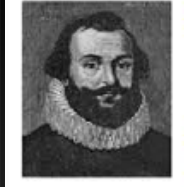

Myles Standish (c. 1584 -1656) was an English military officer hired by the Pilgrims as military advisor for the Plymouth Colony. One of the Mayflower passengers, Standish played a leading role

in the administration and defense of the colony from its inception. On February 17, 1621, the colony militia elected him as its first commander and continued to re-elect him to that position for the remainder of his life. He served as an agent of Plymouth Colony in England, and as assistant governor and treasurer of the colony. He was also one of the first settlers and founders of the town of Duxbury, Massachusetts. As a military leader, Standish favored preemptive action, sometimes angering Native Americans and disturbing more moderate members of the colony. By the 1640s, he relinquished his role as an active soldier and settled into a quieter

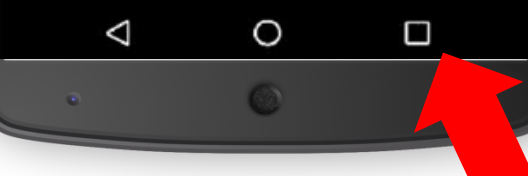

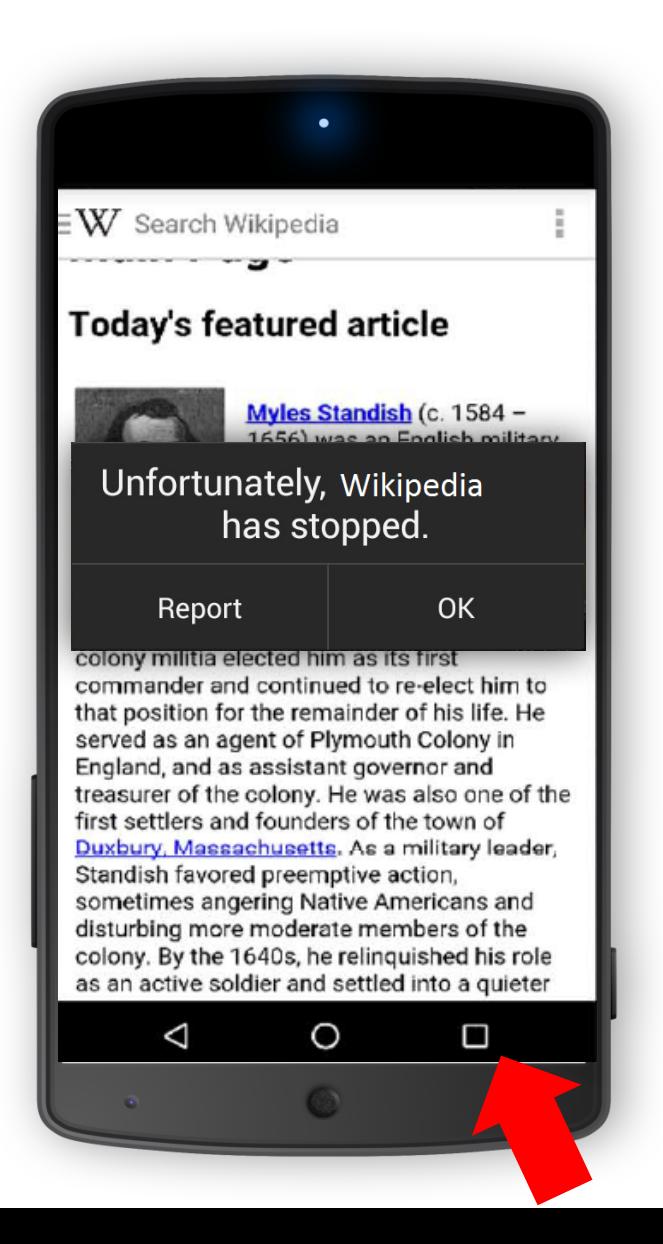

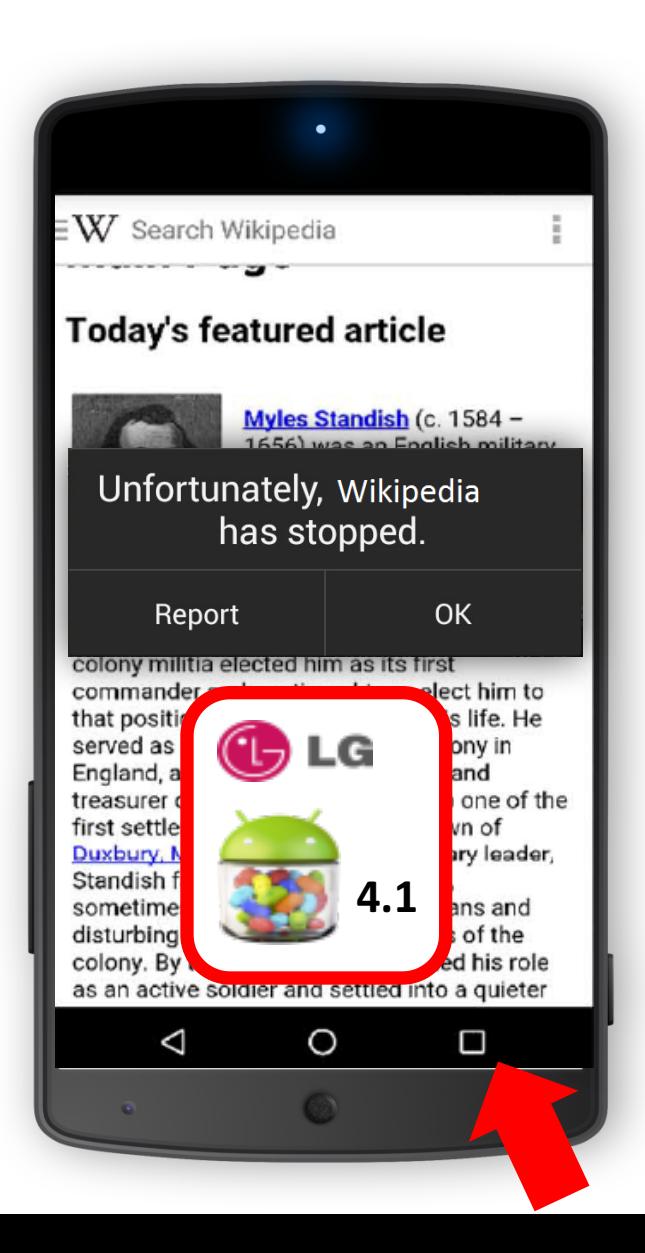

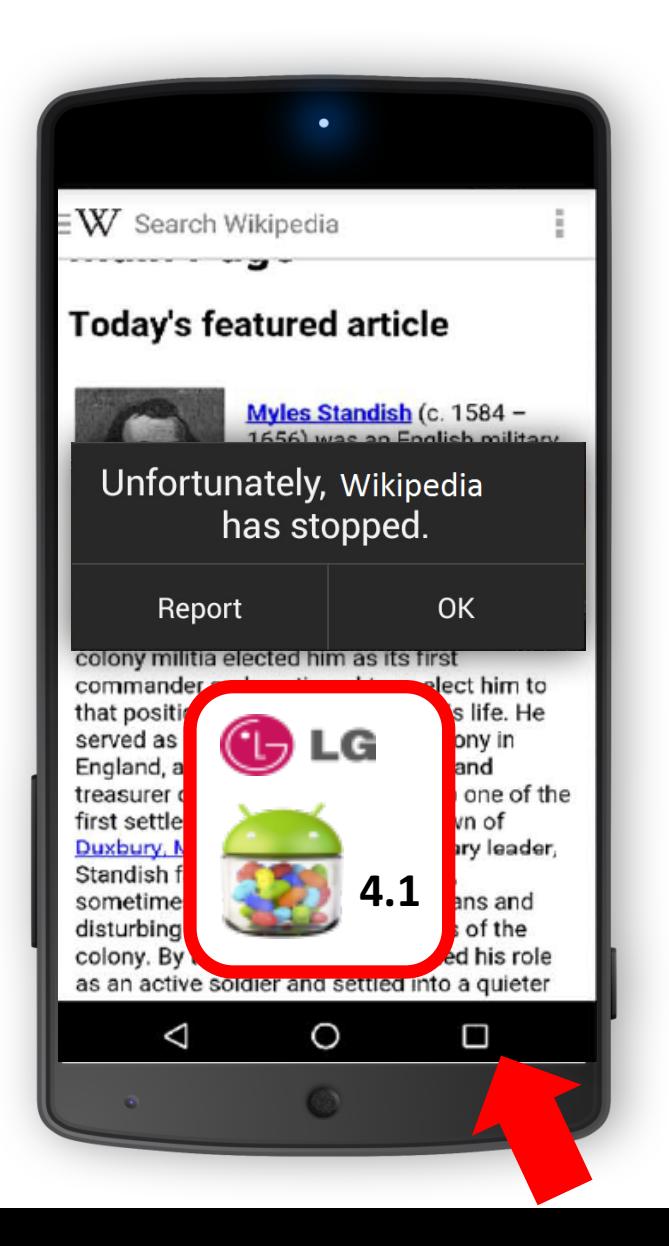

### **User Interactions**

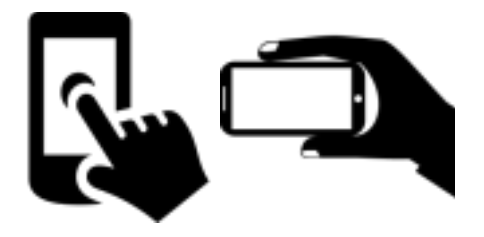

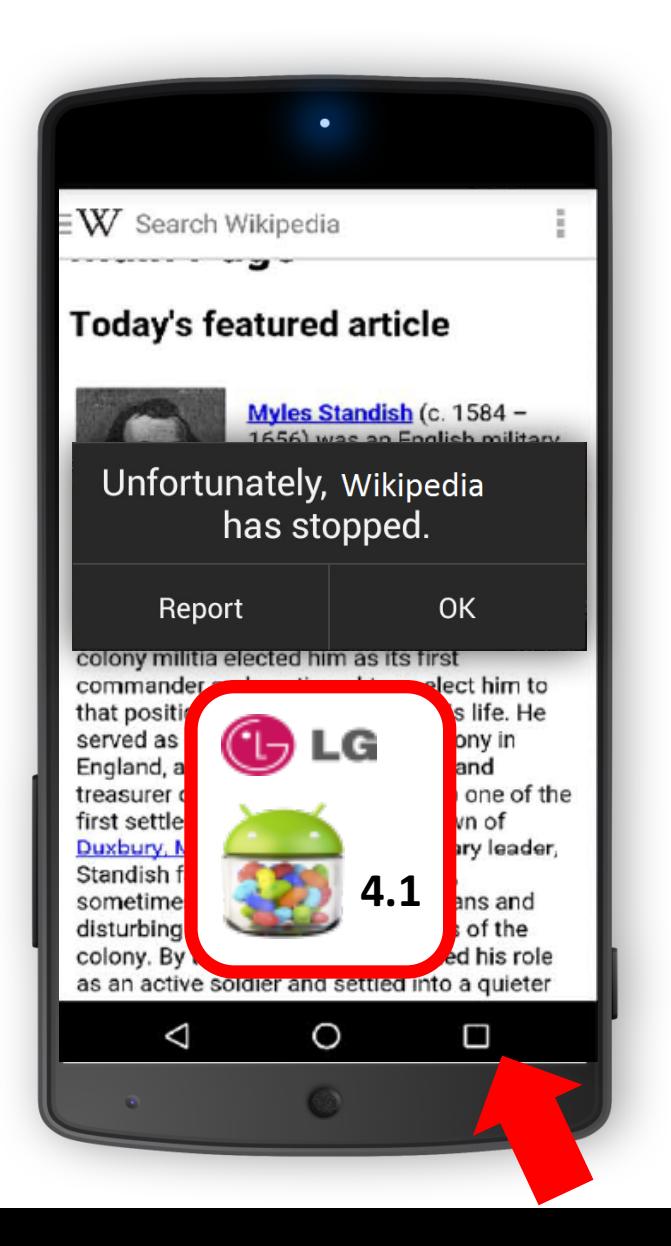

### **User Interactions**

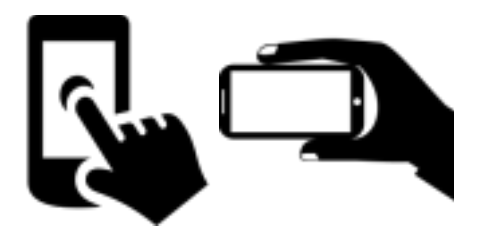

**Execution Context (static/dynamic)**

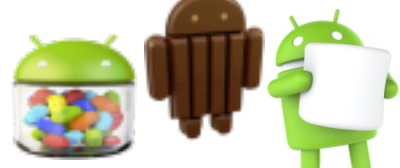

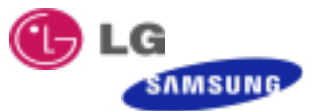

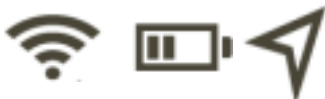

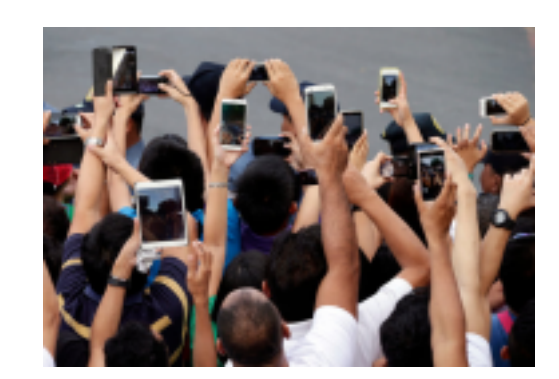

1. Collecting Crash Traces

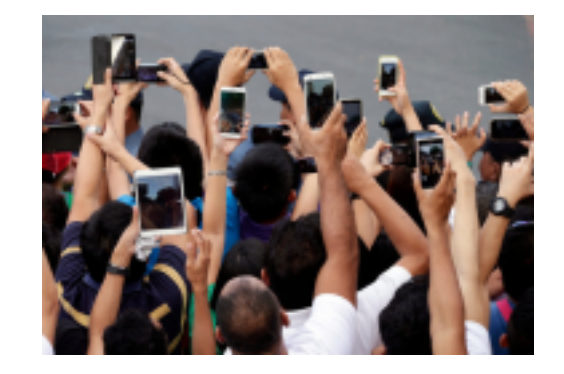

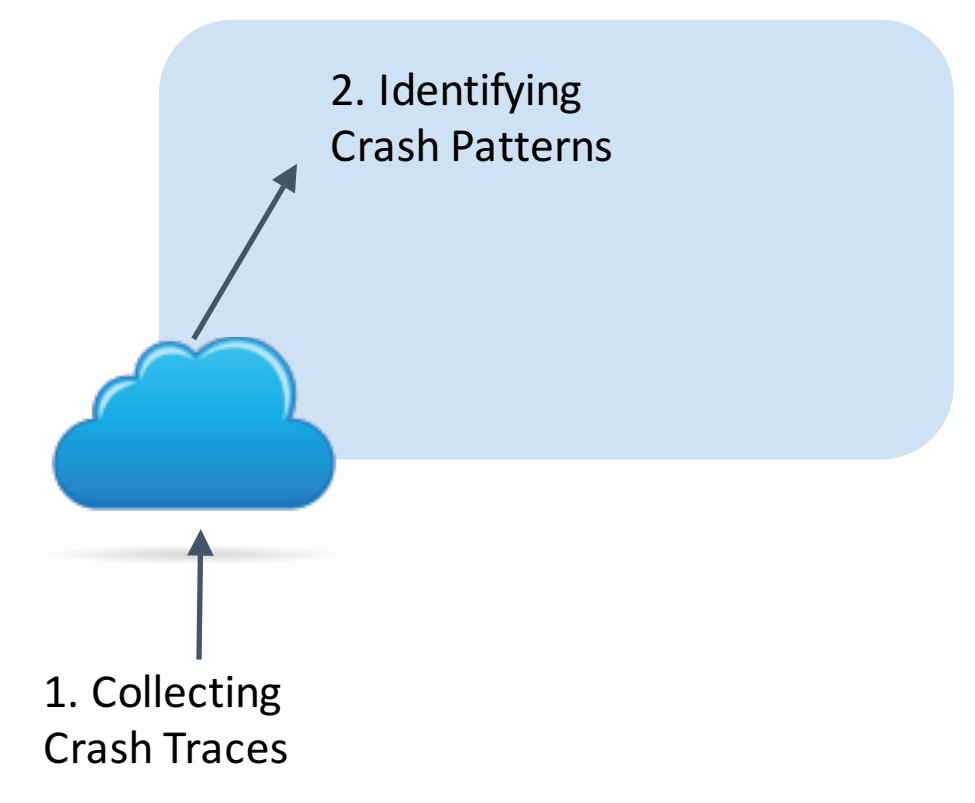

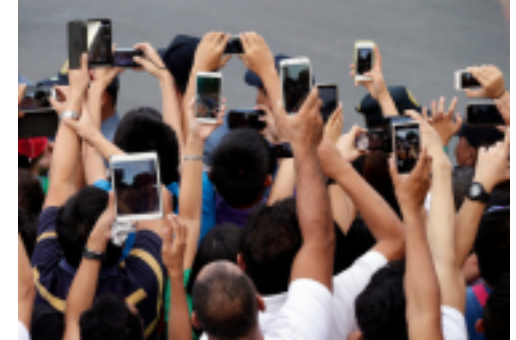

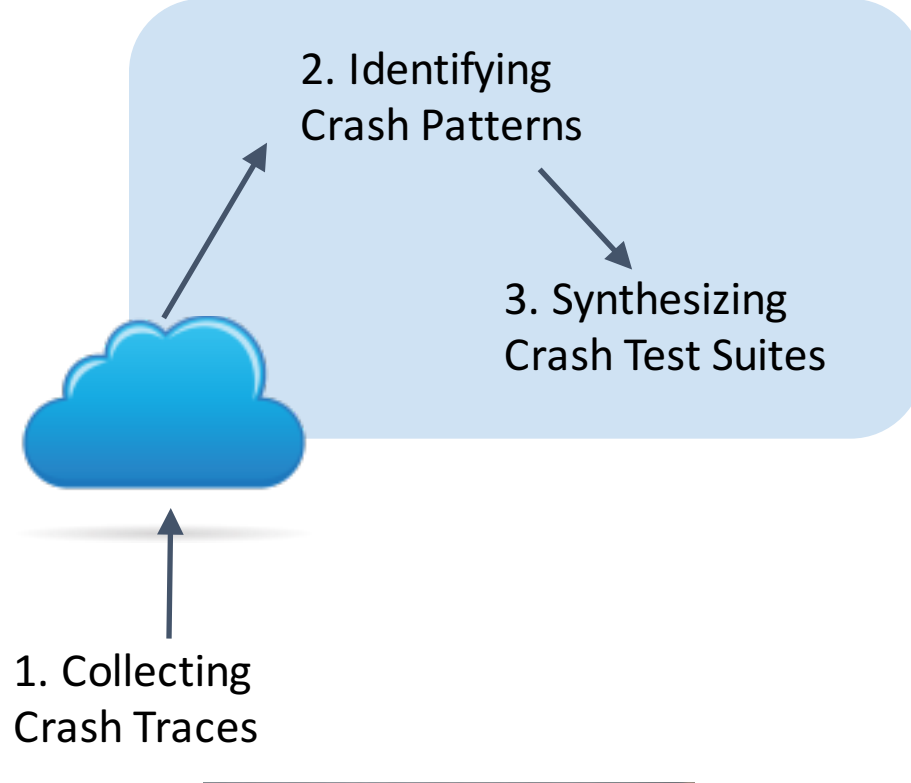

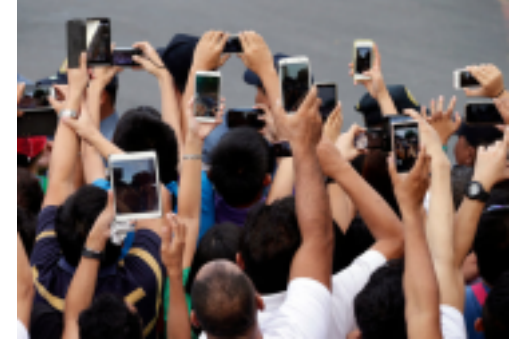

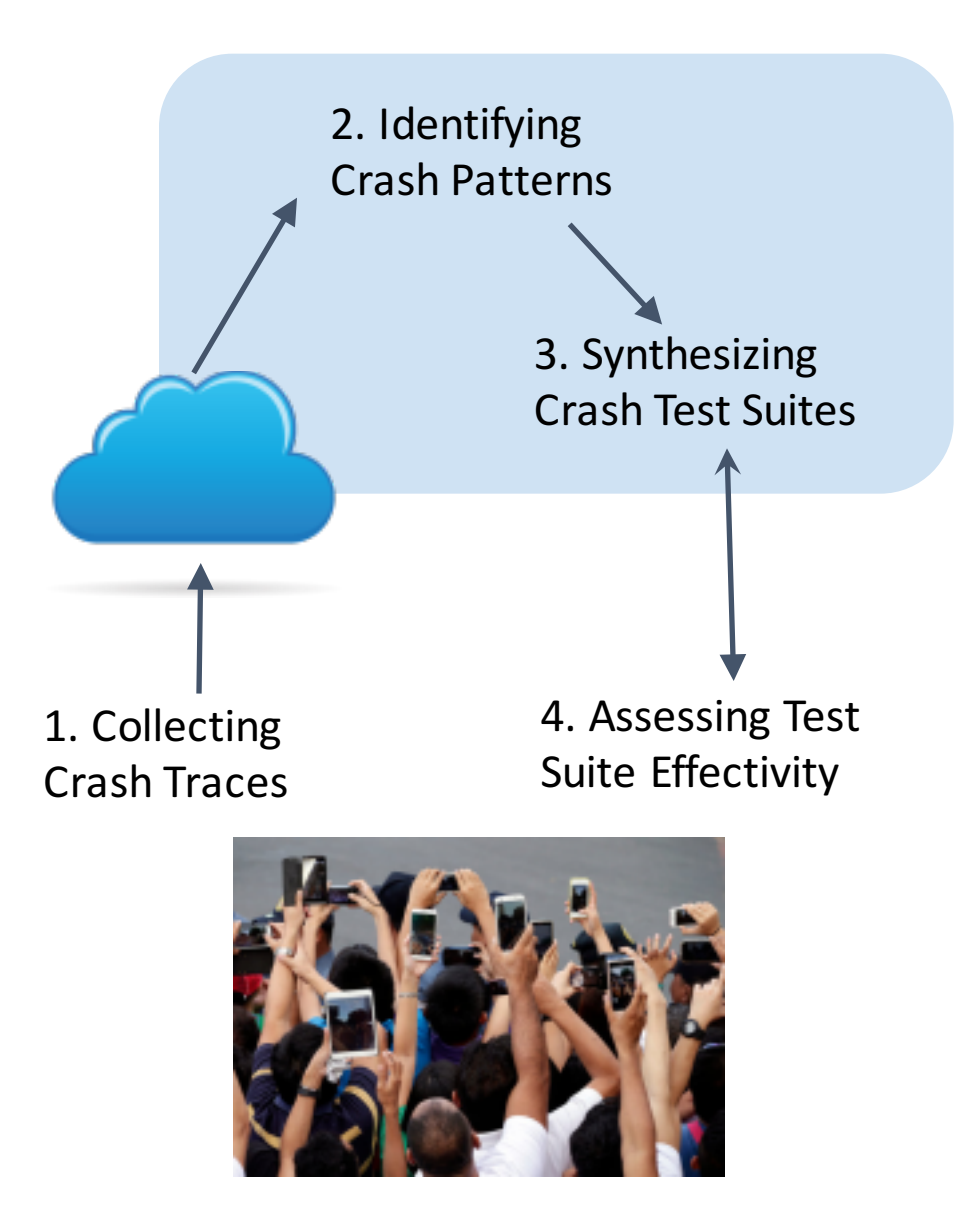

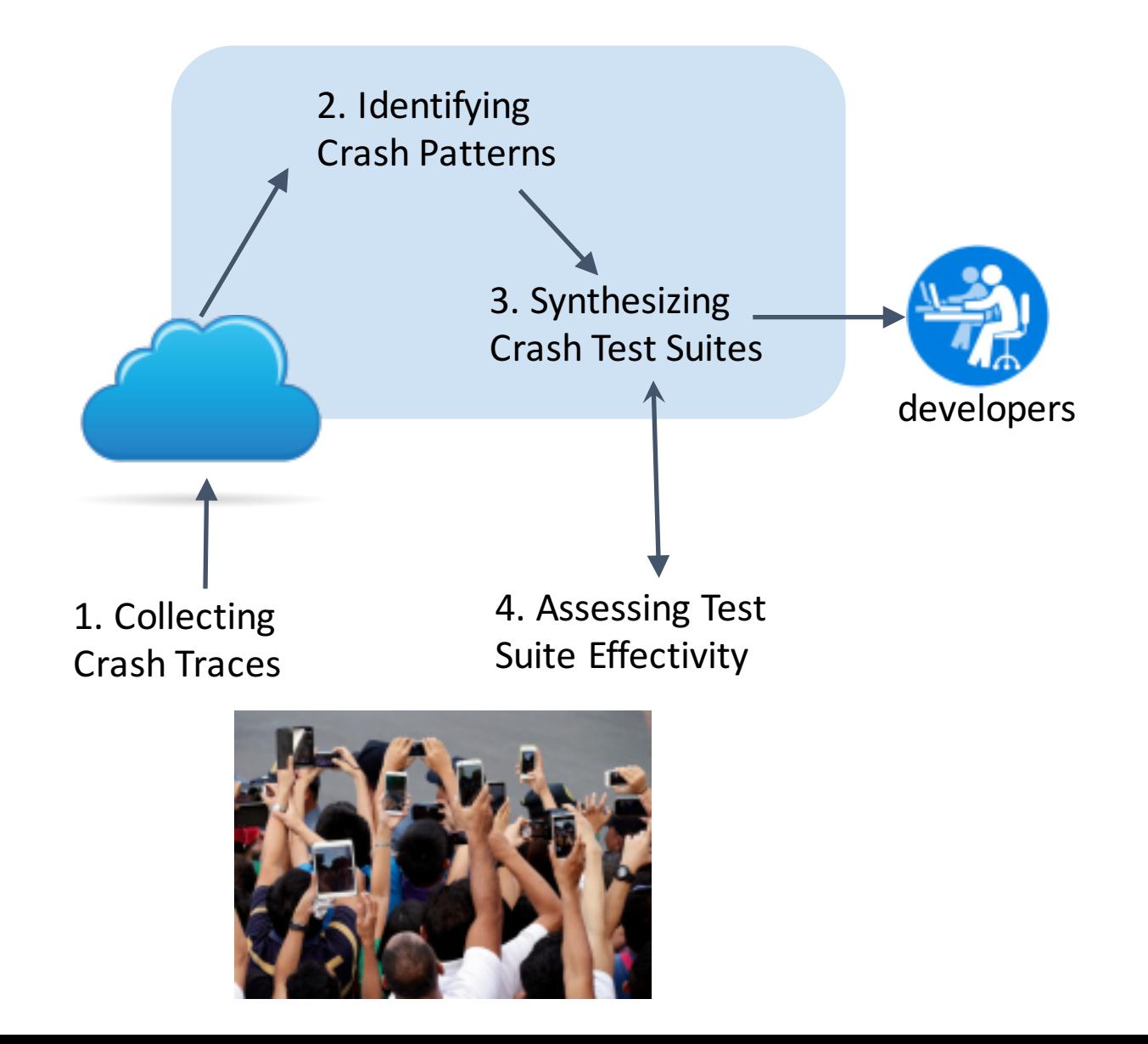

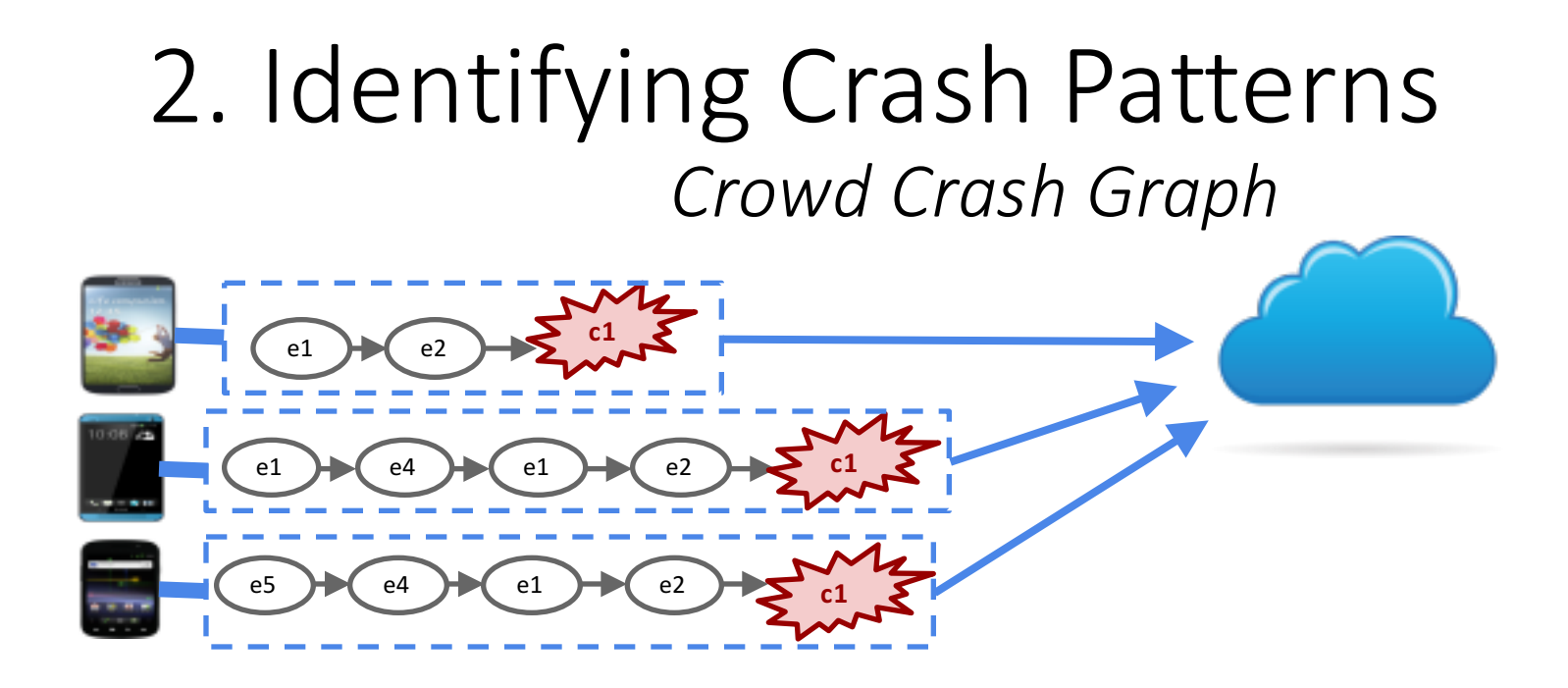

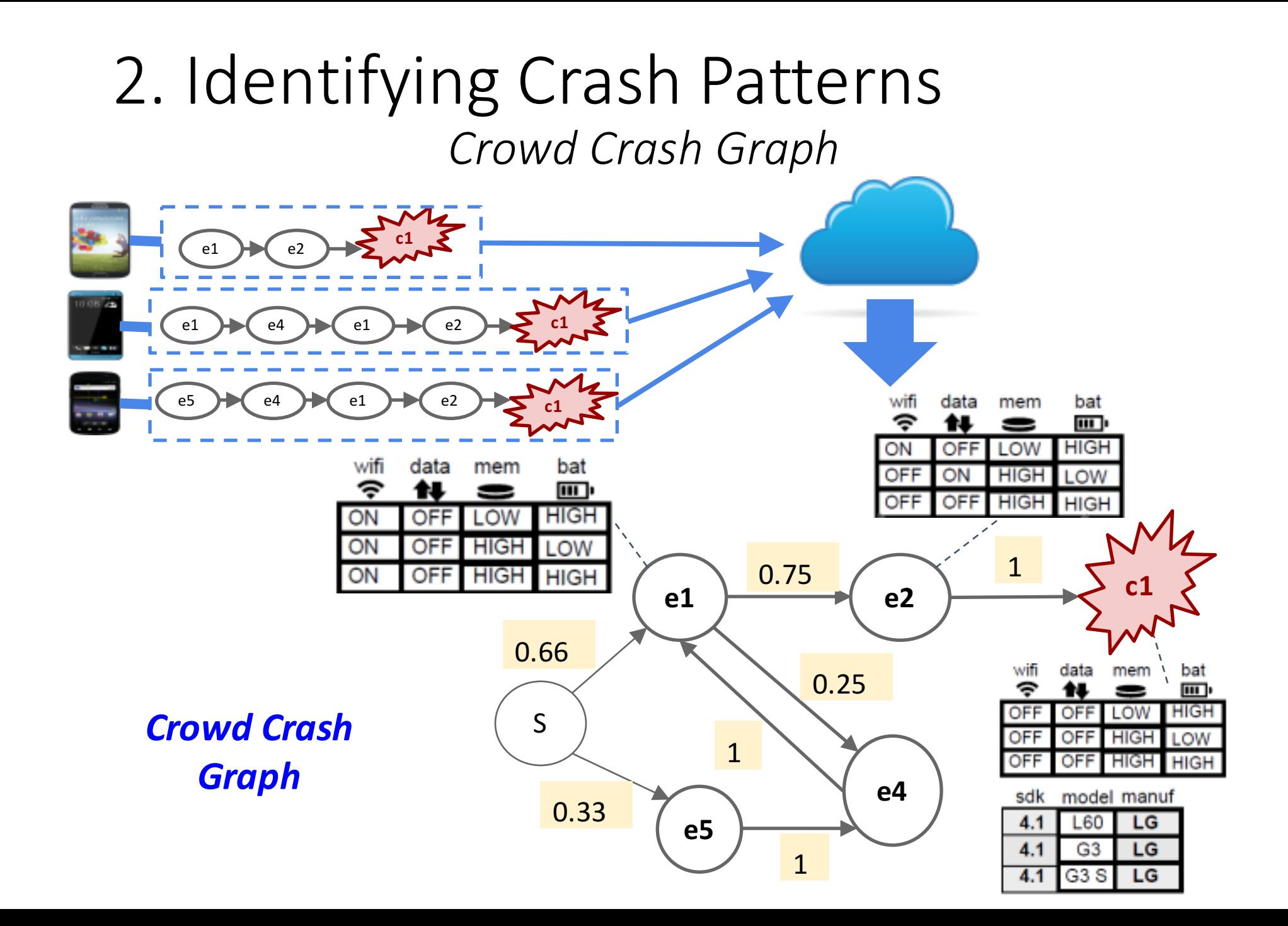

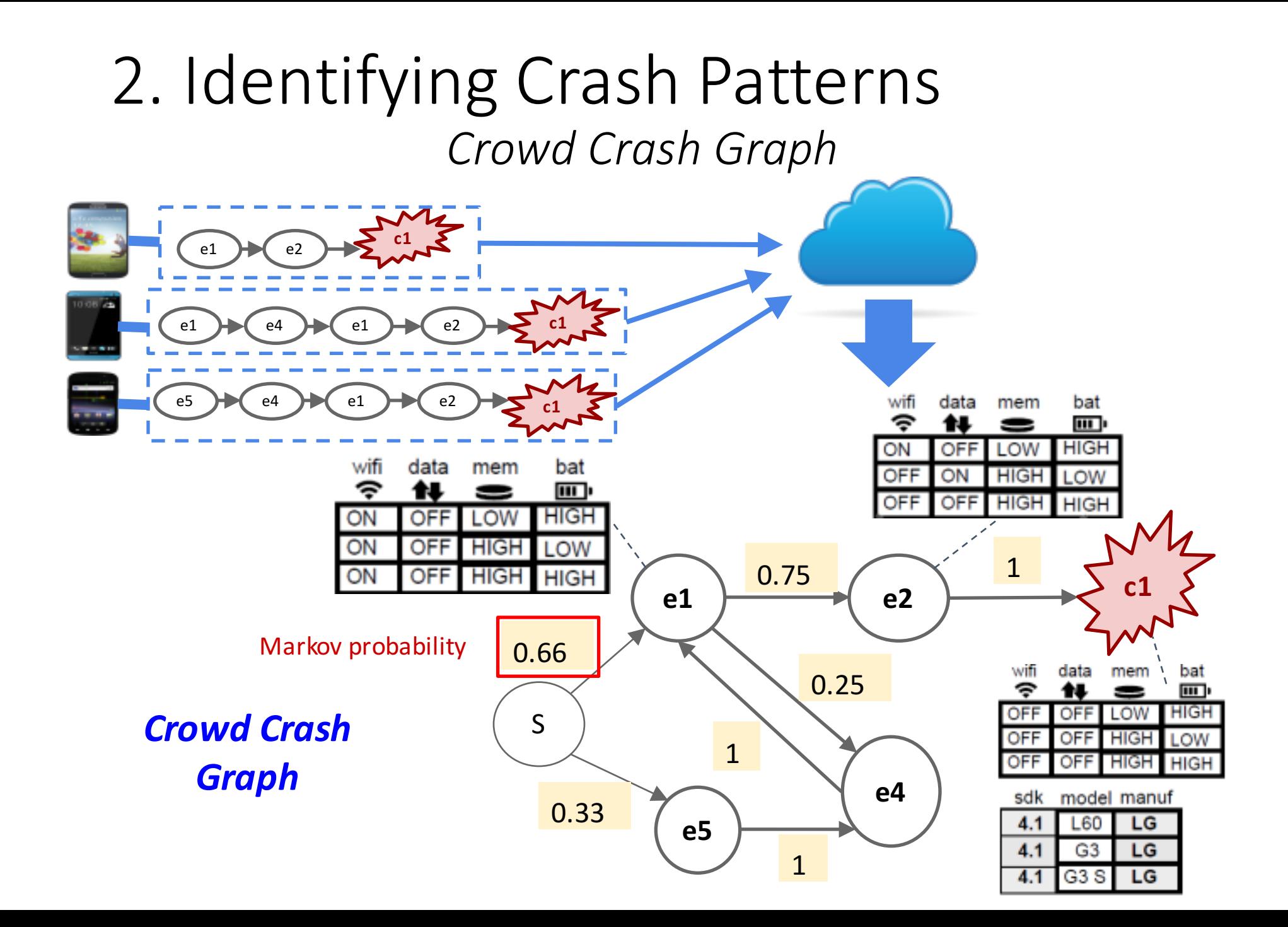

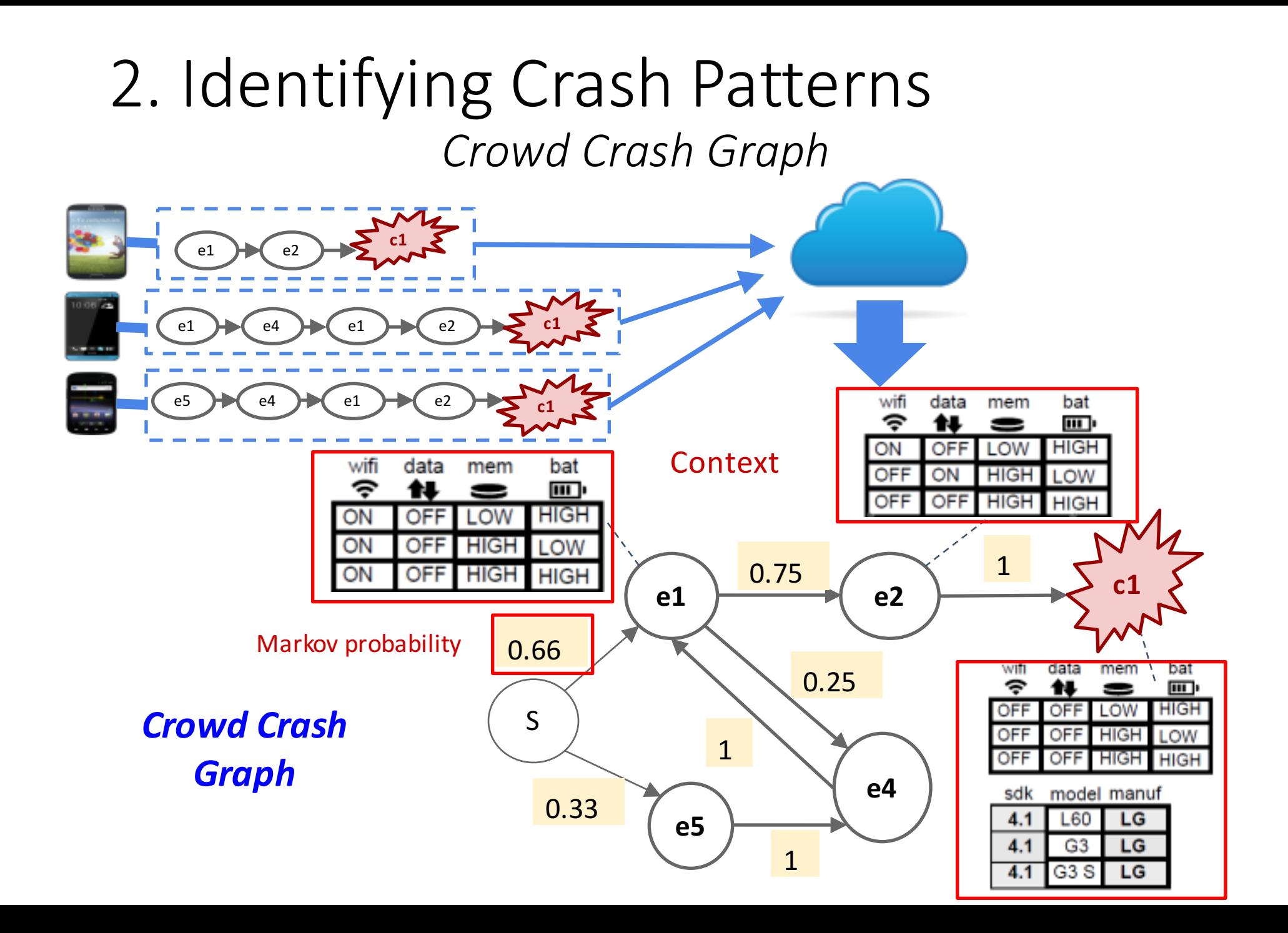

## 2. Identifying Crash Patterns *Crowd Crash Graph*

**Synthesize steps to reproduce crashes** 

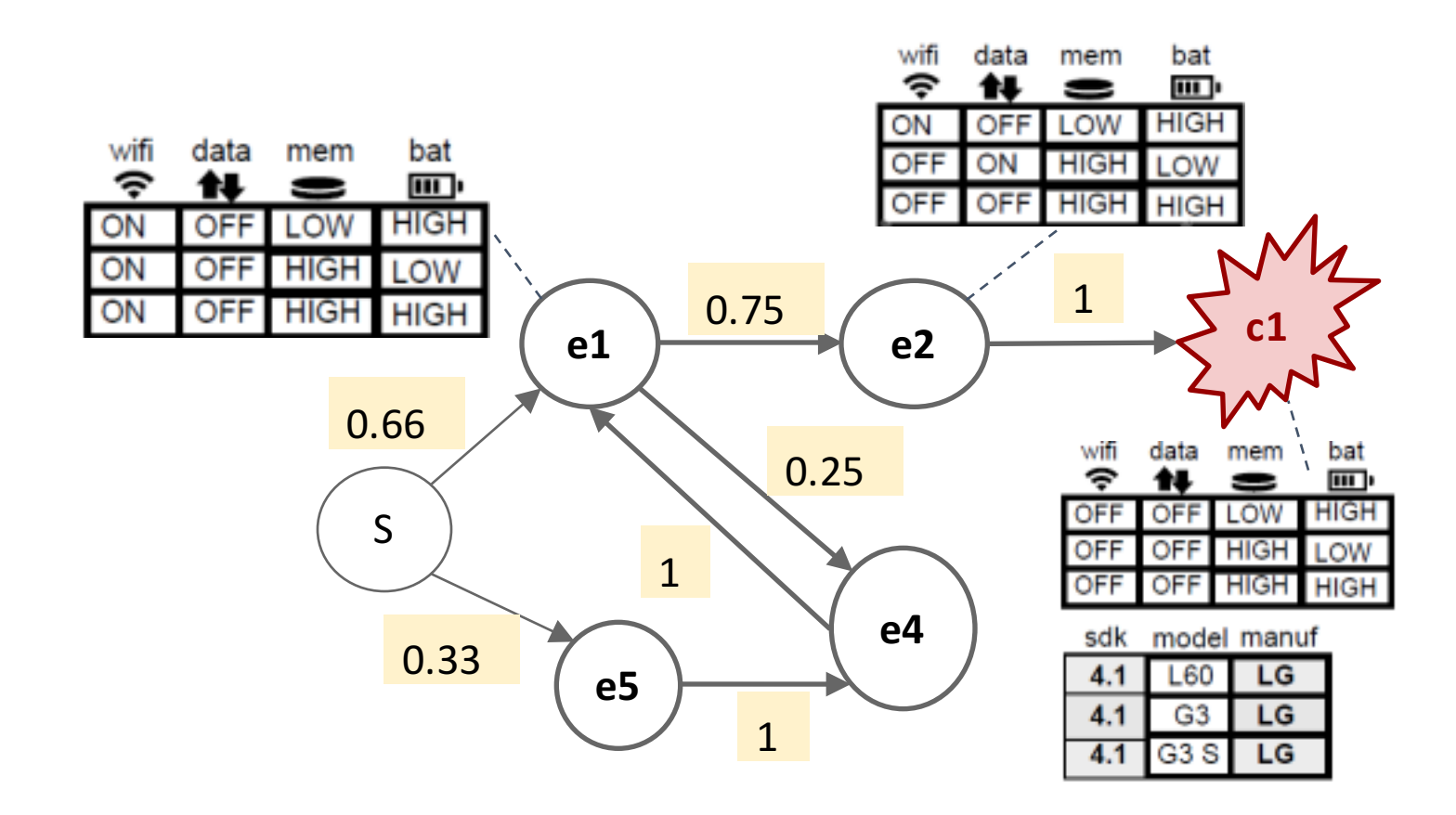

## 2. Identifying Crash Patterns *Crowd Crash Graph*

**Synthesize steps to reproduce crashes** 

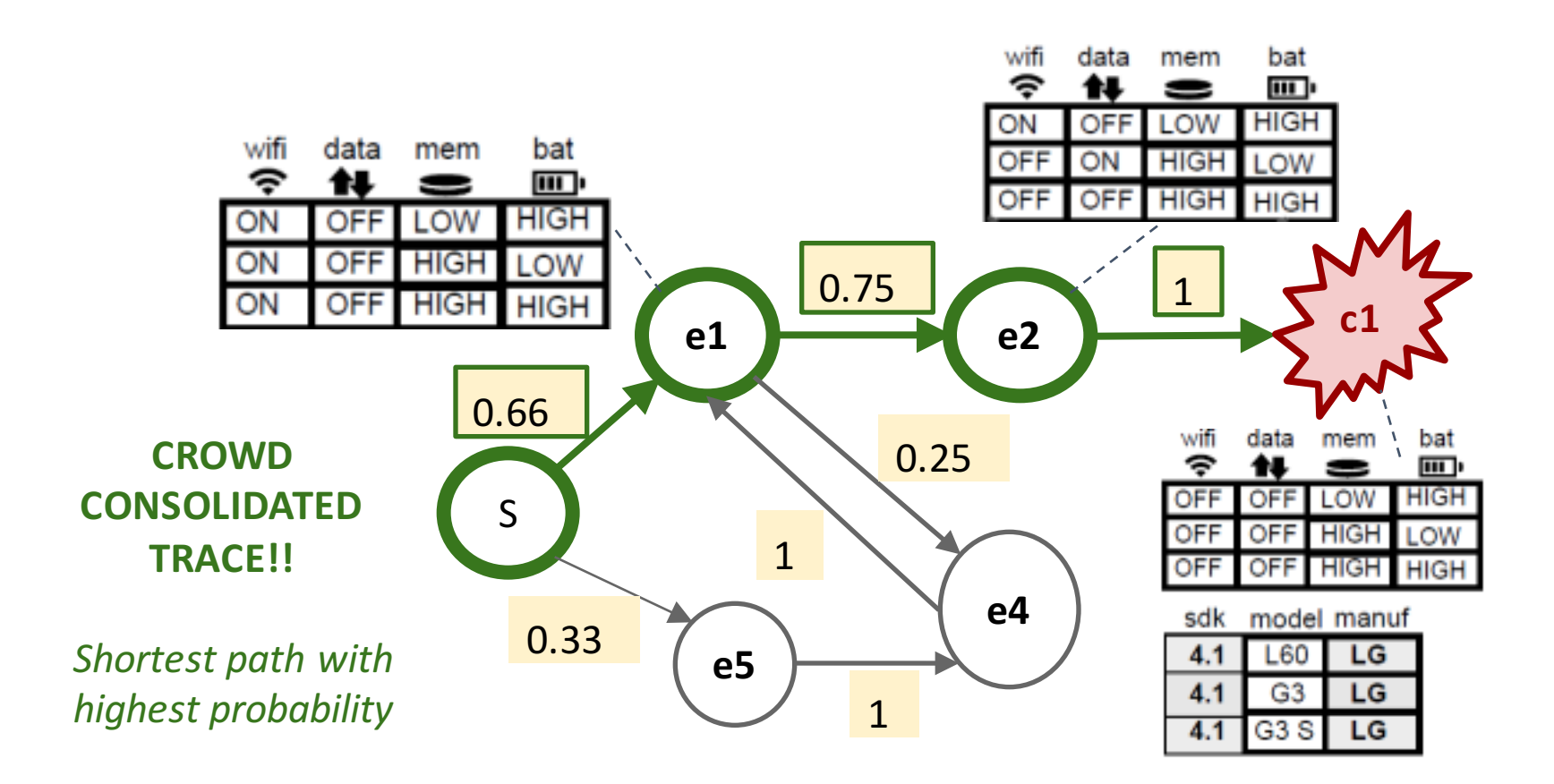

# 2. Identifying Crash Patterns

Learning crash-prone contexts

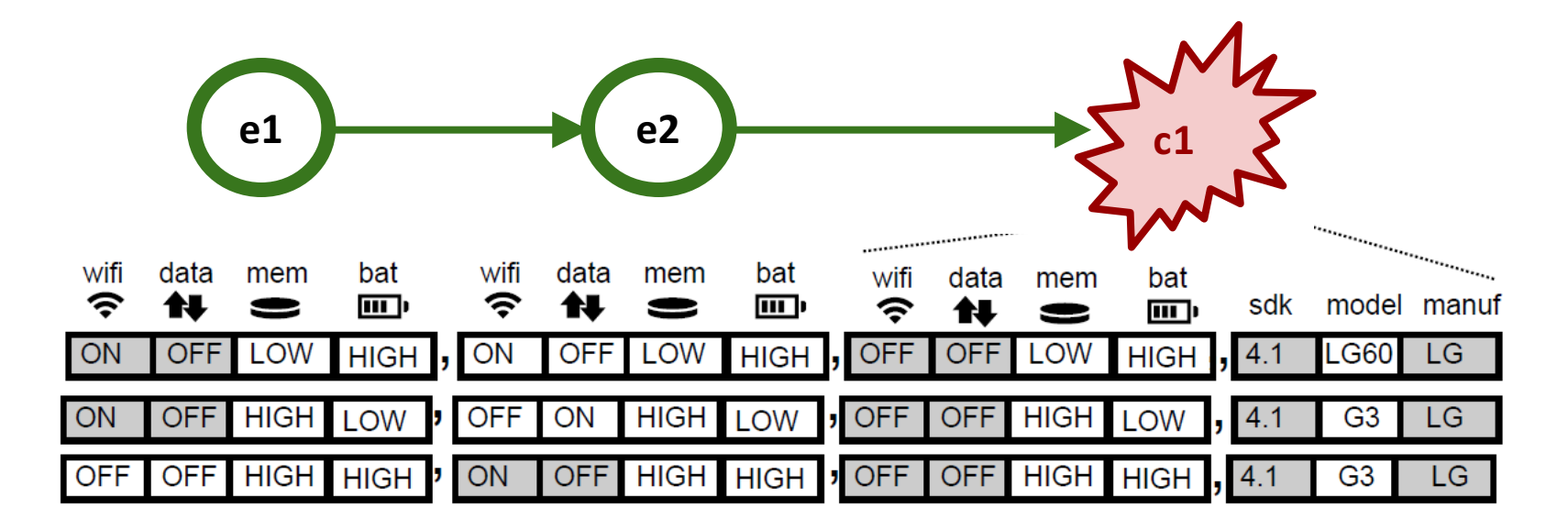

# 2. Identifying Crash Patterns

Learning crash-prone contexts

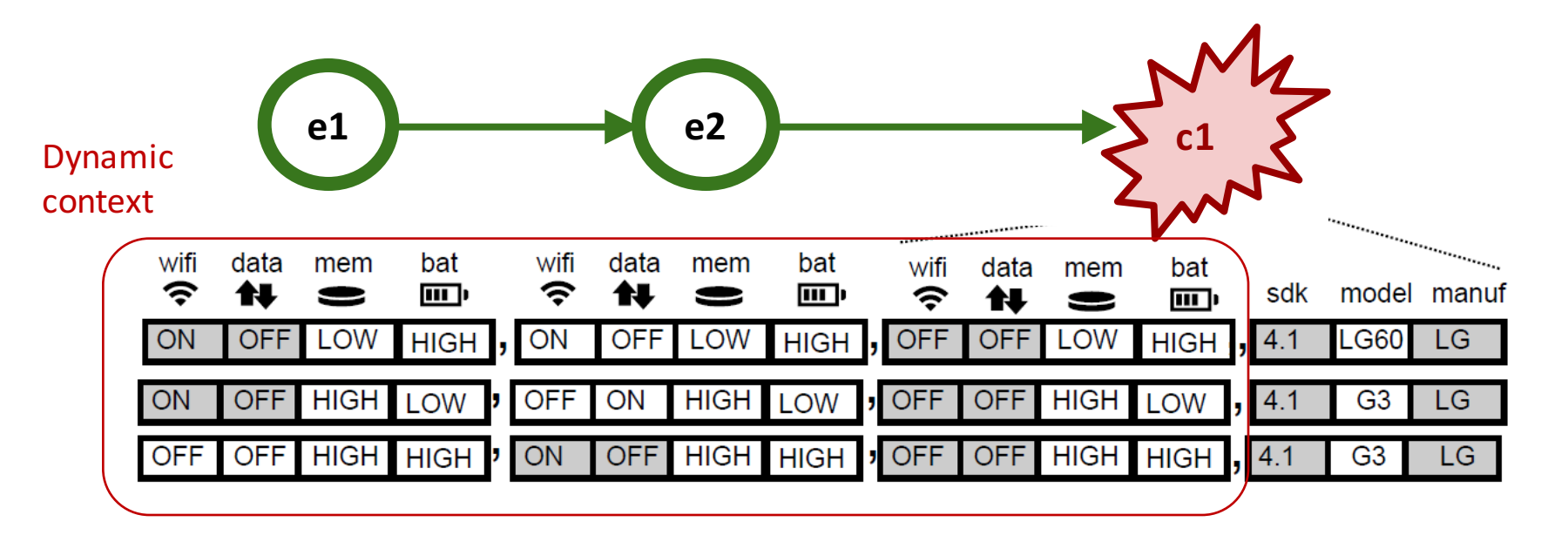
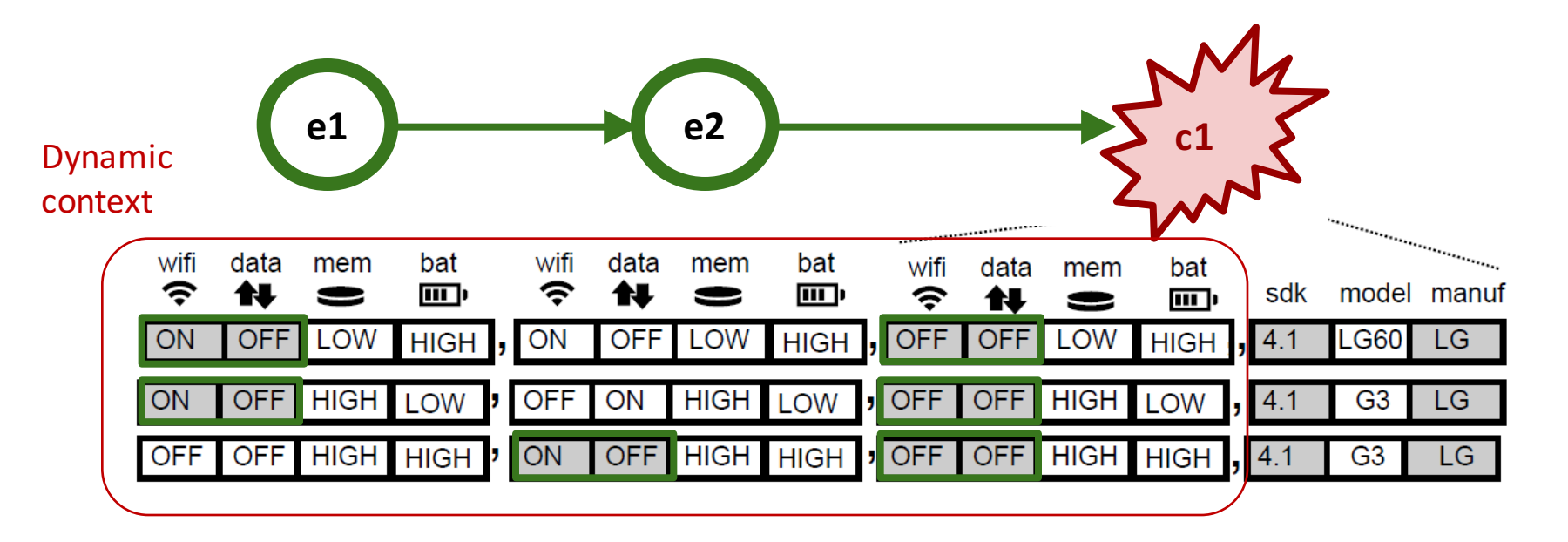

Learning crash-prone contexts

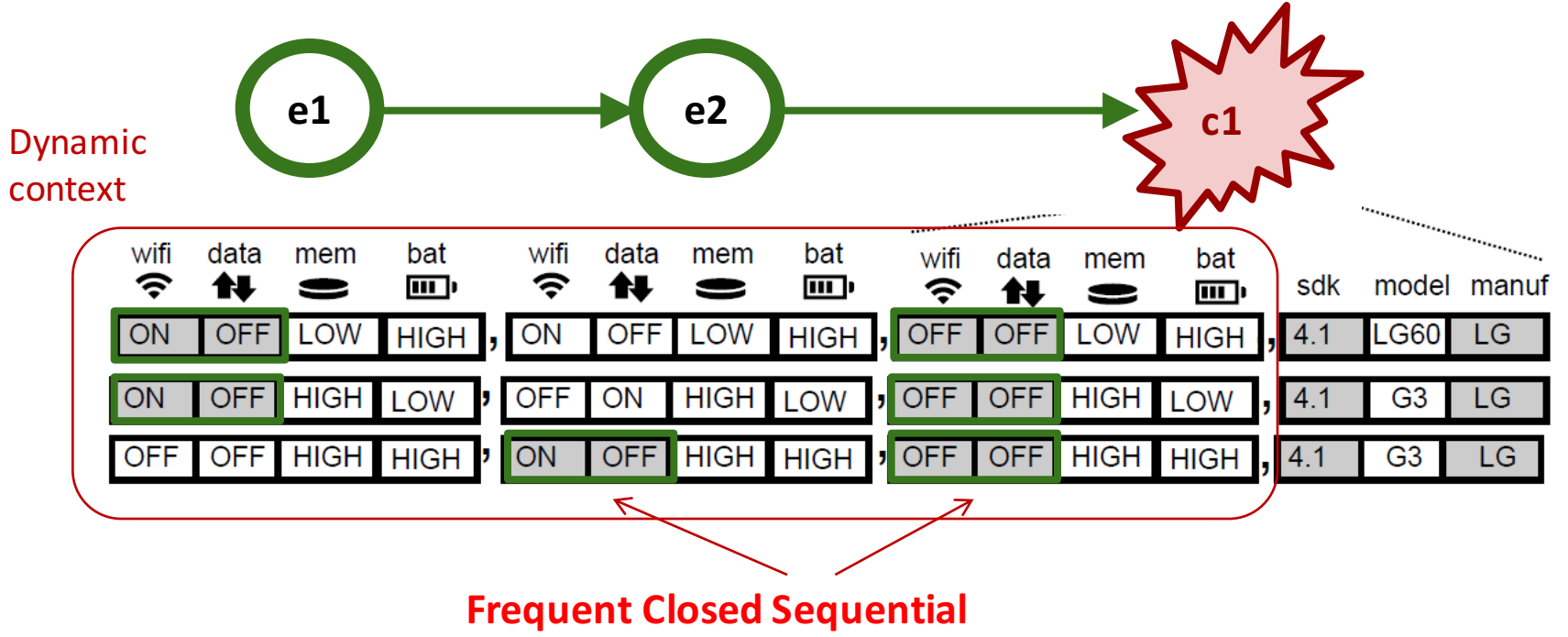

**Pattern Mining (100% support)** 

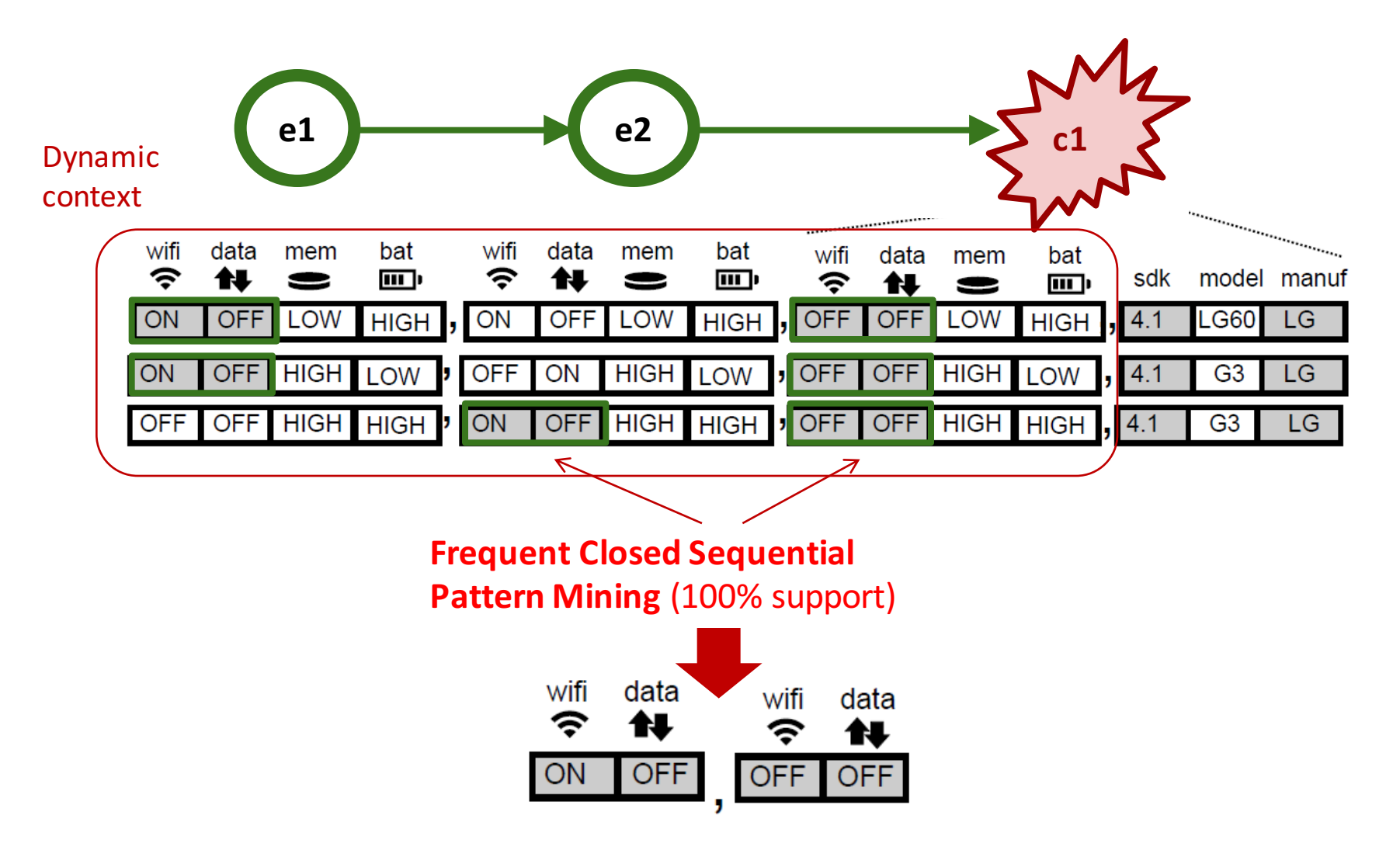

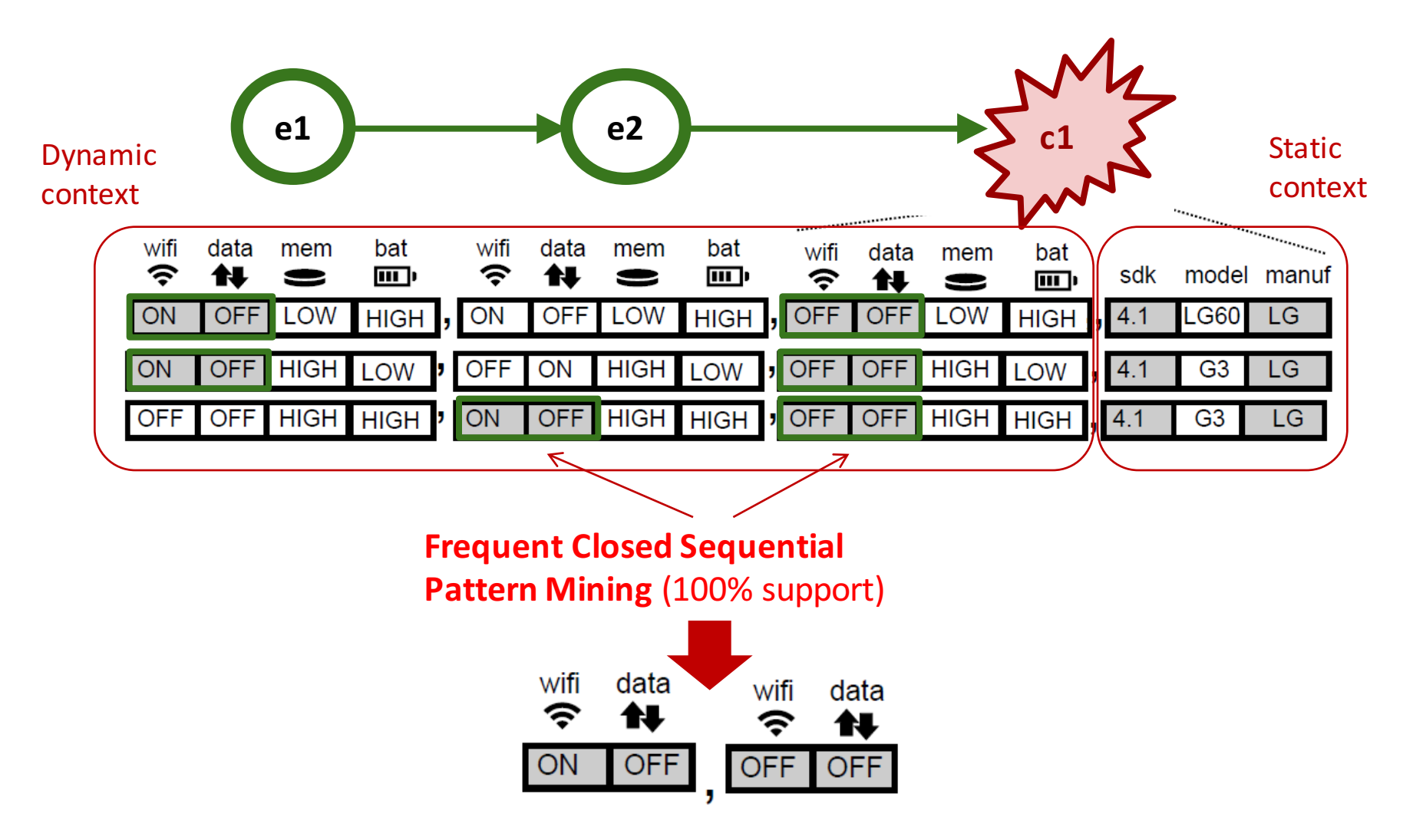

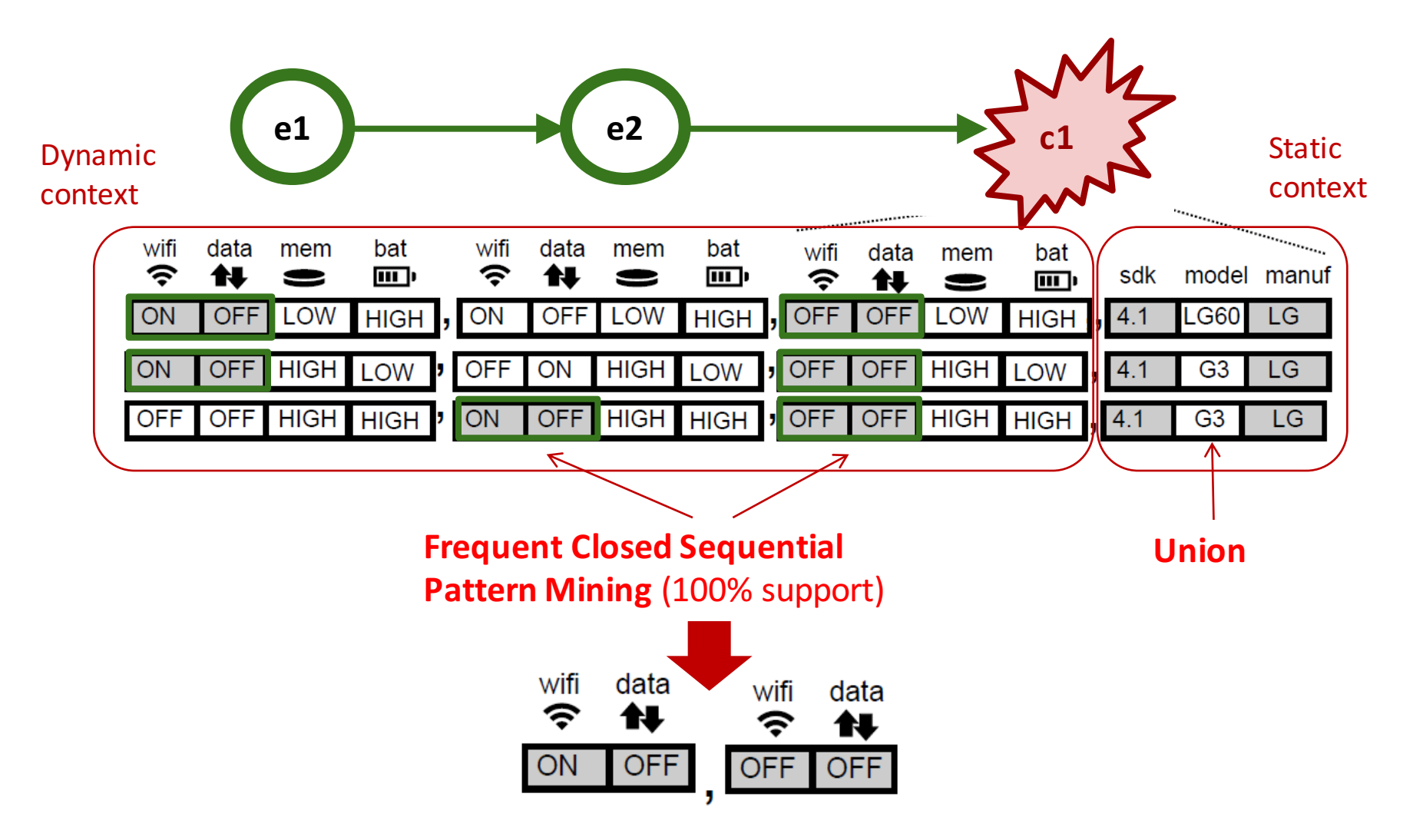

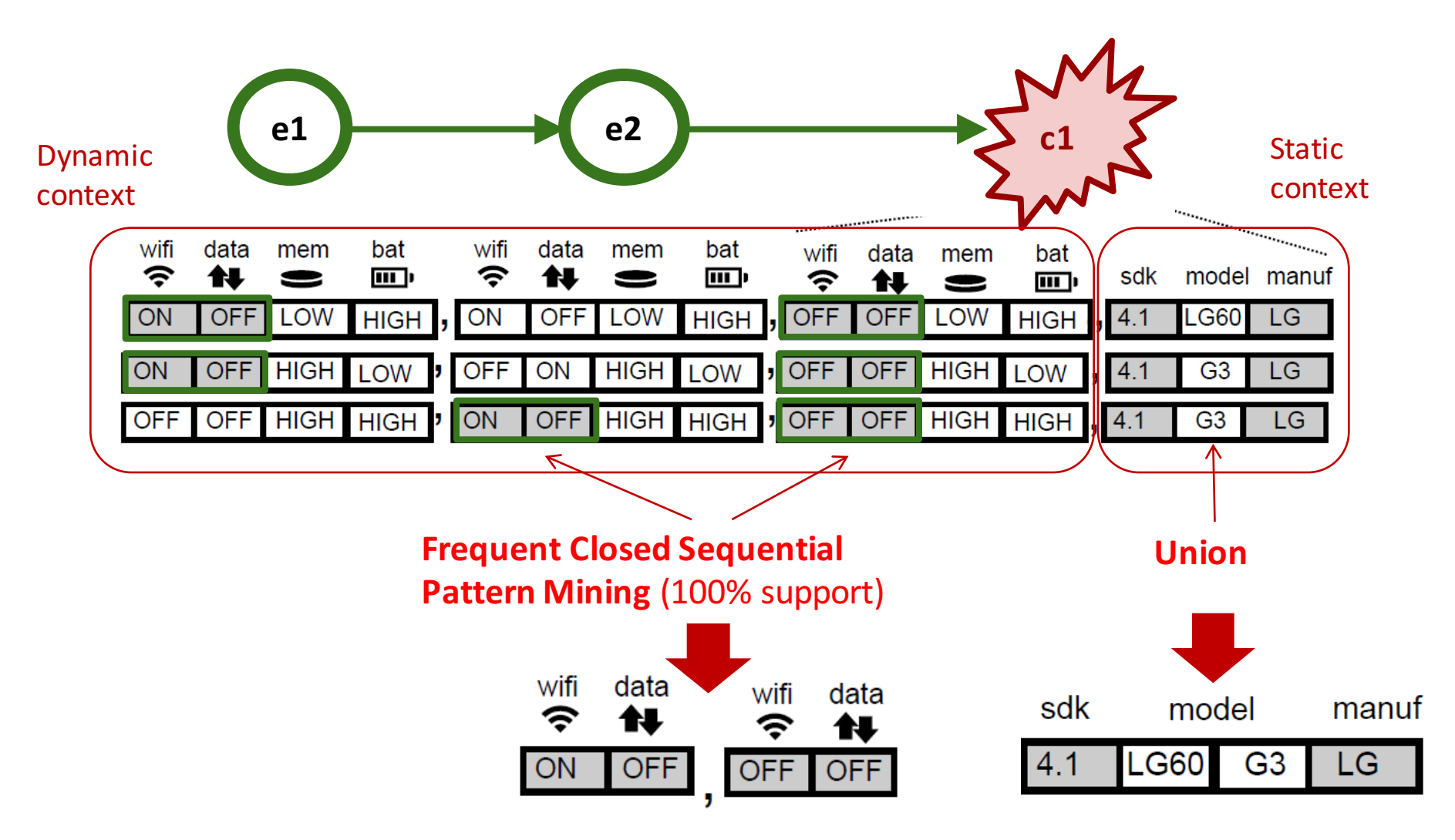

### 3. Synthesizing Crash Test Suites

#### **Consolidated Trace**

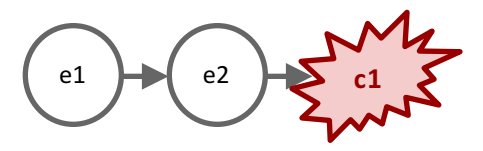

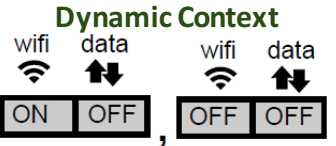

**Static Context** model manuf sdk **LG60**  $G<sub>3</sub>$  $LG$ 4.1

### 3. Synthesizing Crash Test Suites

**Consolidated Trace**

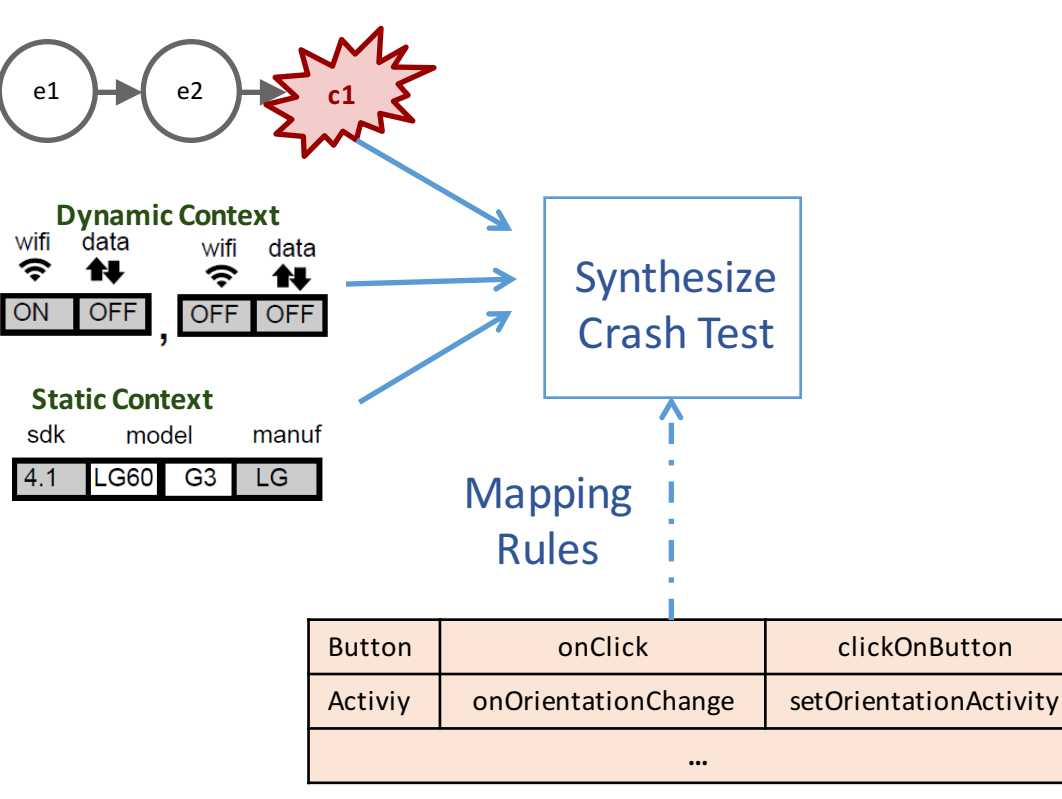

### 3. Synthesizing Crash Test Suites

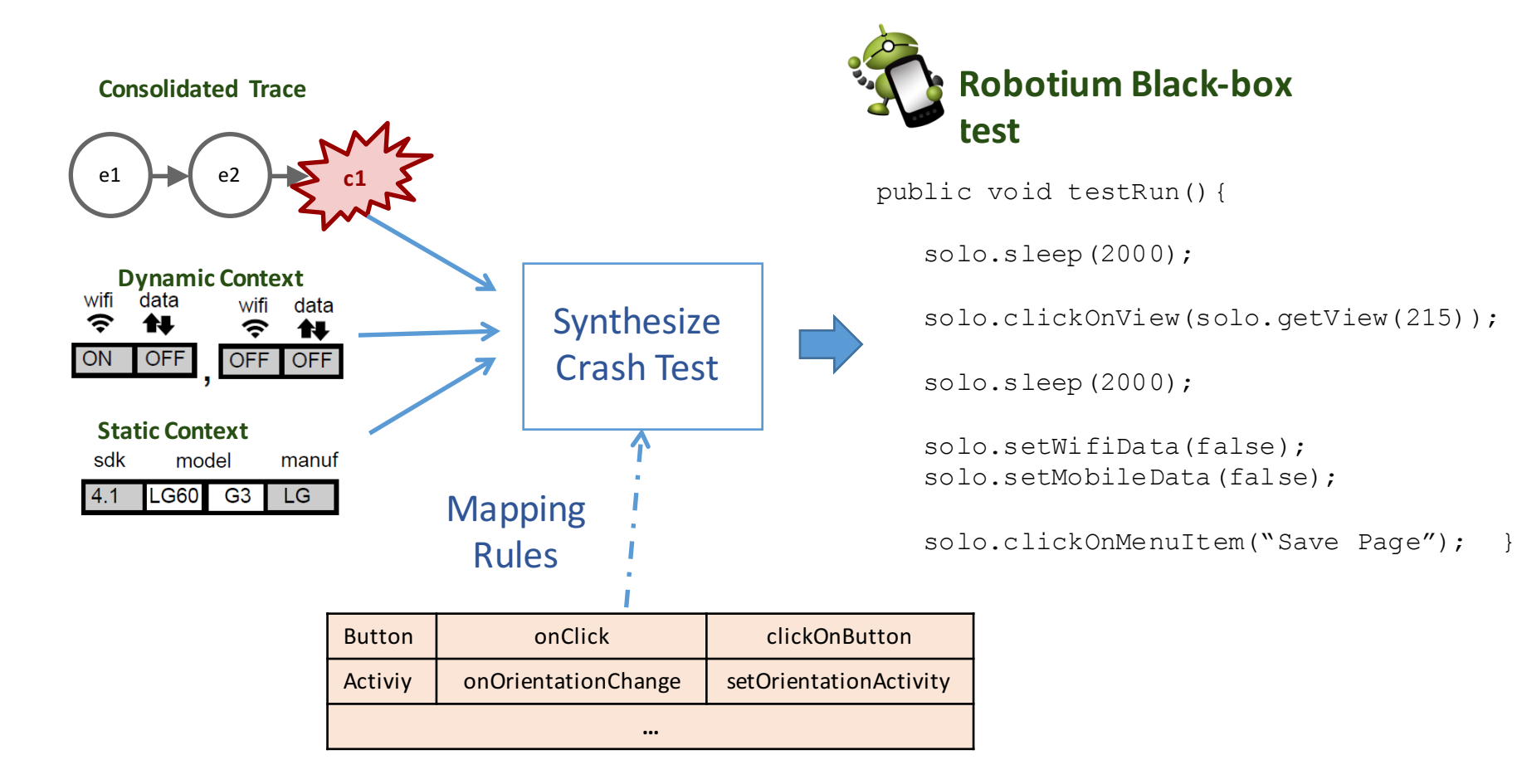

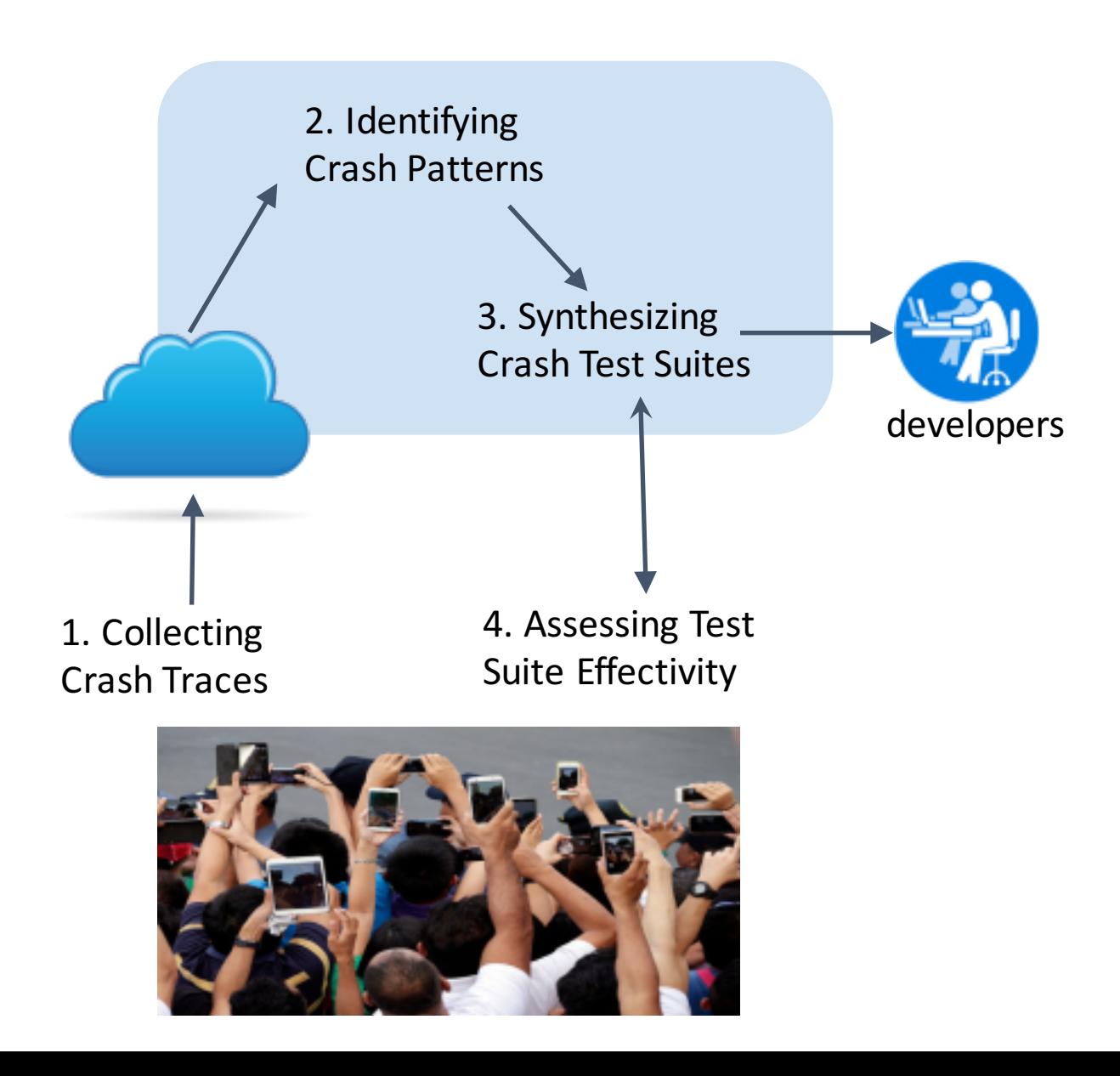

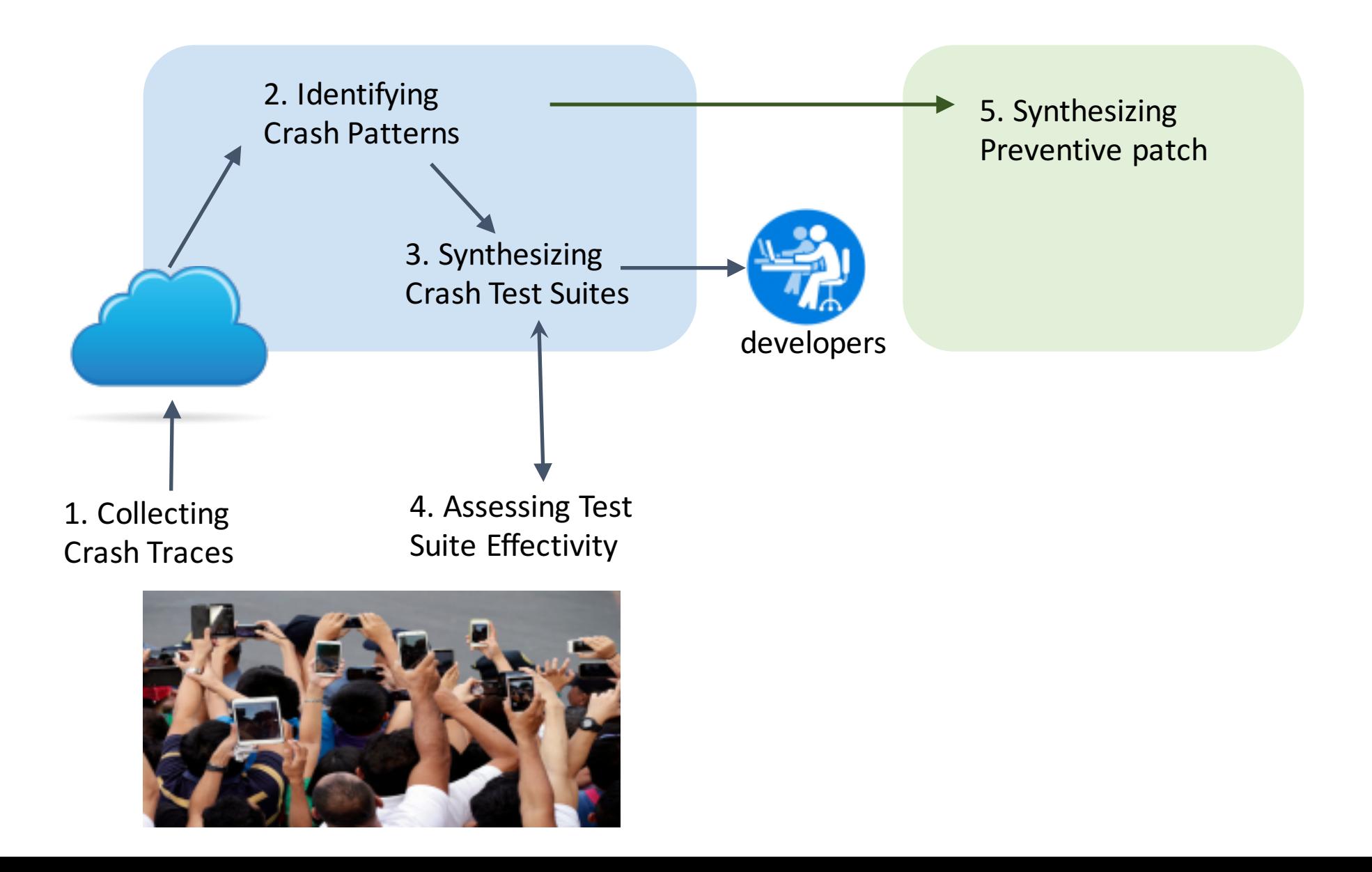

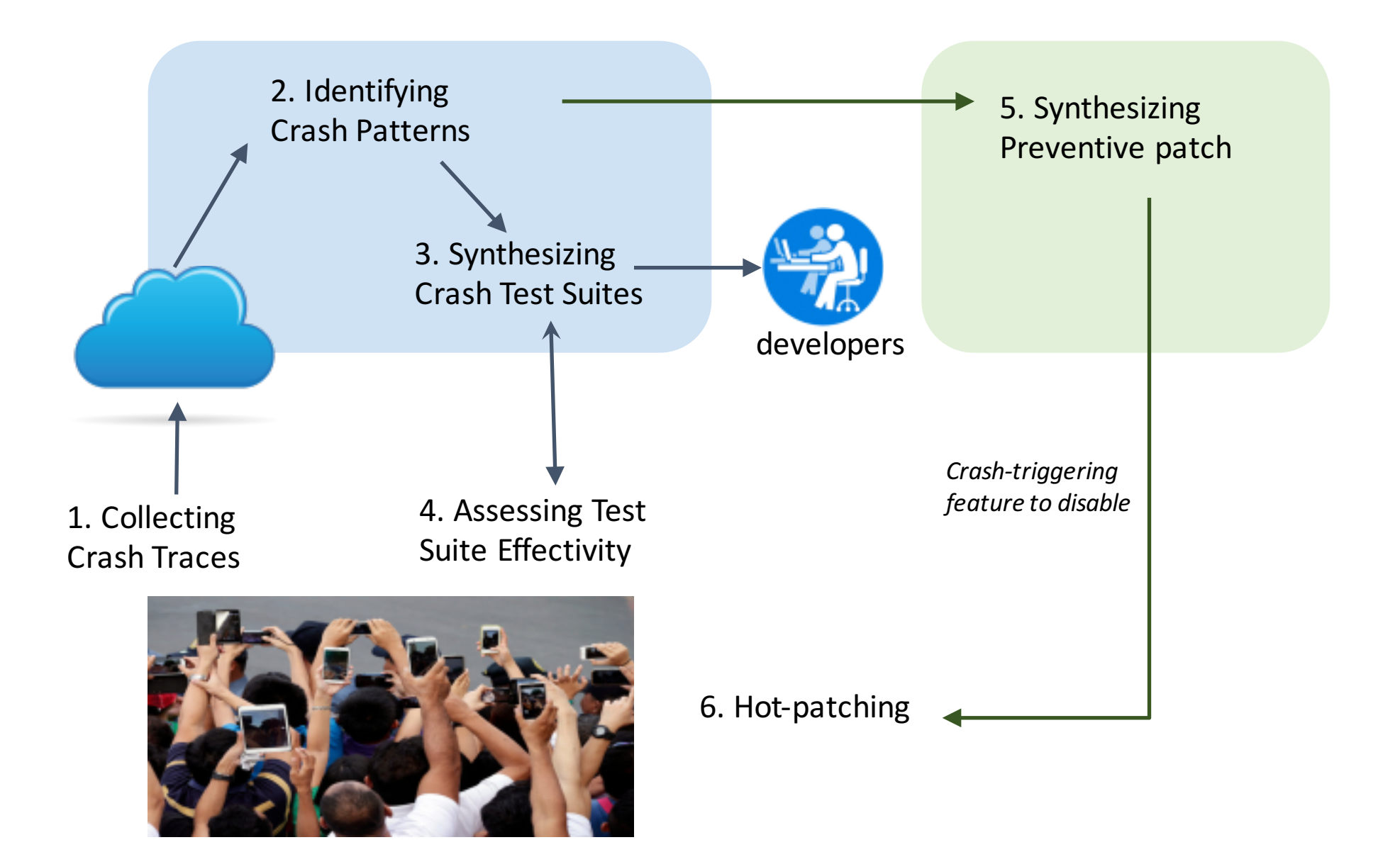

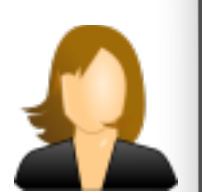

Myles Standish (c. 1584 -1656) was an English military officer hired by the Pilgrims as military advisor for the Plymouth Colony. One of the Mayflower passengers, Standish played a leading role

in the administration and defense of the colony from its inception. On February 17, 1621, the colony militia elected him as its first commander and continued to re-elect him to that position for the remainder of his life. He served as an agent of Plymouth Colony in England, and as assistant governor and treasurer of the colony. He was also one of the first settlers and founders of the town of Duxbury, Massachusetts. As a military leader, Standish favored preemptive action, sometimes angering Native Americans and disturbing more moderate members of the colony. By the 1640s, he relinquished his role as an active soldier and settled into a quieter

 $\circ$ 

 $\odot$ 

ά

W Search Wikipedia

 $\triangle$ 

**Today's featured article** 

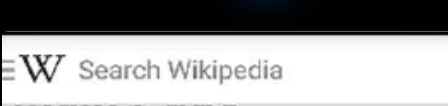

#### **Today's featured article**

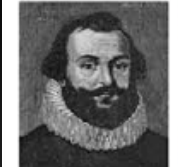

 $\triangle$ 

Myles Standish (c. 1584 -1656) was an English military officer hired by the Pilgrims as military advisor for the Plymouth Colony. One of the Mayflower passengers, Standish played a leading role

in the administration and defense of the colony from its inception. On February 17, 1621, the colony militia elected him as its first commander and continued to re-elect him to that position for the remainder of his life. He served as an agent of Plymouth Colony in England, and as assistant governor and treasurer of the colony. He was also one of the first settlers and founders of the town of Duxbury, Massachusetts. As a military leader, Standish favored preemptive action, sometimes angering Native Americans and disturbing more moderate members of the colony. By the 1640s, he relinquished his role as an active soldier and settled into a quieter

 $\circ$ 

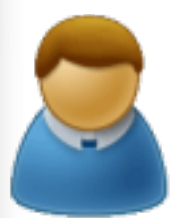

### **Today's featured article**

 $\cdot$  W Search Wikipedia

 $\triangle$ 

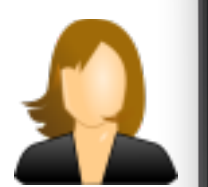

Myles Standish (c. 1584 -1656) was an English military officer hired by the Pilgrims as military advisor for the Plymouth Colony. One of the Mayflower passengers, Standish played a leading role

in the administration and defense of the colony from its inception. On February 17, 1621, the colony militia elected him as its first commander and continued to re-elect him to that position for the remainder of his life. He served as an agent of Plymouth Colony in England, and as assistant governor and treasurer of the colony. He was also one of the first settlers and founders of the town of Duxbury, Massachusetts. As a military leader, Standish favored preemptive action, sometimes angering Native Americans and disturbing more moderate members of the colony. By the 1640s, he relinquished his role as an active soldier and settled into a quieter

 $\circ$ 

 $\odot$ 

ά

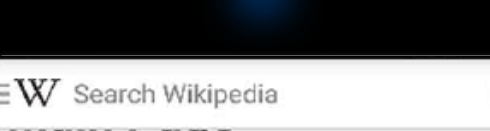

#### **Today's featured article**

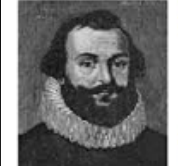

 $\triangle$ 

Myles Standish (c. 1584 -1656) was an English military officer hired by the Pilgrims as military advisor for the Plymouth Colony. One of the Mayflower passengers, Standish played a leading role

in the administration and defense of the colony from its inception. On February 17, 1621, the colony militia elected him as its first commander and continued to re-elect him to that position for the remainder of his life. He served as an agent of Plymouth Colony in England, and as assistant governor and treasurer of the colony. He was also one of the first settlers and founders of the town of Duxbury, Massachusetts. As a military leader, Standish favored preemptive action, sometimes angering Native Americans and disturbing more moderate members of the colony. By the 1640s, he relinquished his role as an active soldier and settled into a quieter

 $\circ$ 

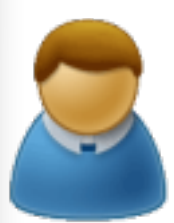

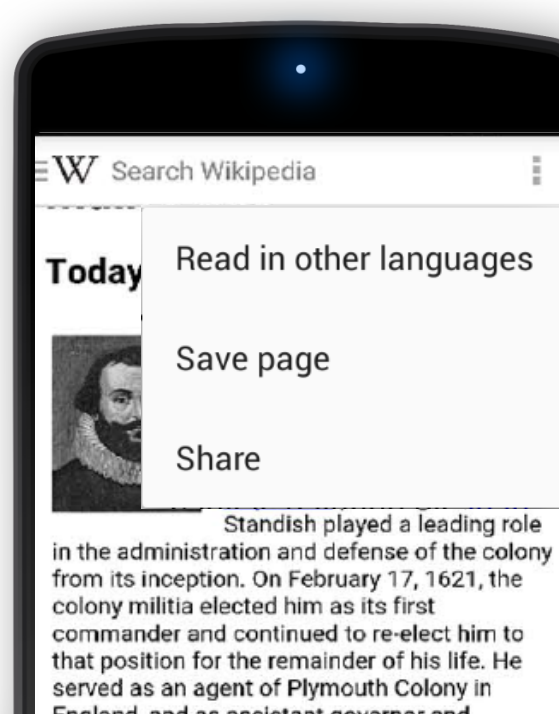

England, and as assistant governor and treasurer of the colony. He was also one of the first settlers and founders of the town of Duxbury, Massachusetts. As a military leader, Standish favored preemptive action, sometimes angering Native Americans and disturbing more moderate members of the colony. By the 1640s, he relinquished his role as an active soldier and settled into a quieter

### $\triangle$  $\circ$ ά  $\odot$

 $\exists \mathbf{W}$  Search Wikipedia

#### **Today's featured article**

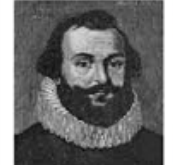

 $\triangle$ 

Myles Standish (c. 1584 -1656) was an English military officer hired by the Pilgrims as military advisor for the Plymouth Colony. One of the Mayflower passengers, Standish played a leading role

in the administration and defense of the colony from its inception. On February 17, 1621, the colony militia elected him as its first commander and continued to re-elect him to that position for the remainder of his life. He served as an agent of Plymouth Colony in England, and as assistant governor and treasurer of the colony. He was also one of the first settlers and founders of the town of Duxbury, Massachusetts. As a military leader, Standish favored preemptive action, sometimes angering Native Americans and disturbing more moderate members of the colony. By the 1640s, he relinquished his role as an active soldier and settled into a quieter

 $\circ$ 

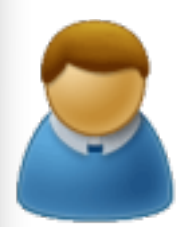

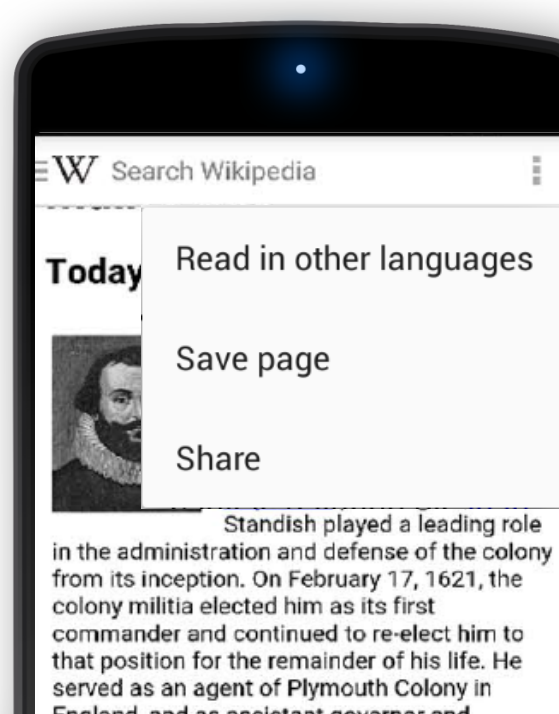

England, and as assistant governor and treasurer of the colony. He was also one of the first settlers and founders of the town of Duxbury, Massachusetts. As a military leader, Standish favored preemptive action, sometimes angering Native Americans and disturbing more moderate members of the colony. By the 1640s, he relinquished his role as an active soldier and settled into a quieter

### $\triangle$  $\circ$ ά  $\odot$

 $\exists \mathbf{W}$  Search Wikipedia

#### **Today's featured article**

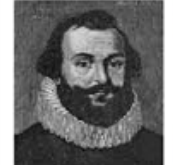

 $\triangle$ 

Myles Standish (c. 1584 -1656) was an English military officer hired by the Pilgrims as military advisor for the Plymouth Colony. One of the Mayflower passengers, Standish played a leading role

in the administration and defense of the colony from its inception. On February 17, 1621, the colony militia elected him as its first commander and continued to re-elect him to that position for the remainder of his life. He served as an agent of Plymouth Colony in England, and as assistant governor and treasurer of the colony. He was also one of the first settlers and founders of the town of Duxbury, Massachusetts. As a military leader, Standish favored preemptive action, sometimes angering Native Americans and disturbing more moderate members of the colony. By the 1640s, he relinquished his role as an active soldier and settled into a quieter

 $\circ$ 

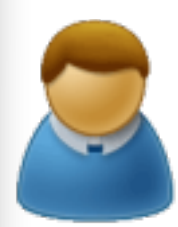

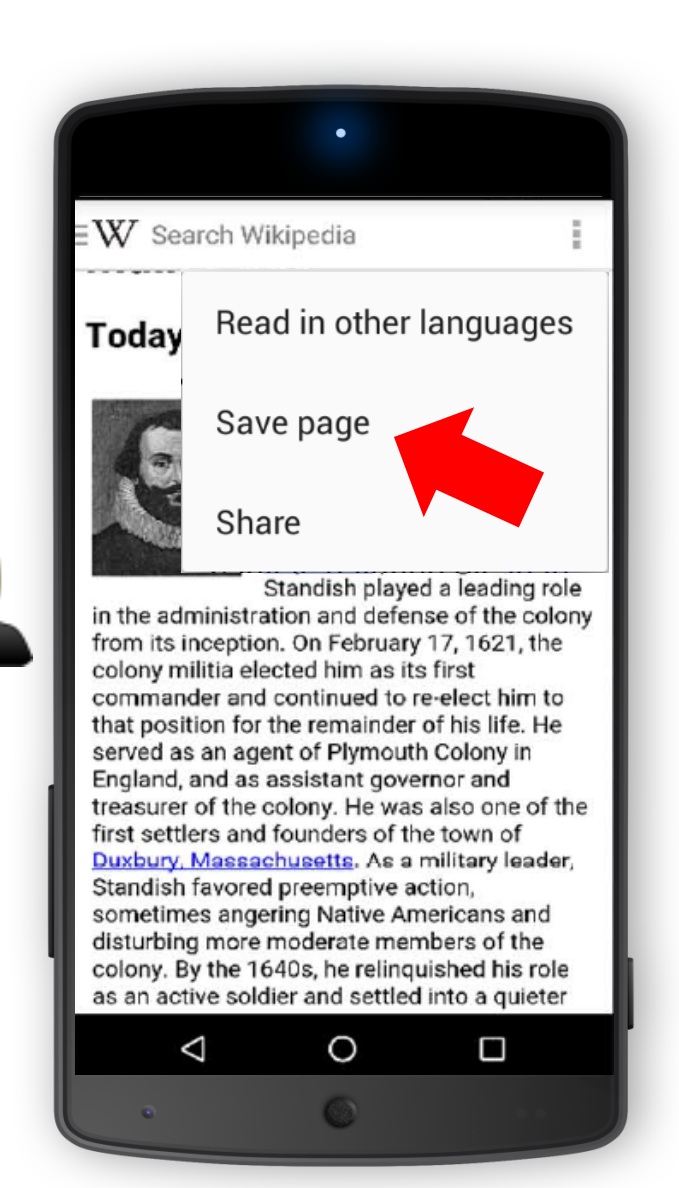

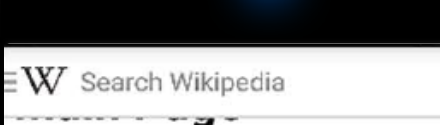

#### **Today's featured article**

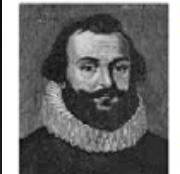

 $\triangle$ 

Myles Standish (c. 1584 -1656) was an English military officer hired by the Pilgrims as military advisor for the Plymouth Colony. One of the Mayflower passengers,

Standish played a leading role in the administration and defense of the colony from its inception. On February 17, 1621, the colony militia elected him as its first commander and continued to re-elect him to that position for the remainder of his life. He served as an agent of Plymouth Colony in England, and as assistant governor and treasurer of the colony. He was also one of the first settlers and founders of the town of Duxbury, Massachusetts. As a military leader, Standish favored preemptive action, sometimes angering Native Americans and disturbing more moderate members of the colony. By the 1640s, he relinquished his role as an active soldier and settled into a quieter

 $\circ$ 

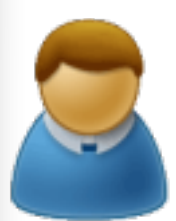

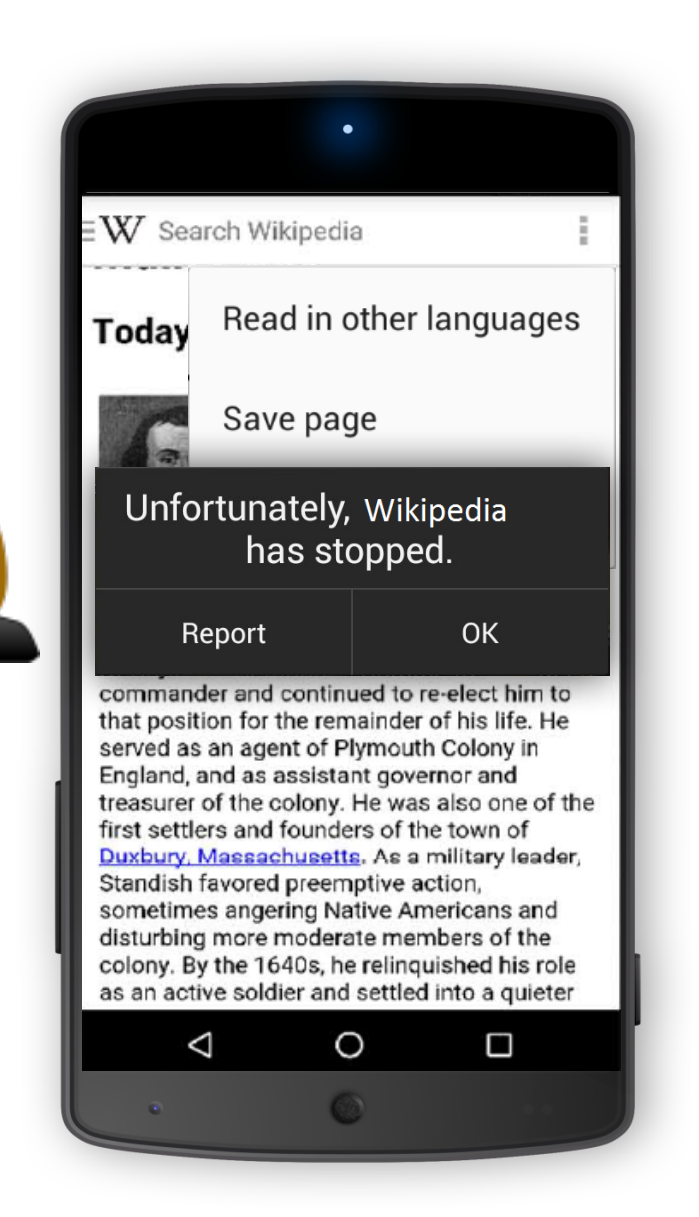

### $\exists \mathbf{W}$  Search Wikipedia

**Today's featured article** 

 $\triangle$ 

Myles Standish (c. 1584 -1656) was an English military officer hired by the Pilgrims as military advisor for the Plymouth Colony. One of the Mayflower passengers, Standish played a leading role

in the administration and defense of the colony from its inception. On February 17, 1621, the colony militia elected him as its first commander and continued to re-elect him to that position for the remainder of his life. He served as an agent of Plymouth Colony in England, and as assistant governor and treasurer of the colony. He was also one of the first settlers and founders of the town of Duxbury, Massachusetts. As a military leader, Standish favored preemptive action, sometimes angering Native Americans and disturbing more moderate members of the colony. By the 1640s, he relinquished his role as an active soldier and settled into a quieter

 $\circ$ 

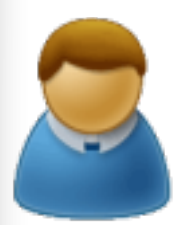

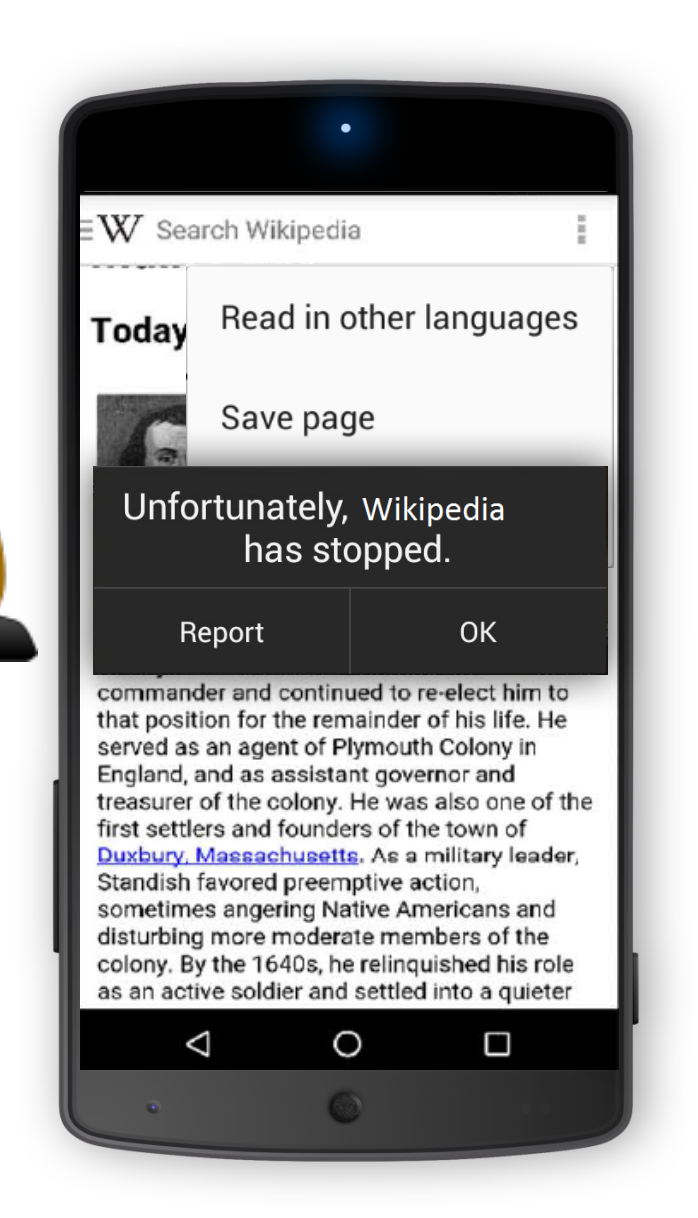

#### $\exists \mathbf{W}$  Search Wikipedia

**Today's featured article** 

 $\triangle$ 

Myles Standish (c. 1584 -1656) was an English military officer hired by the Pilgrims as military advisor for the Plymouth Colony. One of the Mayflower passengers, Standish played a leading role

in the administration and defense of the colony from its inception. On February 17, 1621, the colony militia elected him as its first commander and continued to re-elect him to that position for the remainder of his life. He served as an agent of Plymouth Colony in England, and as assistant governor and treasurer of the colony. He was also one of the first settlers and founders of the town of Duxbury, Massachusetts. As a military leader, Standish favored preemptive action, sometimes angering Native Americans and disturbing more moderate members of the colony. By the 1640s, he relinquished his role as an active soldier and settled into a quieter

 $\circ$ 

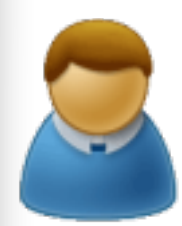

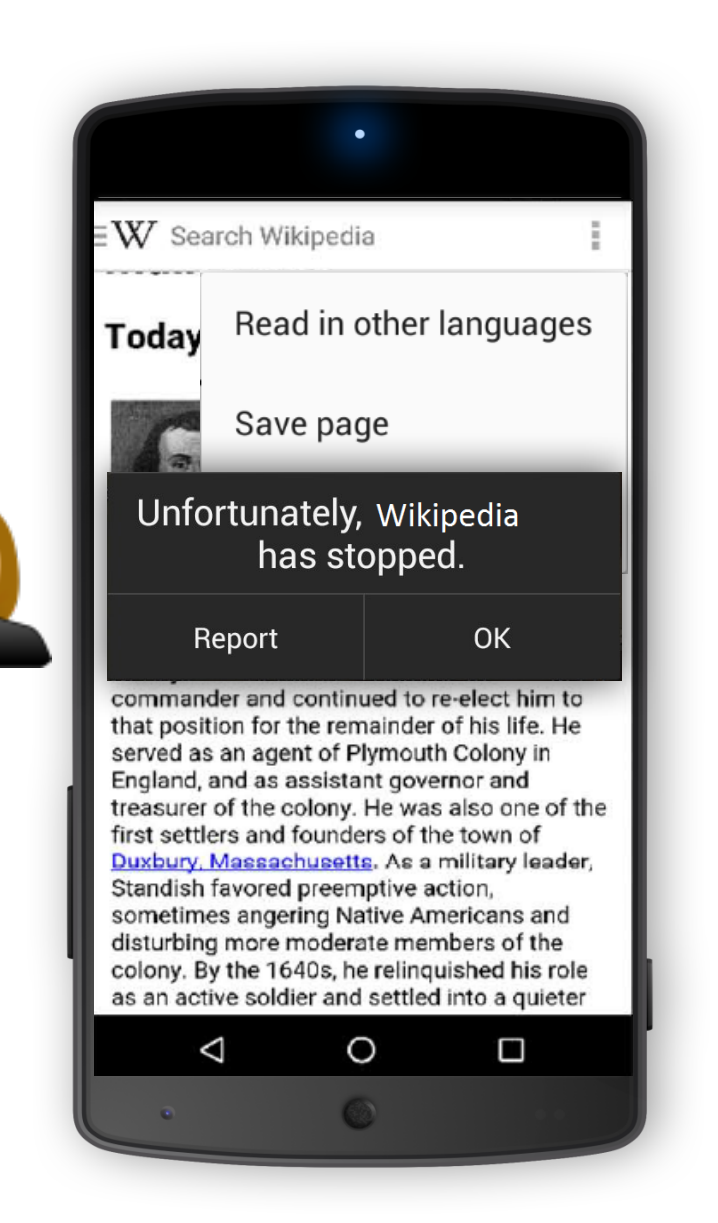

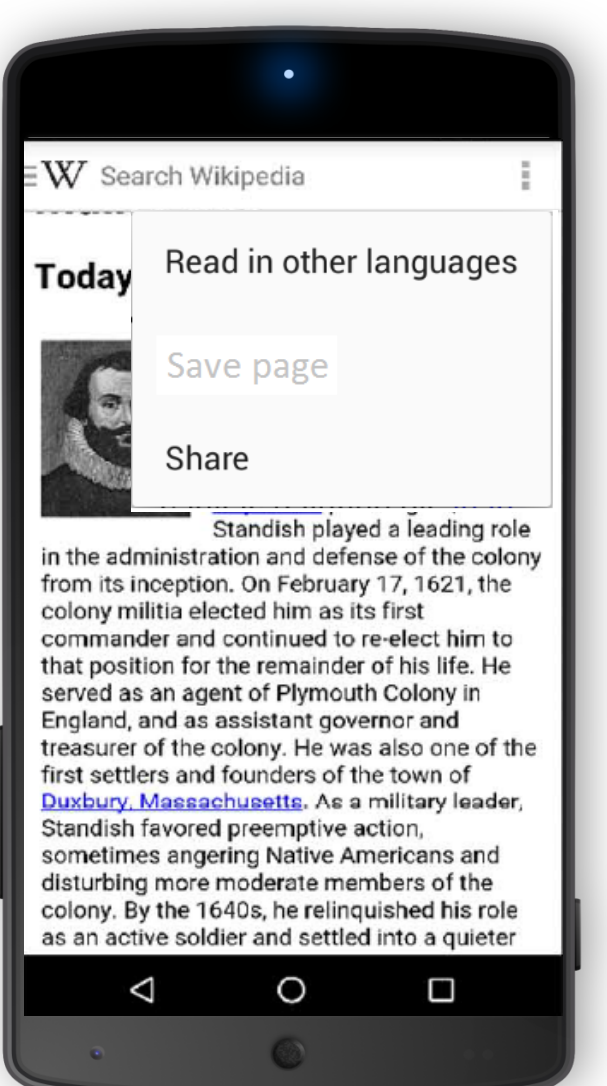

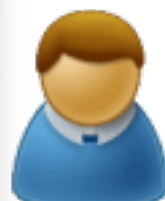

### Validations

- Lots of interesting insights in the papers based on
	- More than 3,000 apps (some including >100 versions)
	- More than 100 devices
	- More than 500 users (labs, interviews, crowdsourcing)

### Questions?

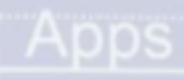

- 1. M. Gómez, M. Martinez, M. Monperrus, R. Rouvoy: *When App Stores Listen to the Crowd to Fight Bugs in the Wild*. ICSE-NIER'15
- 2. M. Gómez, R. Rouvoy, M. Monperrus, L. Seinturier: *A Recommender System of Buggy App Checkers for App Store Moderators*. MOBILESoft'15
- 3. G. Hecht, O. Benomar, R. Rouvoy, N. Moha, L. Duchien: *Tracking the Software Quality of Android Applications Along Their Evolution*. ASE'15
- 4. M. Gómez, R. Rouvoy, B. Adams, L. Seinturier: *Reproducing Context-sensitive Crashes of Mobile Apps using Crowdsourced Monitoring*. MOBILESoft'16
- 5. G. Hecht, R. Rouvoy, N. Moha: *An Empirical Study of the Performance Impacts of Android Code Smells*. MOBILESoft'16
- 6. M. Gómez, R. Rouvoy, B. Adams, L. Seinturier: **Mining test repositories for automatic detection of UI performance regressions in Android apps**. MSR'16